# **JIHO**Č**ESKÁ UNIVERZITA V** Č**ESKÝCH BUD**Ě**JOVICÍCH ZEM**Ě**D**Ě**LSKÁ FAKULTA**

# **Katedra pozemkových úprav Obor: Pozemkové úpravy a p**ř**evody nemovitostí**

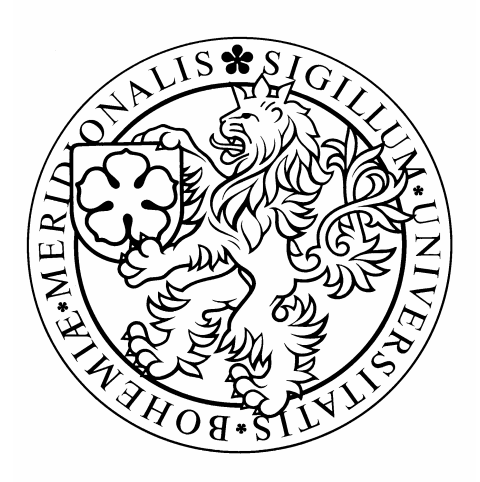

# **DIPLOMOVÁ PRÁCE**

# **Vyhodnocení mapových podklad**ů **v dané lokalit**ě**, p**ř**ekrývání map r**ů**zných kvalit, p**ř**íprava podklad**ů **pro projekt pozemkových úprav**

Autor diplomové práce: Jana Novotná

Vedoucí diplomové práce: Ing. Karel Mika

#### JIHOČESKÁ UNIVERZITA V ČESKÝCH BUDĚJOVICÍCH Zemědělská fakulta Katedra pozemkových úprav Akademický rok: 2005/2006

## ZADÁNÍ DIPLOMOVÉ PRÁCE

(PROJEKTU, UMĚLECKÉHO DÍLA, UMĚLECKÉHO VÝKONU)

Jméno a příjmení: Jana NOVOTNÁ

Studijní program: M4101 Zemědělské inženýrství

Studijní obor:

Pozemkové úpravy a převody nemovitostí

Název tématu:

Vyhodnocení mapových podkladů v dané lokalitě, překrývání map různých kvalit, příprava podkladů pro projekt pozemkových úprav.

#### Zásady pro vypracování:

Cílem této práce je na konkrétní lokalitě vyhodnotit dostupné mapové podklady a připravit je pro účely projektování komplexních pozemkových úprav (KPÚ).

1. Vývoj mapování, mapy katastru nemovitostí, zhodnocení polohové kvality dostupných mapových podkladů.

2. Nástroje pro digitální zpracování analogových map, rastrové podklady, jejich kvalita.

3. Transformace rastrových mapových podkladů do S-JTSK.

4. Tvorba digitální mapy vektorizací rastru.

5. Zhodnocení geometrické kvality vektorizované mapy.

6. Příprava vektorizovaných map pro automatizované zpracování projektu KPÚ a tvorbu digitální katastrální mapy.

Rozsah práce: Rozsah příloh: Forma zpracování diplomové práce: 50 stran Digitální mapy,rastry tištěná/elektronická

Seznam odborné literatury:

Dumbrovský, M., Mezera, J. a kol.: Metodický návod pro pozemkové úpravy a související informace, VÚMOP Praha, 2000 Metodické návody ČÚZK Související vyhlášky a předpisy

Vedoucí diplomové práce:

Katedra pozemkových úprav

Datum zadání diplomové práce: Termín odevzdání diplomové práce: 9. března 2006 30. dubna 2008

Ing. Karel Mika

au

prof. Ing. Magdalena Hrabánková, CSc. děkanka

UNIVERZITA<br>spočjoviCICH **IIHOČESKÁ FAKULTA** Erwichten<br>
studijní oddělení<br>
Studentská 13<br>
370 05 České Budějovice  $\odot$ 

doc. Ing. Tomáš Kvitek/CSc. vedoucí katedry

V Českých Budějovicích dne 9. března 2006

## **Prohlášení**

Prohlašuji, že jsem zadanou diplomovou práci včetně příloh vypracovala samostatně na základě vlastních zjištění, uvedené literatury, poskytnutých podkladů a pokynů vedoucího diplomové práce.

Prohlašuji, že v souladu s § 47 b zákona č.111/1998 Sb. v platném znění souhlasím se zveřejněním své diplomové práce, a to v nezkrácené podobě, fakultou elektronickou cestou ve veřejně přístupné části databáze STAG provozované Jihočeskou univerzitou v Českých Budějovicích na jejích internetových stránkách.

V Českých Budějovicích dne 25.4 2008

...........................

Jana Novotná

## **Pod**ě**kování**

Touto cestou bych chtěla poděkovat vedoucímu diplomové práce Ing. Karlu Mikovi za odborné vedení, cenné připomínky a pomoc při vedení diplomové práce a katedře pozemkových úprav za poskytnutí mapových podkladů.

### **Abstrakt**

Tato diplomová práce se zabývá vyhodnocením mapových podkladů, překrýváním map různých kvalit a přípravou podkladů pro projekt pozemkových úprav. Hlavní pozornost byla věnována mapovým podkladům Katastru nemovitostí České republiky. Zájmovou lokalitou byla zvolena část katastrálního území Staré Hodějovice, kde bylo v roce 2004 vyhlášeno zahájení pozemkové úpravy.

## **Klí**č**ová slova**

Kartografie, katastr nemovitostí, katastrální mapy, mapování, mapové podklady, pozemkové úpravy, transformace rastru.

## **Abstract**

This diploma work is concerned in evaluation of map bases, superposition of different quality maps and preparation of basic materials for the project of land adjustment. The main attention was given to cadastral maps of Land Registr of Czech Republic. The part of the cadastral unit Staré Hodějovice was chosen as given locality, where was proclaimed the beginning of land consolidation in 2004.

## **Keywords**

Cartography, real estate registryr, cadastral maps, surveying, map bases, land adjustment, grid conversion, symplified evidency of land registry.

## **Obsah**

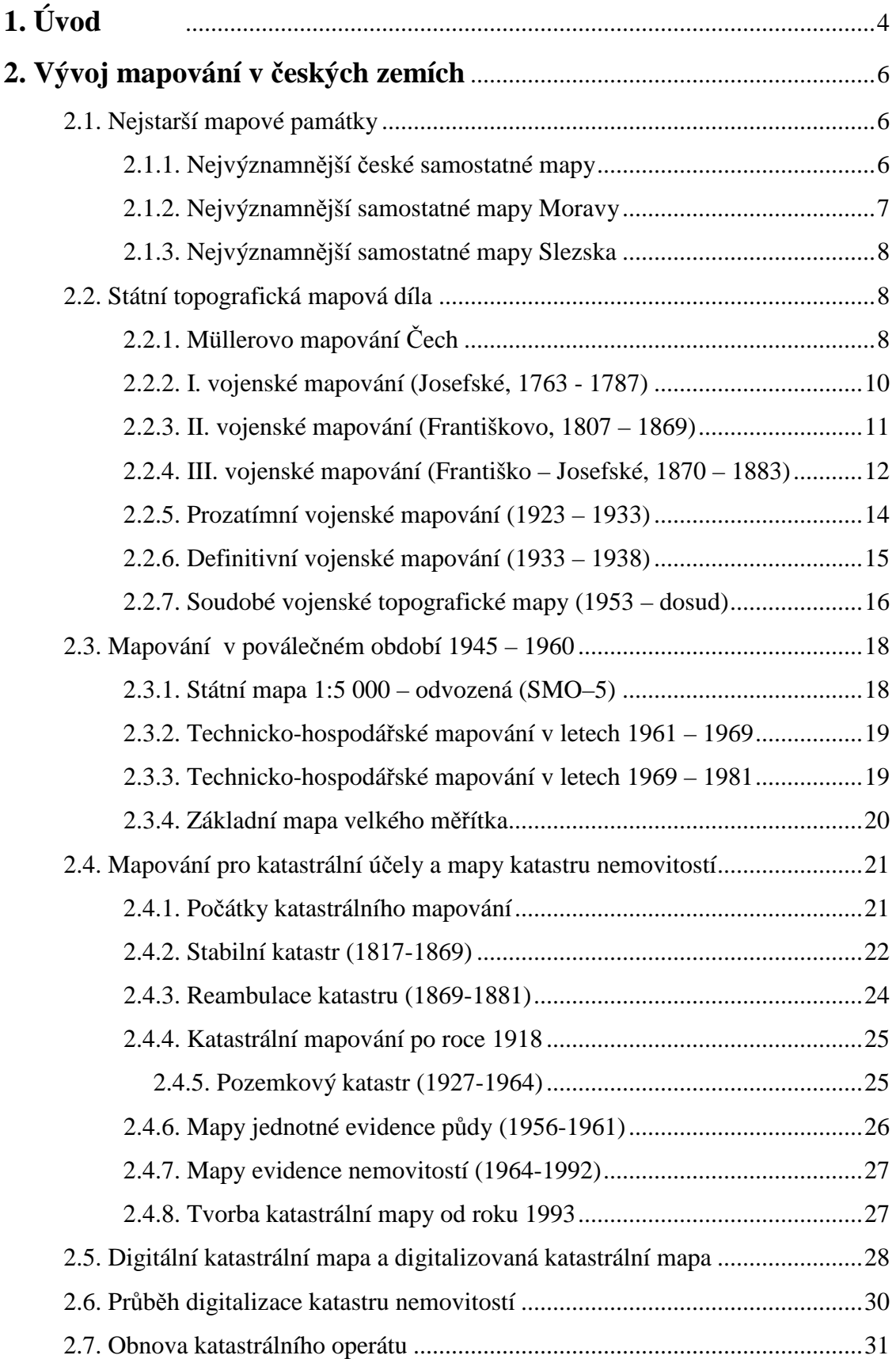

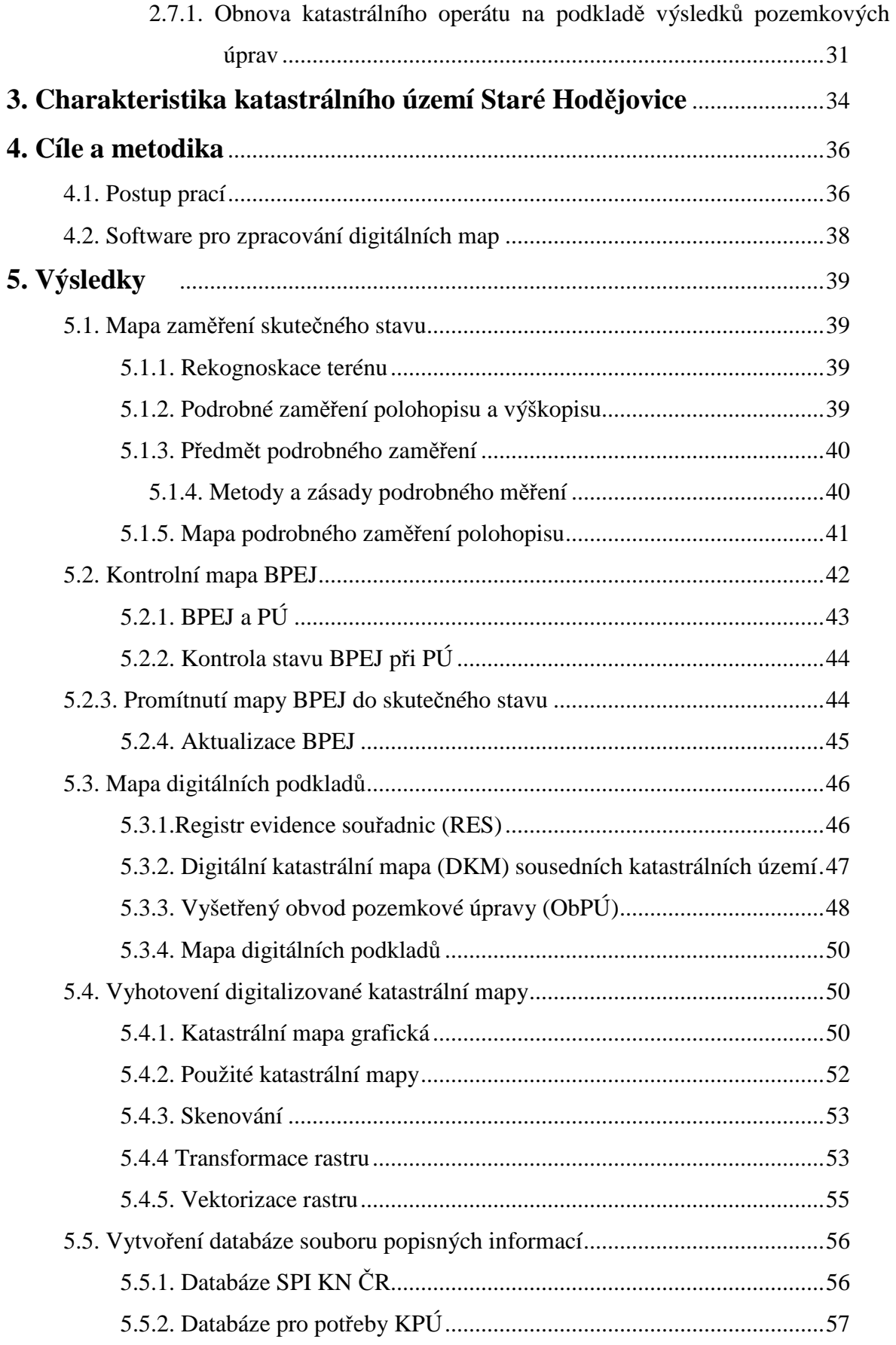

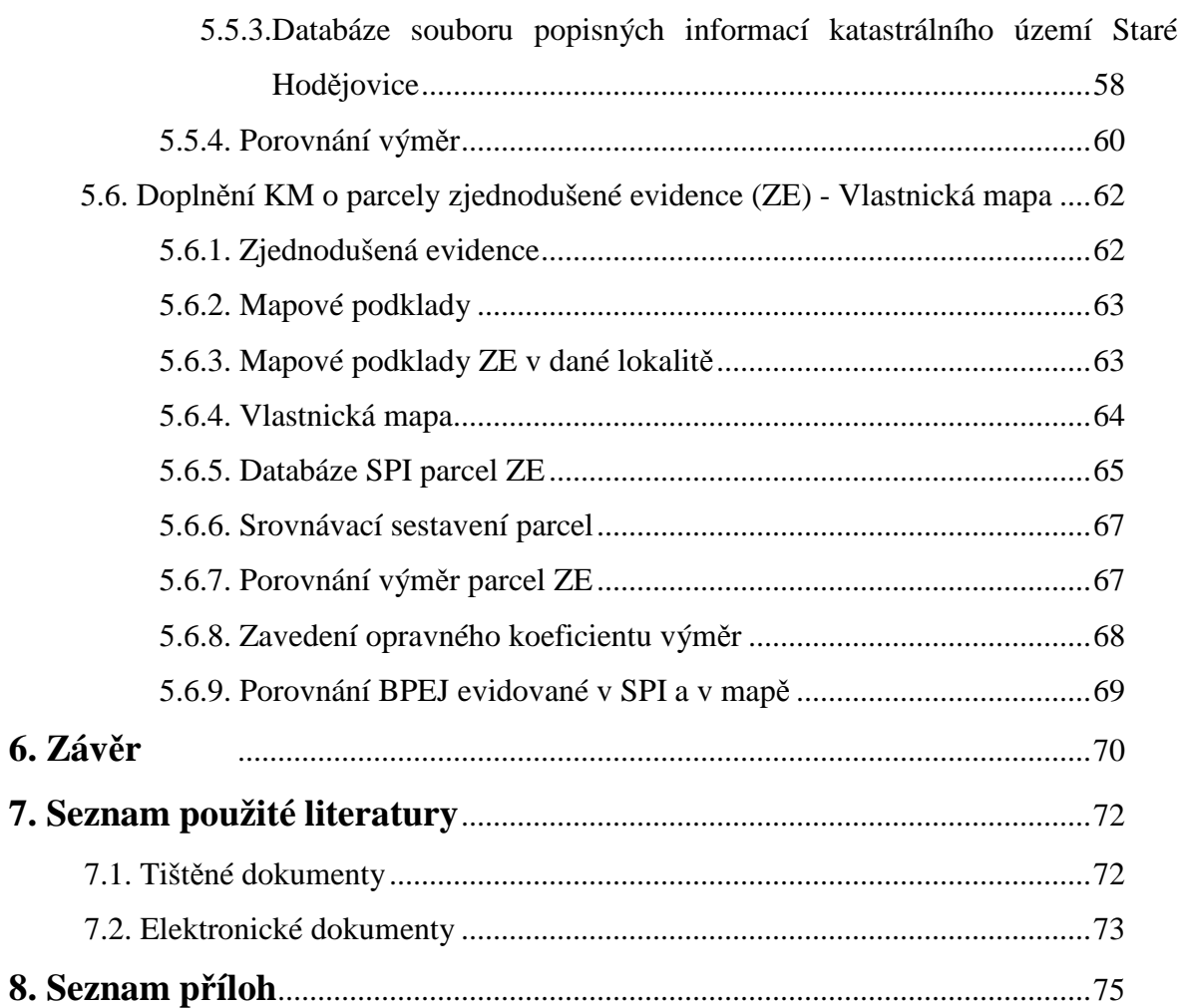

## **1. Úvod**

 Pozemkové úpravy mají v České republice více jak stoletou tradici. Jejich cílem je prostorové a funkční uspořádání pozemků, které by umožnilo vytvořit optimální podmínky pro racionální hospodaření v regionu, ochranu půdního fondu a zvýšení ekologické stability krajiny. V současné době jsou pozemkové úpravy složitě strukturovanou oblastí, která vyžaduje spolupráci několika oborů. Bez kooperace projekční a geodetické sekce, by pozemkové úpravy nikdy nedospěly do zdárného konce, tedy zapsání nového uspořádání pozemků do katastru nemovitostí a jejich realizaci v terénu.

 Pozemkové úpravy jsou velmi nákladnou činností a žádná jejich část nemůže být provedena bez náležité přípravy a pečlivosti, a to vše v souladu s právními a jinými předpisy, které byly vydány pro pozemkové úpravy a pro tvorbu digitální katastrální mapy. Na základě vyhodnocení a zpracování mapových podkladů se odvíjejí další kroky projektanta pozemkových úprav. Pokud bude tato část provedena nesprávným způsobem nebo bude něco opomenuto, projektant nebude moci pokračovat ve své práci a ukončení projektu pozemkových úprav bude v nedohlednu.

Předkládaná diplomová práce se zabývá vyhodnocením mapových podkladů dané lokality a přípravou podkladů pro projekt komplexní pozemkové úpravy. Jako reprezentativní vzorek území byla vybrána část katastrálního území Staré Hodějovice. V roce 2004 byla na tomto území zahájena komplexní pozemková úprava z důvodu výstavby dálnice D3. Práce se nezabývá všemi mapovými podklady, ale soustřeďuje se na mapové podklady Katastru nemovitostí ČR, opomíjí tím vodohospodářské mapové podklady a mapové podklady ÚSES. Cílem bylo analyzovat dostupné mapové podklady katastru nemovitostí, upravit je a zpracovat do takové podoby, aby projektantovi urychlily práci a umožnily mu na ně navázat v projektu komplexních pozemkových úprav, zejména pak v pracích bilančních a při návrhu nového uspořádání pozemků.

Postup prací se mírně zkomplikoval vydáním nových právních předpisů v roce 2007, přesto se podařilo provést kontrolu na již vypracovaných podkladech a pokračovat dle nových předpisů.

První část práce je zaměřena na vývoj mapových podkladů, na projekt digitalizace katastrálních map, který byl naplánován do roku 2010, ale již nyní je jasné, že dosažení tohoto data je nemožné a bude posunuto, a na digitální katastrální mapu, která je výstupem komplexních pozemkových úprav. Znalost starých mapových podkladů je důležitá, jelikož na území ČR je poměrně velké zastoupení různých druhů katastrálních map, které jsou odlišné jak v měřítku tak v zobrazovací soustavě.

 Druhá část je věnována samotné přípravě mapových podkladů katastru nemovitostí, včetně transformace rastrů, vektorizace podkladů a jejich vyhodnocení. Nebylo pracováno pouze s mapovými podklady, ale i s daty, která jsou vedena v souboru popisných informací katastru nemovitostí. Soubor geodetických informací, tedy katastrální mapy, jsou s těmito daty pevně propojeny a provázány, tudíž s těmito dvěma složkami v projektu pozemkových úprav nelze pracovat odděleně.

 Výstupem této práce je návrh postupu při vyhodnocení mapových podkladů katastru nemovitost a soubor výkresů, tabulek a grafů, které budou předány projektantovi pozemkových úprav k jejich následnému využití.

## **2. Vývoj mapování v** č**eských zemích**

## **2.1. Nejstarší mapové památky**

#### **2.1.1. Nejvýznamn**ě**jší** č**eské samostatné mapy**

Řada samostatných map českých zemí začíná kolem roku 1518, mapou Čech mistra Mikuláše Klaudyána, která vznikla jako výsledek kulturního snažení Jednoty bratrské. [12]

Mapa rozměrů 1260 x 640 mm a měřítka cca 1:637 000 byla vyryta nejprve do dřeva. Dochoval se jediný původní otisk, ručně kolorovaný a nalepený na hrubé plátno. Je uložen v Litoměřicích. Obsahově je mapa rozdělena na dvě části. Větší horní zachycuje erby jednotlivých zemí, rodů a významných českých měst. Pod textovou částí jsou

umístěny dvě alegorie, které se vykládají jako kritika české nesvornosti. Vlastní mapová kresba je v dolní části tisku. [6]

Obsahuje velký počet sídlišť, rozčleněných podle vlastnictví vrchnosti a vyznání obyvatelstva, vody, komunikace s vyznačením milníků, pohoří a lesy,

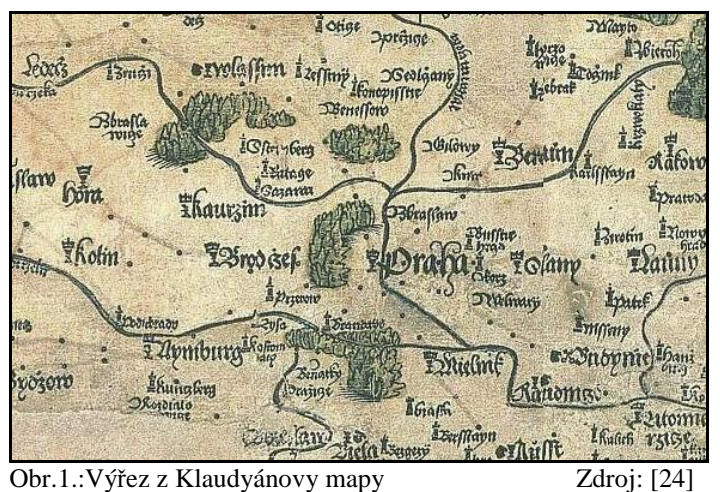

označené kresbou hustého stromoví. Sever má při dolním okraji podle zvyku u většiny tehdejších map, aby si použivatel při jejich orientaci malými slunečními hodinami nestínil. [28]

Druhá původní mapa Čech vyšla r. 1558 v Praze. Jejím autorem byl Jan Krügingr (někde se uvádí i Criginger), obsahovala německé názvy a kromě Čech zahrnovala i Duryňsko a Míšeň. Abraham Ortelius ji zvětšil a použil r. 1570 a 1592 ve svém díle Theatrum orbis terrarum. Tato mapa, i když nebyla tak přesná jako Klaudyánova, se do r. 1618 objevila nejméně osmkrát v různých zeměpisných dílech, především v Německu a Nizozemí. [19]

V této mapě jsou velice dobře zobrazeny vodní toky (není vyobrazena Otava). Mapa má měřítko 1 : 683 500. Mapa byla vytištěna v Lipsku - po přestěhování do Prahy a po Crigingerově smrti tyto mapy tiskař velice výhodně prodával, přičemž do prázdného místa v horní části mapy vlepoval portréty vládnoucích panovníků. Existují dva exempláře - ve Strahovském klášteře a v Salzburgu. [28]

#### **2.1.2. Nejvýznamn**ě**jší samostatné mapy Moravy**

Fabriciova mapa z roku 1569. Autorem je Pavel Fabricius, matematik a osobní

lékař císaře Rudolfa II. Mapa formátu 946 x 846 mm a měřítka 1:288 000 zobrazuje Moravu a část Dolních Rakous. Po Moravu je uvedeno 347 místních názvů, pro Rakousy 134. Popis je německý a český, mapa je věnována moravským stavům.[6]

Jan Amos Komenský (1592- 1670) připravoval mapu Moravy z dlouho shromažďovaného materiálu Obr.2:Výřez z Fabriciovy mapy z roku 1569 Zdroj: [24]

Pußimerß  $_{\textit{Clac}}$ apav Roulnitz Reskowitz Quarolchitz *Obernitz* Tronib<sub>(by</sub>B. Brin Rzitzen vryhrad.B. Sehip(il Vage  $Buc$ 

řadu let a původně snad zamýšlel připojit ji k dílu o moravských dějinách De Antlquitatibus Morauiae, jeho rukopis se však nezachoval. Komenský se snažil především opravit chyby a omyly Fabriciovy mapy Moravy (1569) a doplnit ji o své vlastní poznatky a svědectví vrstevníků. Nejstarší výtisk mapy Moravy, tištěné z mědirytiny, pochází již asi

z roku 1624, další jsou datovány léty 1627, 1633, 1645, 1664, 1677 (první vydání v Čechách s titulem Morauiae olim regnum nunc marchionatus jako příloha díla Tomáše Pešiny z Čechorodu Mars Moravicus, mapu ryl Samuel Dvořák) atd. Komenského mapa Moravy tak byla vydávána více než 150 let a tištěna z dvanácti různých tiskových desek. [32]

Mapa má jednoduchý vnější rám bez voluty, rozměry rámu mapy přibližně 51 x 41cm, měřítko mapy podle zeměpisné sítě přibližně 1:480 000 a podle kresby obsahu mapy přibližně 1:530 000. Jako rytec je uveden

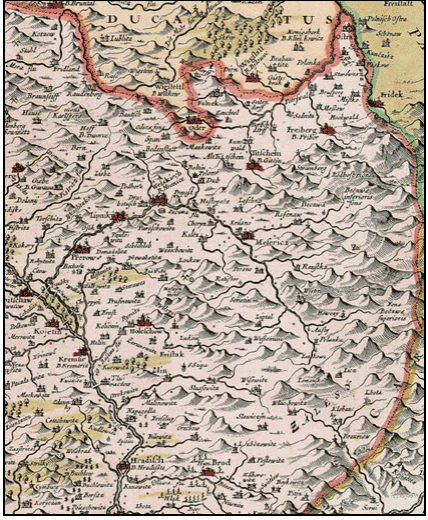

Obr.3.:Výřez z Komenského mapy Zdroj: [24]

Abraham Goos. Oproti Fabriciově mapě Moravy z roku 1569 je tato mapa nesrovnatelně lepší, přesnější v obsahu, správnější a spolehlivější v názvosloví. Zaznamenává na 880 míst popsaných a dalších více jak 250 míst nepopsaných. Také znázornění říční soustavy je

značným pokrokem.Hlavní směry řek jsou vystiženy, toky protékají správnými sídly a stékají se podle skutečnosti. Zákres hor a vyvýšenin, průsmyků, lesů, mostů a přechodů přes řeky, orientačně důležitých objektů, vybraných dolů, skláren, lázní a zřídel a zvláště vinic svědčí o autorově poctivém přístupu ke zpracování rukopisné předlohy. Největší sbírku všech druhů Komenského mapy Moravy vlastní Muzeum Komenského v Přerově. [20]

#### **2.1.3. Nejvýznamn**ě**jší samostatné mapy Slezska**

Helwigova mapa z roku 1561. Autorem nejstarší slezské mapy měřítka 1:550 000 a rozměrů 816 x 669 mm je rektor církevní školy ve Vratislavi (Wroclaw) Martin Helwig. Mapa byla množena z dřevořezu, originál se nedochoval. Zajímavá je jižní orientace mapy zdůvodněná požadavkem, aby řeka Odra tekla na mapě z Dolního do Horního Slezska, tj. od Opavy k Vratislavi. Mapa obsahuje 242 sídel, kláštery a zámky. Nepřiměřená je kresba horopisu, kde příliš vyniká obraz Sněžky (Riesenberg) s v českém prostředí zcela nepřijatelném vyobrazení ducha hor Krakonoše jako čerta. Na okrajích mapy jsou umístěny znaky slezských knížectví, jejich hlavních měst a výrazný český a polský státní znak. Zdařilá je kolokace mapy. [6]

## **2.2. Státní topografická mapová díla**

Přechodem od právě uvedených málo dokonalých map k řádným topografickým mapám jsou mapy vyhotovovány již na základě měření, odhadu a krokování na místě. Mapovaly opět osoby soukromé, ale většinou na objednávku a za podpory z veřejných prostředků. [28]

Byly to především požadavky státní kartografie, které vyvolaly požadavek vytvoření topografické mapy pokrývající celé státní území. Mapovací práce zajišťují státem školené a placené týmy odborníků, kteří provádějí zejména podrobná topografická a později katastrální mapování, využitelná především pro účely vojenské a daňové. Území České republiky bylo v minulosti několikrát zmapováno. Mapování prováděly orgány vojenské topografické služby, později též civilní zeměměřické služby. [6]

### **2.2.1. Müllerovo mapování** Č**ech**

Vojenský císařský inženýr Jan Kryštof Müller (1673 – 1721) započal svoji profesionální dráhu mapéra kvalitní mapou Uher, která vyšla v roce 1709 v měřítku cca 1 : 550 000. Plynule počal mapovat Moravu a to od roku 1708. Při mapování zde využil tzv. viatorium, což byl měřící kočár opatřený počitadlem otáček kol, směry určoval buzolním měřením. Mapa obsahuje všechna místa obydlená i neobydlená, města královská, biskupská, panská sídla, mýta, sklárny, doly, poštovní i jiné silnice a cesty se stanicemi a hostinci. Pohoří uvádí se svými jmény, na vodních tocích zachycuje mlýny a převozy, zaznamenává rybníky. Větší města a zámky jsou znázorněny svým půdorysem. Horstva a pohoří jsou znázorněna kopečkovou metodou se správným výškovým odstupňováním. [22]

Mapa Čech Jana Kryštofa Müllera z roku 1720 patří k nejkrásnějším a nejcennějším kartografickým dílům naší minulosti.Svými rozměry, obsahem, kartografickým i výtvarným zpracováním předčí mnohé jiné mapy, domácí i zahraniční. Vznikla na základě vojenských, správních a hospodářských požadavků státu (rakouské monarchie). Proto jsou na ní podrobně zakresleny kromě

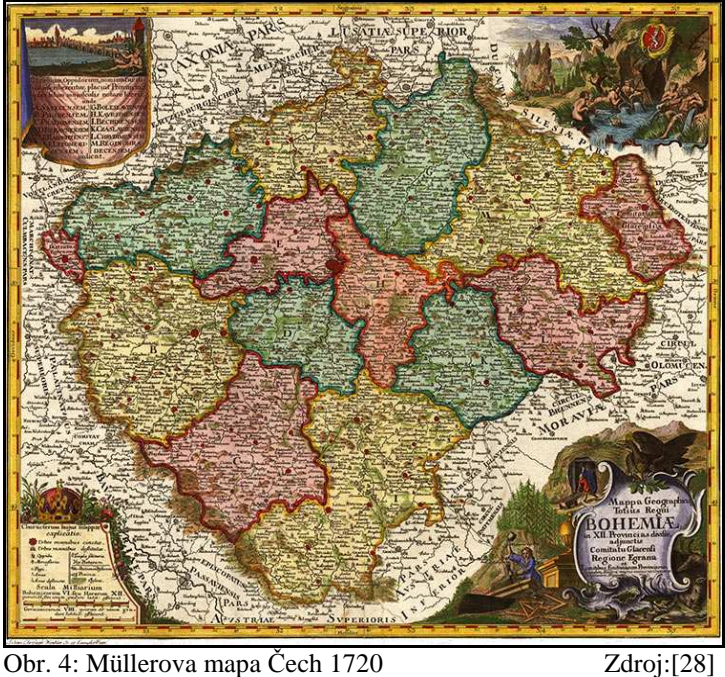

topografického obsahu (sídla, vodstvo, schematicky reliéf a zeleň, komunikace) také zemědělské usedlosti, zaniklé osady, mlýny, vinice, doly na zlato, stříbro, měď a další nerostné suroviny, hutě, sklárny, poštovní stanice a mnoho jiných informací, vysvětlených v bohaté legendě mapy. [13]

Müllerova mapa Čech má měřítko 1:132 000 a je složena z 25 sekcí formátu 557x473 mm, takže vyplňuje plochu cca 2,8x2,4 metru. V rozích je mapa zdobena umělecky cennými rytinami Reinerovými. Müllerova mapa obsahuje zákres 12 495 sídel a dělení Čech na 12 krajů. Mapa je vykreslena ve válcovém Cassiniho zobrazení, obsahuje též zeměpisnou síť. Müllerovu mapu Čech je nutno považovat za dílo zcela výjimečných kvalit, které bylo používáno více než 100 let a bylo podkladem pro I. Historické vojenské mapování. [6]

#### **2.2.2. I. vojenské mapování (Josefské, 1763 - 1787)**

Josefské mapování bylo prvním soustavným vojenským mapováním habsburských zemí. Charakter celého mapového díla odpovídá jeho vojenskému využití. Prioritní byl především záznam objektů a jevů významných pro vojenské potřeby a to jak ve formě grafické, tak ve formě písemné. [1]

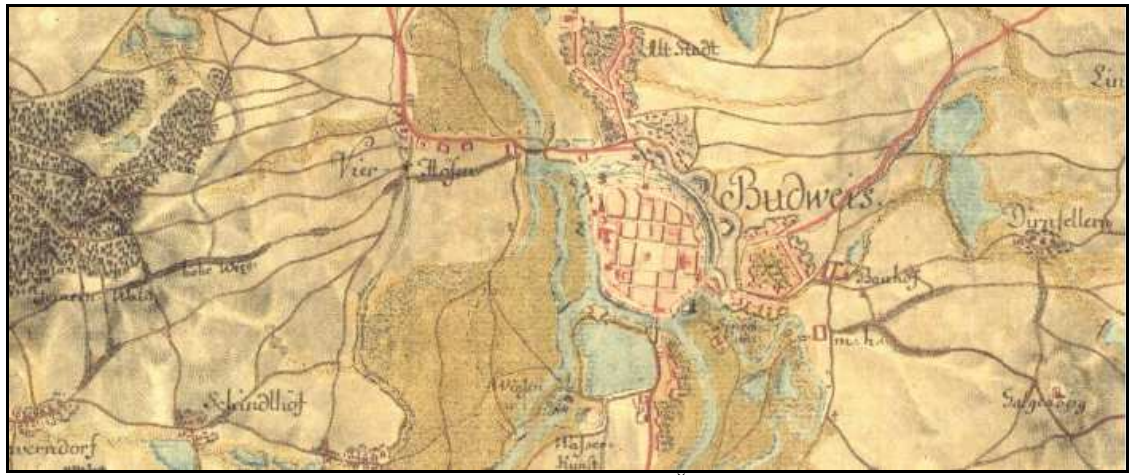

Obr. 5: Výřez z mapy I. vojenského mapování (1763 – 1787), České Budějovice Zdroj: [21]

Mapování bylo zahájeno na základě nařízení císařovny Marie Terezie, během 24 let bylo zmapováno celé území rakouské monarchie. Mapování bylo dokončeno za vlády jejího syna Josefa II., proto označení josefské. [6]

Geometrickým základem mapy byly body určené grafickou triangulací (stolovou metodou protínáním) v měřítku 1:57 600. Podrobné mapování se vykonávalo v měřítku větším, a to 1:28 800. Podrobné "měření" bylo však velmi nekvalitní. [9]

V každé zemi se postupovalo jinak. Tam, kde byly důvěryhodné mapy – v Čechách a na Moravě to byly mapy Müllerovy – byly polohy všech význačných bodů přeneseny do měřítka 1:28 800, takže mapér měl na 1 čtv. míli asi 15 až 20 takových bodů a mezi ně většinou již od oka – a la vue – nebo jen s nejjednoduššími prostředky na lehkém měřickém stole se záměrným pravítkem a busolou kreslil vojenský měřič novou mapu. Vzdálenosti se odměřovaly krokem nebo odhadovaly. [8]

Z polohopisu se mapovaly cesty, zděné budovy, kamenné mosty, louky, pastviny, lesy a vodní toky. Výškopis se kreslil pomocí šraf, které naznačovaly průběh úpatnic význačných terénních objektů. [6]

Velká pozornost byla věnována komunikacím (rozlišeny podle sjízdnosti - císařské silnice aj.), řekám, potokům i umělým strouhám, využití půdy (orná půda, louky, pastviny atd.) i různým typům budov - kostely, mlýny. Díky barevnému rozlišení jednotlivých složek (mapy byly ručně kolorovány) je lze snadno identifikovat. Současně s kresbou map vznikal vojensko-topografický popis území obsahující informace co v mapě nebyly - viz šířka a hloubka vodních toků, stav silnic a cest, zásobovací možností obcí, aj. [20]

Výsledkem josefského mapování v samotných Čechách je soubor 273 sekcí, které se zachovaly v originálním vyhotovení (tzv. brouillony) a v kopii (čistokresba). Původní sekce z let 1764 – 1768 se nezachovaly pro území, které bylo nové mapováno v letech 1780 – 1783, takže soubor se skládá ze 130 původních sekcí jihočeských a 143 rektifikovaných nebo nově mapovaných sekcí severočeských, dvojmo – originál a kopie. [8]

Pro značné polohové deformace se nedaly mapy spojit v jeden celek. Mapování prováděné bez geodetických základů a převážně pohledovým způsobem nemohlo dát přesnou topografickou mapu. Z geograficky obsahového a grafického hlediska jsou však tyto mapy i dnes výborným podkladem pro studium vývoje krajiny. [6]

#### **2.2.3. II. vojenské mapování (Františkovo, 1807 – 1869)**

Druhé vojenské mapování, týkající se našich zemí, proběhlo v období 1806 – 1869. Důvodem byly opět vojenské zájmy státu, diktované zejména napoleonskými válkami, které prokázaly význam map pro vojenská tažení. Vlastnímu mapování předcházel vojenský popis zemí, obsahující vojensky důležité údaje v mapách nezobrazené a budování souvislé sítě trigonometrických bodů. I toto druhé mapování zvané též Františkovo, zachovalo měřítka 1:28 800, příp. 1:14 400. Při polních pracích byl již používán měřický stolek s metodou grafického protínání, reliéf byl znázorňován šrafami. České země byly zmapovány až ke konci druhého vojenského mapování, grafickým podkladem byly již katastrální mapy měřítka 1:2 880. [5]

Celkem bylo na území Rakouska-Uherska použito 11 souřadnicových soustav. Pro Čechy to byl souřadnicový systém Gusterberg (Horní Rakousko), pro Moravu Svatý Štěpán (Vídeň). Výsledné mapové dílo bylo určeno pouze pro potřeby armády a civilnímu sektoru bylo utajováno. [4]

Mapové listy byly pravoúhlé o rozměru 20 x 20 palců, tj. 52,68 x 52,68 cm. Výrazným pokrokem bylo znázorňování reliéfu, kde tzv. Lehmannova šrafura umožňovala znázornění výškové členitosti reliéfu, včetně údajů o jeho sklonu. [5]

Mapy druhého vojenského mapování, již byly prováděny na geodetických základech a zejména v oblastech, kde předcházelo katastrální mapování, byly velmi přesné.

Mapovací a zobrazovací práce však trvaly příliš dlouze (62 let), s nedostatečným počtem mapérů, přístrojů i financí. Zcela nevhodné bylo nadměrné utajování těchto map, které měly k dispozici pouze nejvyšší vojenské orgány. Mimo vojenské potřeby nebyla tato mapa dostupná vůbec. [6]

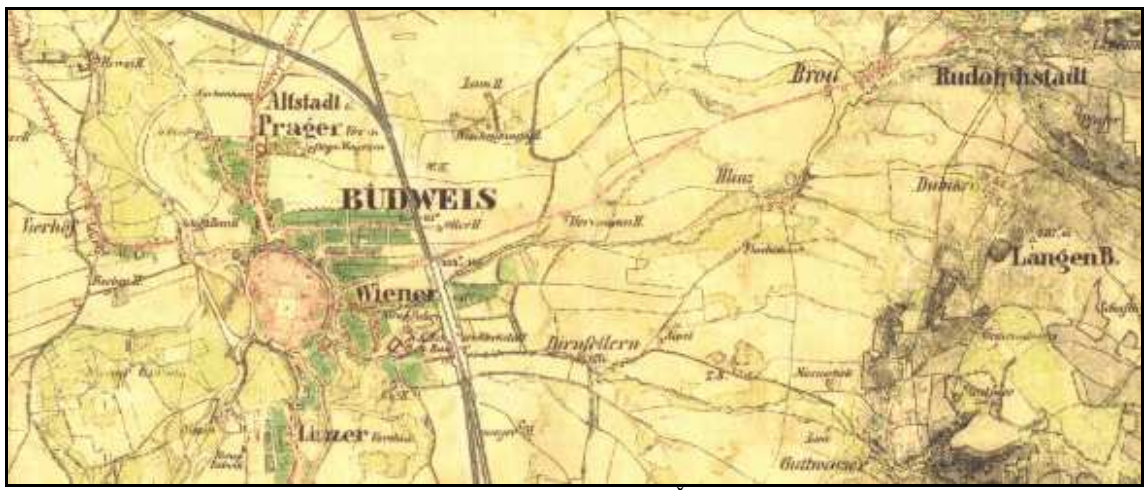

Obr. 6: Výřez z mapy II. vojenského mapování (1807-1869) (České Budějovice) Zdroj: [21]

#### **2.2.4. III. vojenské mapování (Františko – Josefské, 1870 – 1883)**

V r.1869 bylo zahájeno tzv. III. vojenské mapování, jehož výsledky tvořily až do poloviny 20. století jediné souvislé topografické dílo na našem území. Potřeba mapování byla kromě vojenských účelů vyvolána i nastupující industrializací, která sebou přinášela výstavbu silnic a železnic a rozvoj měst. [20]

Podkladem tohoto mapování se stala nově navržená trigonometrická síť, při jejímž zaměřování se již postupovalo podle zásad stanovených Mezinárodním sdružením pro měření Země. Trigonometrická vojenská síť I. řádu byla připojena k síti sousedních států a vytvářela s nimi souvislý evropský celek. Úhlové měření bylo provedeno s velkou pečlivostí, o čemž svědčí to, že jen málo trojúhelníků mělo uzávěr s chybou větší než jedna úhlová vteřina (1´´). [10]

Mapování řídil Vojenský zeměpisný ústav ve Vídni. Mapovalo se v měřítku 1:25 000 (topografické sekce), použit byl Besselův elipsoid, jadranský výškový systém, rovinné souřadné systémy Gusterberg a Sv. Štěpán. Při mapování polohopisu se používal měřický stolek a později buzola, výšky se určovaly výškoměrem nebo barometricky. Čtyři mapové sekce složeny tvořily list speciální mapy 1:75 000. Při číslování listů speciální mapy se uvádí čtyřciferné označení, kde první dvě číslice značí vrstvu, poslední dvě sloupec. [6]

Každý list této mapy, tvořený sférickým čtyřúhelníkem 30´x15´ minut (cca 1 000 km<sup>2</sup>), tvořil samostatnou průmětnu Sanson – Flamsteedova zobrazení. Zeměpisné délky se počítaly od Ferra. Nevýhodou zvoleného polyedrického zobrazení je nemožnost složení listů do souvislého celku, mezi listy vznikají spáry. [5]

Polohopis byl zobrazován smluvenými značkami, výškopis zaznamenáván upravenou Lehmannovou šrafurou, která sice dobře vystihovala výškové parametry, ale graficky neobyčejně zatěžovala mapu. Významné body se kótovaly (kostely, křižovatky, soutoky vod, vrcholy hor, sedla), na mapách se objevily i 100 metrové vrstevnice, jejich přesnost je pouze orientační. Rukopisné originály topografických sekcí byly jedenáctibarevně, tj. pouze v černobílém provedení. [6]

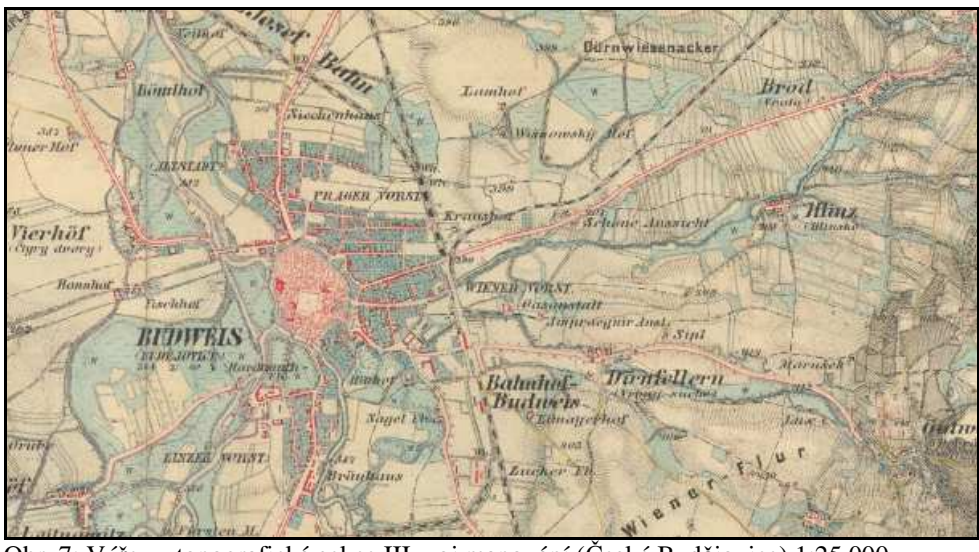

Obr. 7: Výřez z topografická sekce III. voj.mapování (České Budějovice) 1:25 000

Speciální mapa dosáhla značné proslulosti a prakticky až do poloviny 20. století byla jediným mapovým dílem pokrývajícím souvisle naše státní území. Ze speciálních map byla odvozena generální mapa 1:200 000, jeden list generální mapy rozměrů 1x1° byl tvořen osmi mapami speciálními.[5] Zdroj: [21]

List generální mapy byl označen názvem významného místa (Praha) a zeměpisnými souřadnicemi středu mapy (32°, 50°). Čechy jsou zobrazeny na 13 listech, Morava a Slezsko na 7 listech. Mapa je čtyřbarevná, polohopis a popis černě, vodstvo modře, lesy zeleně a terén hnědě. Při znázorňování polohopisu se kladl důraz především na komunikace, pro silně generalizovaný výškopis byla zachována šrafura. [6]

Výsledky třetího vojenského mapování, topografické sekce a zejména speciální a generální mapy z nich odvozené, překonaly svým významem zánik Rakousko-uherské monarchie. Byly převzaty nově vzniklými institucemi nástupnických států, u nás Vojenským zeměpisným ústavem v Praze, který byl zřízen v roce 1919 z kartografického oddělení, jež bylo součástí ministerstva národní obrany od roku 1918, a který je upravené a

aktualizované vydával až do padesátých let jako jediná mapová díla středních měřítek, která pokrývala celé území státu. Československé úpravy mapových listů a úpravy z období Protektorátu Čechy a Morava jsou podrobně uvedeny v popisech jednotlivých inventárních jednotek. Fond dokladuje četná opakovaná vydání, která svědčí o rozsáhlém uplatnění nejen pro vojenské účely, ale především v řadě civilních oborů, např. při projektování, turistice, v kartografii menších měřítek apod. [25]

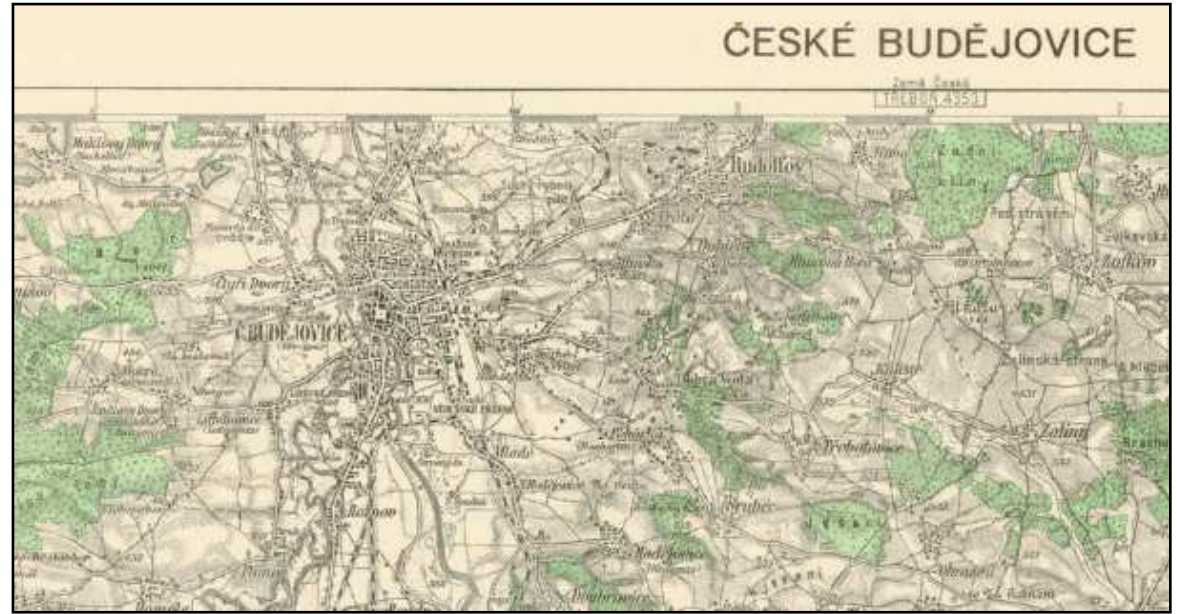

Obr. 8: Výřez ze speciální mapy (České Budějovice), 1:75 000 Zdroj: [21]

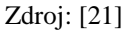

#### **2.2.5. Prozatímní vojenské mapování (1923 – 1933)**

Současně s reambulancí III. vojenského mapování probíhalo tzv. prozatímní vojenské mapování. Jednalo se o mapy topografické v měřítku 1:10 000 a 1:20 000 (TM10, TM20). [18]

Zobrazovací plochou byl kužel v normální poloze, protínající plochu Besselova elipsoidu ve dvou rovnoběžkách, které se nezkreslovaly. Použité zobrazení se nazývá podle autora Benešovo. Počátek rovinné soustavy byl zvolen v obrazu průsečíku poledníku 35°45´ na východ od Ferra, se severní rovnoběžkou 49°15´ a v rovině posunut o 1 000 km na západ a 500 km na jih. [5]

Jako mapovací metoda byla použita stolová tachymetrie. Výsledkem mapování byly mapy v měřítkách 1: 10 000 a 1 .20 000, které však pokryly jen 1% a 2% státního území. Klad a označení mapových listů vycházely z topografických sekcí, které pro mapy 1:20 000 byly děleny na čtvrtiny (označené a-d) a ty pro mapy 1:10 000 znovu na čtvrtiny (označené 1-4). [2]

V měřítku 1:20 000 se mapovalo v Čechách Brdsko, na Moravě okolí Opavy a na Slovensku Kremnice. Interval vrstevnic byl 5 m, kóty se uváděly na metry. V měřítku 1:10 000 se mapovaly Milovice a Březové Hory, na Moravě Těšínsko. Mapy byly dvoubarevné, polohopis a popis černě, výškopis hnědě. Zmapováno bylo pouze cca 3% státního území, mapa zůstala nepoužitelným torzem. [6]

#### **2.2.6. Definitivní vojenské mapování (1933 – 1938)**

Velmi důležité pro další rozvoj celostátních mapových děl bylo to, že v roce 1933 došlo k dohodě mezi civilními a vojenskými mapovacími institucemi o sjednocení geodetických a kartografických základů. Geodetickým základem pro mapy katastrální (civilní) i mapy topografické (vojenské) měla být nadále jednotná trigonometrická síť katastrální, také zobrazovací souřadnicový systém měl být pro obě mapová díla stejný, a to Křovákův. [10]

Topografické mapování prováděné opět Vojenským zeměpisným ústavem, mělo pokrýt celé státní území v měřítku 1:20 000 a mělo být mapováním definitivním. [5]

Zobrazovací plochou byl zde plášť kužele obecné poloze. Klad a značení mapových listů bylo odvozeno z rovinného zobrazení S-JTSK. Mapové listy byly ohraničovány rovnoběžkami s osou X po 10 a s osou Y po 8 km, tvoří proto rovinné obdélníky. Označovaly se kilometrovými souřadnicemi severovýchodního rohu a názvem významného sídla zobrazeného v mapě, např. 570-1272 Bratislava. [6]

Mapy byly čtyřbarevné, polohopis a popis černě, lesy zeleně, vodstvo modře a vrstevnice hnědě. Zmapováno bylo pouhých 7% státního území, takže i toto mapové dílo zůstalo nevyužitelným torzem.

V době nesvobody, tj. v období 1939-1945, zastavila německá okupační správa mapovací práce prováděné VZÚ. Naše státní <sub>Obr.</sub> 9: Výřez z TM 20 zdroj: [33] území bylo v té době mapováno

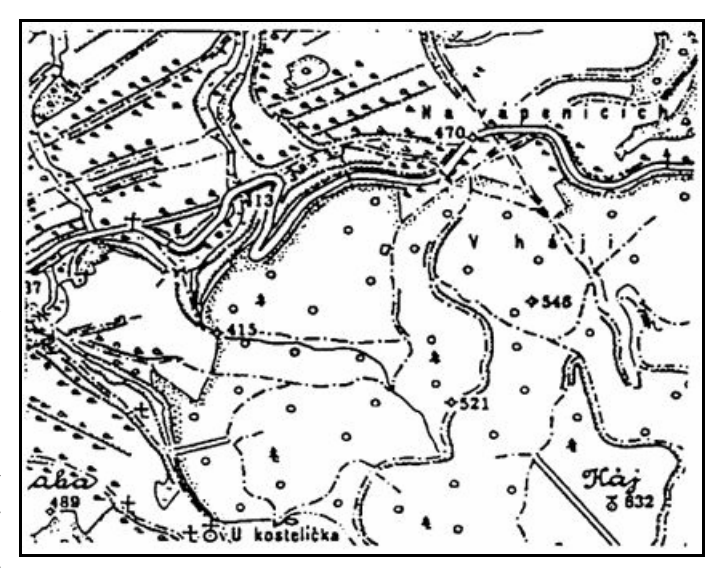

v 6° pásech Gauss – Krügerova zobrazení v měřítku 1:25 000. Dělení a značení mapových

listů, stejně jako značkové klíče i názvosloví, bylo prováděno podle německých předpisů. Místně bylo mapováno i měřítku 1:10 000 (Benešovsko). [5]

#### **2.2.7. Soudobé vojenské topografické mapy (1953 – dosud)**

Historie moderní a soudobé vojenské topografické mapy začíná v padesátých letech minulého století. Mapovacími a kartografickými pracemi se zabývaly orgány vojenské topografické služby, tj. Vojenský zeměpisný ústav v Praze (VZÚ), Vojenský topografický ústav v Dobrušce (VTOPÚ) a Vojenský kartografický ústav ve slovenském Harmanci (VKÚ), ve spolupráci s vojenskou topografickou základnou v Praze, výzkumným střediskem VS 090 a polními útvary topografické služby. V současné době zní oficiální název vojenské mapovací služby – Geografická služba Armády České republiky (GEOS AČR). [6]

Od roku 1953 se pro vojenské topografické mapy užívalo příčné válcové konformní Gaussovo zobrazení poledníkových pásů (mezinárodní označení Gauss-Krügerovo zobrazení). Referenční plochou zvolen Krasovského elipsoid, rovinný souřadnicový systém označován S-52, později S-42, pro výšky použit baltský systém s nulovým vodočtem v Kronštadtu. Byly zobrazeny šestistupňové pásy, rovník zvolen za osu Y, základním poledníkem osa X, označení pásů počítáme od Greenwichského poledníku. Pro naše území je poledníkový pás č. 33 se základním poledníkem 15° (okrajové poledníky 12° a 18°). Délková zkreslení dosahují na okrajích pásu hodnot 62 cm/km. [18]

V současné době, tj. po zániku Varšavské smlouvy a vstupu ČR do ochranné vojenské aliance NATO, se na tyto mapy dotiskuje kilometrová síť v systému WGS 84. Výšky jsou vztaženy k hladině Baltského moře s nulovým vodočtem Kronštadt (poblíže Petrohradu, Rusko). [6]

Topografická mapa GŠ ČSA je prvním původním československým mapovým dílem, které kompletně zobrazuje území našeho státu. Mapování bylo prováděno v letech 1952 – 1958 v měřítku 1:25 000, z něhož byly odvozeny mapy měřítek 1:50 000, 1:100 000, 1:200 000, 1:500 000, 1:1 000 000 (poslední však v americkém polykónickém zobrazení). V letech 1957 – 1971 byla zpracována ještě Topografická mapa 1:10 000, a to převážně civilními složkami. Jako mapovací metoda byla použita především letecká fotogrammetrie doplněná v rovinatých nebo lesnatých terénech tachymetrií. Interval vrstevnic v mapě 1:25 000 je 5 m, u mapy 1:10 000 je 2 m. Tisk je šestibarevný (1:25 000) a sedmibarevný (1:10 000). Z hlediska přesnosti a spolehlivosti vyniká především Topografická mapa 1:10 000, kde byl v zalesněných oblastech výškopis mapován geodeticky, zatímco při fotogrammetrickém mapování 1:25 000 byly vrstevnice v lesích vkreslovány jen na základě úrovně vrcholů stromů (snížené o jejich odhadnutou průměrnou výšku) a pasek. [2]

Z kartografického hlediska představují vojenské topomapy obsahově ucelené mapové dílo podrobně zobrazující polohopis i výškopis. Mapa byla jednotná pro členské státy Varšavské smlouvy, pokrývá v jednom zobrazení a značkovém klíči obsáhlé území Evropy. Pro projektanty může být z hlediska potřeby zákresu nevýhodné výrazné barevné řešení mapy (je však nutné pro práci s mapou pro potřebu orientace), či existence dvou souřadných systémů poledníkových pásů na našem území. Dočasnou nevýhodou vojenské topomapy bylo její dlouhodobé utajení, způsobené politickým vývojem v letech 1968 – 1989. celkově lze vojenskou topografickou mapu hodnotit jako kvalitní kartografické dílo, které v současnosti prochází transformací dle požadavků NATO. [6]

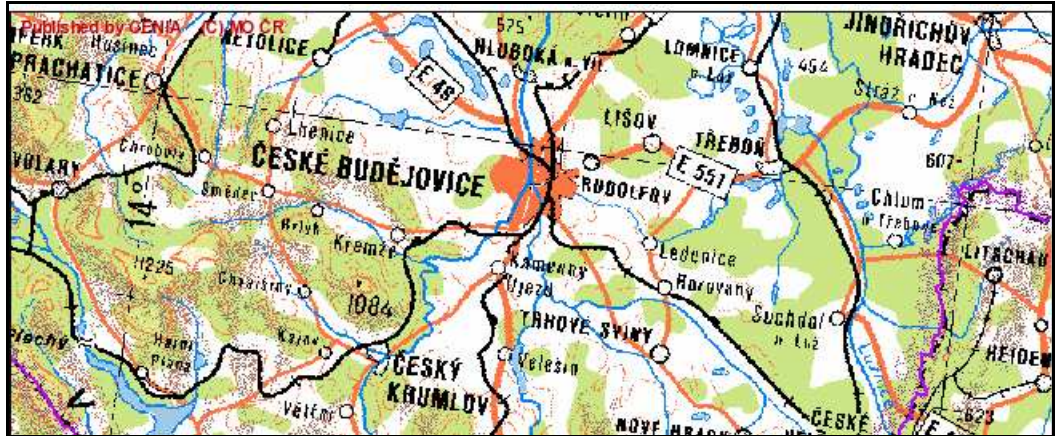

Obr. 10: Výřez z Topografické mapy 1:1 000 000 Zdroj: [26]

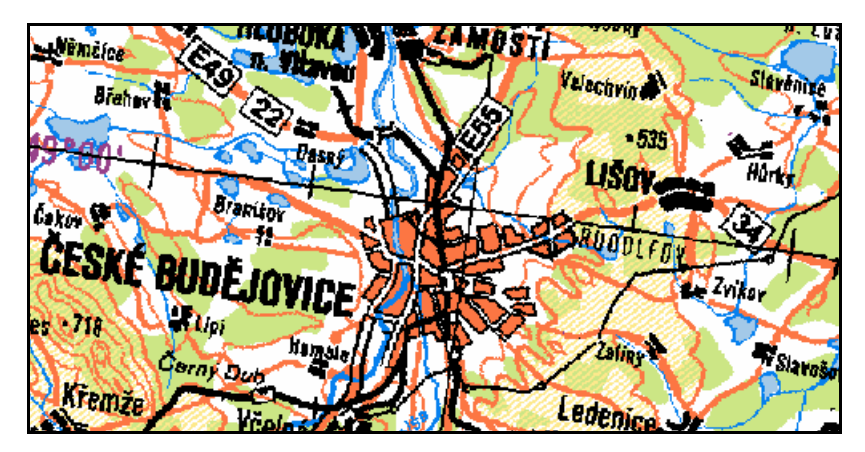

Obr. 11: Výřez z Topografické mapy 1:500 000 Zdroj:[26]

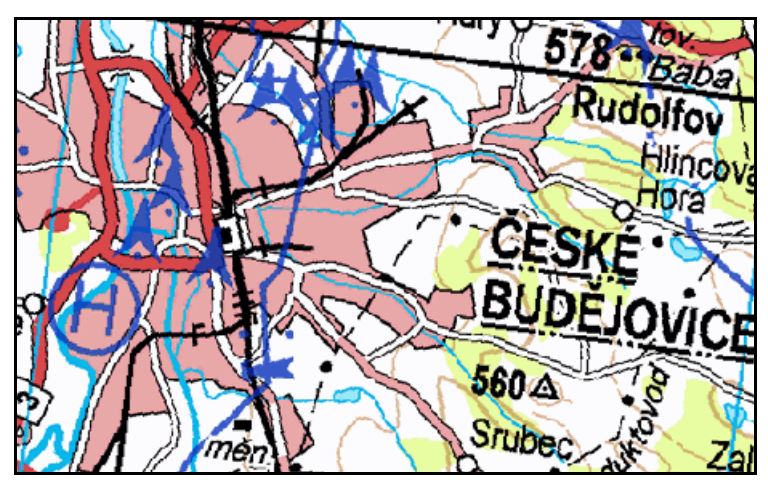

Obr. 12: Výřez z Topografické mapy 1:25 000 Zdroj: [26]

### **2.3. Mapování v povále**č**ném období 1945 – 1960**

Po osvobození došlo v naší vlasti k rozsáhlé hospodářské výstavbě. Bylo proto nutno urychleně vyhotovit celostátní mapová díla vhodná pro projekční účely. Státní mapa ČSR 1:10 000, vyhotovovaná metodou stolové tachymetrie, ev. fotogrammetricky. Státní mapa ČSR 1:5 000, vyhotovovaná od r. 1946, kdy byla zastavena tvorba SM 10. Státní mapa 1:5 000 – hospodářská, vyhotovovala se v letech 1946 – 1954 v hospodářsky exponovaných oblastech. Klad a značení mapových listů vychází z hypotetické mapy 1:50 000, která měla rozměry 25x20 km, rám mapového listu byl souhlasně orientován s rovinným souřadným systémem S-JTSK. [5]

#### **2.3.1. Státní mapa 1:5 000 – odvozená (SMO–5)**

Je mapou odvozenou, vyhotovenou původně pro potřebu ministerstva techniky. Mapové dílo SMO-5, zprvu zamýšlené jako mapové provizorium, dosáhlo zejména v projekční praxi značné využití a dočkalo se řady opakovaných vydání. Mapový obraz však nebyl získáván přesným mapovým měřením. Polohopis SMO-5 vznikal překreslením a generalizací zmenšenin katastrálních map 1:2 880, případně z jiných mapových podkladů stejného nebo většího měřítka. Pochybnou hodnotu měl z počátku výškopis, získávaný pantografickým zvětšením vrstevnic z topografických map 1:25 000, které byly v době vzniku SMO-5 jedině k dispozici. Novější vydání mapy již přebírají výškopis z map 1:10 000 nebo různých přesnějších grafických podkladů. [5]

#### **2.3.2. Technicko-hospodá**ř**ské mapování v letech 1961 – 1969**

Stále rostoucí potřeba mapových podkladů pro pokrytí požadavků jednak technické ale i hospodářské sféry přispěla k vypracování koncepce nového tzv. Technickohospodářského mapování. Principy tvorby, obsah map, měřické metody a další technické podmínky vyhotovení technickohospodářských map stanovil předpis "Instrukce pro technicko-hospodářské mapování v měřítkách 1:1 000, 1:2 000 a 1:5 000." Na rozdíl od dosavadních katastrálních map obsahovaly polohopis a výškopis a byly tedy vhodné i pro projektové práce a další technické činnosti. Jako geodetický polohový základ sloužila Československá trigonometrická síť a body podrobného polohového bodového pole. Body základního a podrobného polohového bodového pole byly transformovány do souřadnicového systému Gauss-Krügerova zobrazení, tzn. do S-42. Výškopisné zaměření pro technickohospodářské mapování bylo zpracováno ve výškovém systému: Balt – po vyrovnání, který je užíván závazně dodnes. [6]

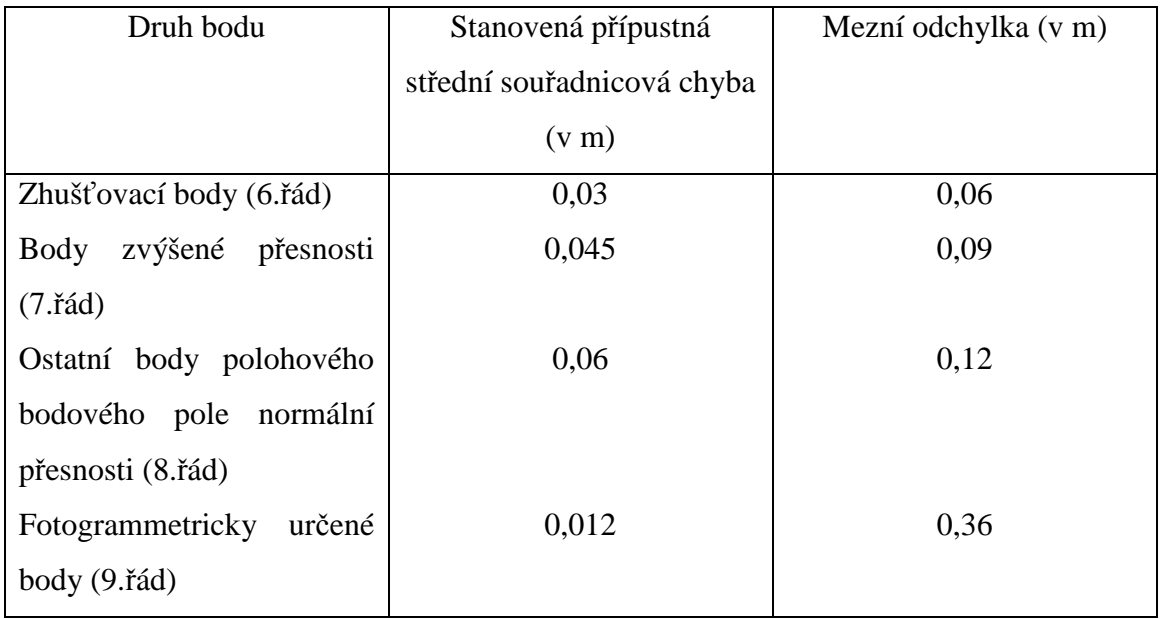

Tab.1: Přesnost polohopisu TH map v S - 42 Zdroj: [11]

#### **2.3.3. Technicko-hospodá**ř**ské mapování v letech 1969 – 1981**

Po roce 1969 se vyskytovaly TH mapy v souřadnicovém systému JTSK a ve výškovém systému baltském po vyrovnání. Bylo užito měřítek 1:1 000, 1:2 000, 1:5 000. Při THM se vyhotovil i písemný operát evidence nemovitostí. Dlouhá éra ručně kreslených map velkých měřítek, včetně TH map skončila v resortu ČUGK začátkem sedmdesátých let, kdy byla zahájena automatizovaná tvorba TH map v S-JTSK. Výškopis se zobrazoval bodově za použití automatického koordinátografu, vrstevnice se konstruovaly ručně. V průběhu následujících let se ukázalo, že není únosné dále zabezpečovat tvorbu celostátního mapového díla THM ve velkém měřítku, s výškopisem a se zákresem povrchových znaků inženýrských sítí. Vzrůstaly problémy s údržbou obsahu operátu, hlavně měřického. Od r. 1981 se proto vyhotovuje místo TH map nové mapové dílo nazvané Základní mapa ČSFR velkého měřítka, obsahující polohopis využitelný především pro účely evidence nemovitostí. [11]

#### **2.3.4. Základní mapa velkého m**ěř**ítka**

Počínaje rokem 1981 se místo THM vyhotovuje Základní mapa velkého měřítka. Mimo sídla se mapuje pomocí letecké fotogrammetrie, uvnitř sídel hlavně polární metodou. Polohopis je proti THM zjednodušen a výškopis vynechán. [2]

Na rozdíl od předchozích katastrálních mapování nebyly výstupem pouze grafické formy (mapy), ale současně i číselné výstupy obsahující např. seznamy souřadnic, přehledy čísel bodů, případně i tzv. bázi dat ZMVM. Pojem báze dat ZMVM označoval skutečnost, že jde o sloučení alfanumerického vyjádření obsahu mapy s informacemi o jejím obsahu. Za kartografický základ pro ZMVM bylo přijato Křovákovo konformní zobrazení, tak jak již bylo použito pro mapování podle Instrukce A (1932-1961) a Směrnice pro THM z roku 1969. [6]

• Kritéria přesnosti při provádění ZMVM

Rozdíly při dvojím měření délek nesmějí přesáhnout tyto hodnoty mezních odchylek v metrech:

a) délky v měřické síti:

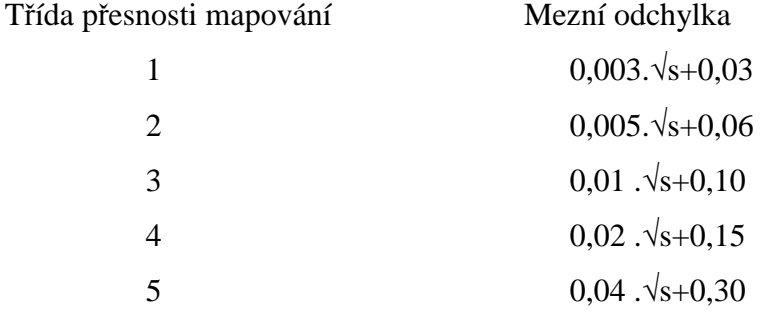

kde "s" je měřená délka v metrech

b) oměrné míry na budovách:

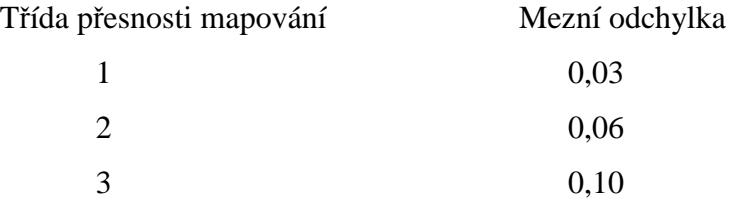

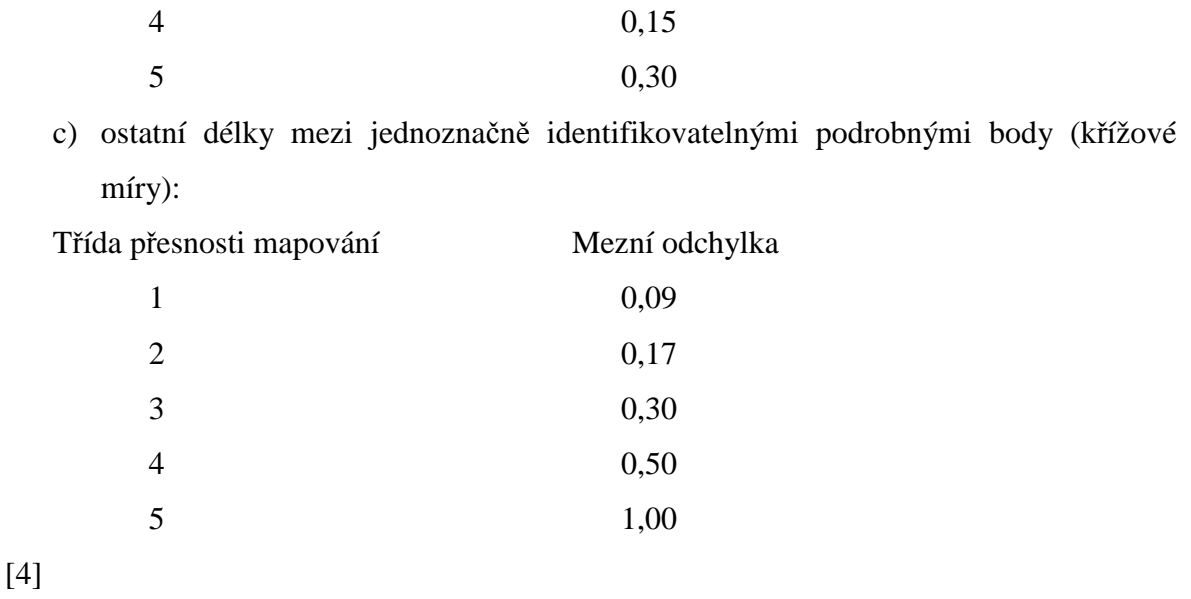

## **2.4. Mapování pro katastrální ú**č**ely a mapy katastru nemovitostí**

#### **2.4.1. Po**č**átky katastrálního mapování**

První pokus o pořízení mapy pro katastrální účely, o němž máme záznam, je již z roku 1571. Zemský sněm (čeští stavové) tehdy podali návrh na zaměření Čech, který však byl vídeňskou dvorskou komorou odmítnut jako příliš nákladný. Další pokusy o pořízení katastru vešly do dějin pod názvem berní ruly. První z nich – z roku 1654 – se stala je torzem, neboť obsahovala jen neúplný soupis půdy rustikální (poddanské), když půda dominikální (panská) nepodléhala poplatkům (berním). I poslední, čtvrtá berní rula, pořízená za vlády Marie Terezie, v roce 1757, byla jen soupisem bez mapových podkladů. [10]

První české katastry, pořízené pro daňové účely, berní rula Catastrum rollare z roku 1654 ani o málo mladší moravské lánské rejstříky z let 1669 – 1679 žádný souborný mapový operát neobsahují. Také při zakládání tereziánského katastru, rustikálu a dominikálu pro Čechy z let 1748 – 1757, pro Moravu z let 1749 a 1759 i v rámci jeho přípravných elaborátů, daňových přiznání neboli fase, zpracovávaných od roku 1713, se s pořízením systematického, jednotného zaměření daněné půdy nepočítalo. Přesto se dochovalo asi 200 rukopisných map zemských měřičů, pracujících pro rektifikační komise, které prověřovaly správnost údajů v daňových přiznáních rustikálu. [13]

Ale již za vlády Marie Terezie vypracoval Petr kašpar Světecký, který byl geometrem na třeboňském panství návrh na zmapování celé říše za deset let. Myšlenku Světeckého uvedl v skutek teprve Josef II., syn Marie Terezie. Císařský patent z roku 1785 stanovil, že všechny úrodné pozemky rustikální i dominikální se změří, zobrazí a určí se jejich výměry a hrubý výnos dle úrodnosti. Při měření v terénu se používalo grafické stolové metody, ale jen v omezené míře, většinou se jednotlivé pozemky poměřovaly měřickými provazci a graficky byly zobrazovány víceméně od oka. [9]

Pro vlastní měření byl vydán návod (i v českém znění) "Ponaučení, jak v skutečnosti měření gruntů konáno býti má", který bychom mohli označit za první měřický návod v historii katastrálního mapování.. Výměry se určily z přímo měřených délek stran jednoduchých geometrických obrazců, kdy, již v té době, byly měřeny délky vodorovné latěmi, řetězci, provazcem nebo tkaninovým pásmem. [6]

Měření probíhala v letech 1785 – 1786 a po dalším zpracování vstoupil celý katastr v platnost roku 1789. Kromě písemných dokumentů obsahoval josefský katastr poměrně nepřesné polní náčrt, brouillony, které se nevyhotovovaly pro všechny obce, a také nepříliš přesné mapy. Ze zhotoveného mapového operátu proto nebylo možné sestavit přehledné mapy jednotlivých obcí ani celého Českého království. Po smrti Josefa II. roku 1780, zavedl Leopold II. Kompromisní tereziánsko-josefský katastr, využívající výsledků josefského měření, ale daňově zvýhodňující vlastníky dominikálu podle tereziánského katastru. [13]

#### **2.4.2. Stabilní katastr (1817-1869)**

Snahy po získání dobrého měřického podkladu pro rozdělování pozemkové daně i potřeba přesných vojenských map celé říše, vedly po úspěšných zkouškách Františka I. k vydání císařského patentu ze dne 23. prosince 1817, v němž byla stanovena pravidla nového katastru pro daň pozemkovou. Zásady patentu obsahovaly mimo jiné také ustanovení, že pro každou obec se zhotoví způsobem uvedeným ve zvláštní instrukci samostatná mapa, ve které bude rozsah obce a jednotlivých pozemků, lišících se kulturou nebo vlastnictvím, vyznačen svou topografickou polohou, tvarem i velikostí v příslušném měřítku dle skutečnosti. Dále pak, že měřické práce a mapování mají provést civilní nebo vojenští geometři, teoreticky i prakticky způsobilí. Katastr měl tvořit stálý a dokonalý seznam všech pozemků podrobených dani, s udáním jejich velikosti, polohy a čistého výnosu. [29]

V letech 1820 až 1860 bylo v tehdejším Rakousku provedeno důkladné mapování pro katastrální účely. Mapování pro stabilní katastr probíhalo po etapách. V Dolním Rakousku a na Moravě to bylo přibližně v letech 1820 až 1830, v Horním Rakousku a v Čechách to bylo asi tak v letech 1825 až 1840. Podrobné mapování v terénu probíhalo současně s vyšetřováním držby pozemků a jejich hranic. Polohopisné body (lomové body hranic pozemků, rohy budov apod.) byly zaměřeny grafickým protínáním vpřed (stolovou metodou), pokud možno ze tří stanovisek. Výsledkem byly grafické mapy v měřítku 1:2 880 a písemný elaborát, obsahující parcelní protokol a rejstřík držitelů. Celý operát, tj. mapový a písemný elaborát je dnes znám pod názvem stabilní katastr. [9]

Mapy Stabilního katastru byly vyhotoveny v Cassini-Soldnerově zobrazení. Souřadnicová osa X je obrazem zeměpisného poledníku procházejícího základním trigonometrickým bodem a osa Y je obrazem kartografického poledníku, který taktéž prochází zvoleným trigonometrickým bodem. Kladná orientace osy X směřuje k jihu a kladná orientace osy Y směřuje na západ. Triangulační práce byly prováděny v průběhu let 1817 až 1840 výhradně vojenskými geodety, poté bylo dokončení svěřeno civilním úředníkům a došlo k němu v roce 1858. [3]

V každém souřadnicovém systému Cassini.Soldnerova zobrazení bylo území rozděleno rovnoběžkami s osami X a Y ve vzdálenostech jedné rakouské míle (1 rakouská míle byla 4 000 sáhů tj. asi 7 585,94 m). Vznikly tak čtverce, které po zobrazení do měřítka 1:14 4000 dostaly název triangulační listy (TL), někdy označované jako fundamentální listy. Jejich rozměr je 20x20 palců (20´´x 20´´). V zobrazovací rovině v měřítku 1:14 400 byly TL ohraničeny soustavou rovnoběžek se souřadnicovými osami vzdálenostech 20 palců, vytvářejících sloupce a vrstvy. Sloupce se značily od osy X na západ a na východ číslicemi římské abecedy s předřazením označení o jaký sloupec se jedná, zda o východní či o západní.Vrstvy se číslovaly od severu k jihu číslicemi arabskými a počátek číslování byl vždy v nejsevernější vrstvě příslušného souřadnicového systému. [6]

Každý TL je pak dále dělen na 4 sloupce a 5 vrstev, čímž vznikne dalších 20 mapových listů v měřítku 1:2 880 (1 517,19 m x 1 896,48 m). Sloupce i vrstvy jsou označeny písmeny malé abecedy s řazením písmen odpovídající vždy směru rostoucí souřadnice Y a X. Mapový list měl označení např. VS. XXI.30 a f. Zvolené měřítko 1:2 880 bylo pro dobu vzniku Stabilního katastru dostačující s ohledem na přesnost extravilánu, v intravilánu byla eventuálně použita odvozená měřítka, tedy 1:1 440, případně 1:720. Obě tato měřítková čísla byla však používána pouze ve větších místech, proto se s nimi setkáváme jen velmi zřídka. [4]

Kolorované mapy stabilního katastru zaujmou nejen svým obsahem, ale také jemnou barevností. Lesy měly šedou barvu, pastviny, louky zahrady se kolorovaly zeleně, pole světle žlutě, vody modře, cesty hnědě, kamenné budovy karmínově a dřevěná stavení žlutě. Nekolorované litografické tisky byly využívány pro potřeby správní, administrativní, v zemědělství, průmyslu, dopravě a v dalších odvětvích hospodářského života. [13]

Originály těchto map byly po vzniku Československé republiky, v rozsahu jejího území, převezeny z Vídně do Prahy a jsou dodnes uloženy v archivu Zeměměřického ústavu v Praze. Operát stabilního katastru je i u nás stále využíván asi pro 2/3 území ČR, především tam, kde nebylo provedeno pozdější katastrální mapování. [9]

### **2.4.3. Reambulace katastru (1869-1881)**

Nedostatky stabilního katastru (nesouhlas zákresů i zápisů se skutečným stavem aj.) byly odstraněny tzv. reambulací katastru, tj. doplněním a opravou map i písemných částí. Změny v měřické a písemné části katastrálního operátu prováděli se svými pomocníky evidenční geometři. S reambulací bylo zavedeno nové základní měřítko katastrálních map 1:2 500, odpovídající již metrické míře, a reambulovaný katastr byl pojmenován pozemkovým katastrem (PK). [7]

Pracovalo se na litografických otiscích map, využívaly se i stávající indikační skici. V případě nemožnosti použít pro množství změn stávající katastrální mapu, bylo možné (po řádném zdůvodnění a souhlase předsedy zemské komise) provést nové vyměření podle instrukce z roku 1865. Změny se v mapách vytahovaly rumělkou, neplatná parcelní čísla a názvy se škrtaly, změněné hranice se přeškrtávaly dvěma krátkými čárkami. Byla přesně stanovena pravidla označování nově oddělovaných parcel (poddělení ve formě zlomku). Při reambulačních pracích bylo též uloženo stabilizovat trigonometrické body, opravit a doplnit jejich místopisy a zakreslit tyto body do mapy. Velmi krátká doba na tak náročné a rozsáhlé dílo (necelých 11 let) a vysoký tlak na včasné dokončení vedly k zaměstnávání nezkušených a neodborných sil. Práce byly prováděny ve spěchu, povrchně a neodborně. Výsledkem bylo podstatné znehodnocení map stabilního katastru. [30]

V roce 1876 byla, podobně jako v dalších evropských zemích, zavedena pro veškerá měření metrická míra, což muselo být respektováno i při nově prováděných měřických pracech. Nová měřická instrukce z roku 1887 stanovila, mimo jiné, nová měřítka pro vyhotovení katastrálních map, nové rozměry TL a zcela odlišný způsob dělení a označování sekčních listů. Triangulační list představoval obdélník o délce stran 8x10 km (∆Y x ∆X), umístěný opět v původní bezprojekční souřadnicové soustavě Cassini-Soldnerova zobrazení. Sloupce o šířce 8 km a vrstvy o šířce 10 km se označovaly v rámci kvadrantů, na něž dělí zobrazovací rovinu souřadnicové osy Y a X. Příslušnost ke kvadrantu se vyjadřovala velkými písmeny abecedy podle zeměpisných zvyklostí tj. SZ, SV, JZ, JV, kde zkratky opravdu znamenají severozápad, jihovýchod atd. Pozor, nelze zaměňovat s označením TL v sáhovém měřítku; SZ≠ZS!!! [6]

Uvnitř kvadrantu je umístění TL dáno opět označením sloupce a vrstvy s tím rozdílem, že vrstvy se označují od osy Y, počínaje jedničkou na obě strany, např. S.V. VII 8. Každý TL byl rozdělen rovnoběžně s osou X na 5 sloupců, označených čísly 1-5 počínaje jedničkou vždy sloupcem nejblíže ose X, případně rovnoběžně s osou Y se rozdělil na 8 vrstev, jež se značily čísly 1-8 počínaje vrstvou nejblíže ose Y. Vzniklo tak v každém TL 40 mapových listů měřítka 1:2 500 s rozměry 64x50 cm (1 600m x 1 250m). Označení mapového listu může být např. S.V.VIII 8 3/7. [4]

#### **2.4.4. Katatrální mapování po roce 1918**

Po roce 1918 reambulace pokračovala, ale již od roku 1922 se začalo i s obnovou trigonometrických základů. Postupně byla budována jednotná trigonometrická síť katastrální I. až V. řádu. Pro celé státní území byl zaveden jediný systém rovinných souřadnic x, y na základě šikmého kuželového konformního zobrazení. Také měřítko nových katastrálních map mělo být jiné, a to 1:2 000 v polních tratích a menších obcích, ve městech pak 1:1 000. [10]

#### **2.4.5. Pozemkový katastr (1927-1964)**

Dne 16. 12. 1927 byl vydán nový zákon č.177/1927 Sb., o pozemkovém katastru a jeho vedení (katastrální zákon), který vstoupil v platnost 1.1.1928. Jednoúčelový katastr se vyvinul ve zdroj dat pro topografické mapování, pro tvorbu účelových map pro výstavbu a jiné potřeby a v neposlední řadě pro celou škálu kartografických prací (otisky map, výškopisné mapy a plány, podklady pro speciální mapy, mapy pro místní plánování atd.). Od ledna 1928 se tak začal budovat tzv. československý pozemkový katastr, který je od svého počátku na území Čech, Moravy a Slezska reambulovaným, revidovaným a doplňovaným katastrem stabilním. [6]

V návaznosti na zákon č. 177/1927 Sb. byly vydány technické normy Instrukce A (Návod A) a Instrukce B (Návod B), jež byly metodickým postupem jak provádět měřické práce v terénu pro účely katastru. Instrukce nově stanovila povinnost, kdy, bude-li přistoupeno k obnově katastrálního operátu novým mapováním, je nutno toto provést s použitím číselných metod tak, aby každý lomový bod parcely byl definován svým podrobným číslem bodu a dále souřadnicemi Y a X, a to v nově zřízeném souřadnicovém systému Jednotné trigonometrické sítě katastrální. [3]

Zaměřování podrobností se provádělo metodami převážně číselnými (pravoúhlou, polární) i metodami letecké fotogrammetrie. Pro rovinné zobrazení povrchu zemského bylo zvoleno obecné kuželové konformní (stejnoúhlé) zobrazení "Křovákovo", jako nejvhodnější pro území naší republiky – vzhledem k jejímu tvaru a poloze na zemském elipsoidu. [7]

Nový zobrazovací systém přinesl samozřejmě i změnu do uspořádání systému mapových listů. Zájmové území bylo rozděleno rovnoběžkami s osami x, y na tzv. základní triangulační listy o rozměru 50x50 km, ty se dělily na tzv. triangulační listy o rozměru 10x10 km. Číslo triangulačního listu bylo podle souřadnic y,x jihozápadního rohu v kilometrech, např. 650 až 1070. Mapové listy v měřítku 1:2 000 pak vznikly rozdělením triangulačního listu na osm sloupců a deset vrstev, takže mapový list měl rozměr 1,25 km x 1,0 km ve skutečnosti a v mapě 625 x 500 mm. Mapy větších měřítek pak vznikaly rozdělením listu na čtvrtiny. Nové měření katastrálních map v období první československé republiky pokračovalo velmi pomalu, takže do roku 1939 byla zmapována jen malá část tehdejší ČSR. [9]

#### **2.4.6. Mapy jednotné evidence p**ů**dy (1956-1961)**

Na podkladě existujících map velkých měřítek (sáhových i metrických) vznikaly po r. 1956 mapy jednotné evidence půdy (JEP), jejichž kvalita byla různorodá. Měly sloužit k přehledu užívání půdy při řízení zemědělské výroby. Do map čs. Pozemkového katastru byly na základě vyšetření a jednoduchého zaměření dokreslovány hranice skutečného využívání pozemků, často bez příslušného majetkoprávního řízení. Mapy JEP nebyly průkazním materiálem pro vlastnické vztahy k nemovitostem. [11]

Jediné, co se prospěšného v katastrálním mapovém díle vykonalo, bylo to, že počátkem 60. let 20. století se urychleně vyhotovilo tzv. souvislé zobrazení. List katastrální mapy zobrazující původně jen pozemky jednoho katastrálního území se sestavily a kresličsky upravily tak, že v mapovém listě byly souvisle zobrazeny pozemky bez rozdílu katastrálního území. Tak vznikla tzv. pozemková mapa, která byla podkladem pro evidenci nemovitostí. [10]

#### **2.4.7. Mapy evidence nemovitostí (1964-1992)**

Vznikly po r. 1964 z původních map čs. Pozemkového katastru (obnovených již v roce 1960 reprodukcí v souvislém zobrazení se záměrem sloužit účelům jednotné evidence půdy). Po přijetí zákona č. 22/64 Sb. O evidenci nemovitostí, byl založen nový měřický a písemný operát a pozemkové mapy se začaly vydávat pod názvem mapa evidence nemovitostí. [11]

Obsahem map EN jsou hlavně správní hranice, hranice parcel, parcelní čísla, mapové značky a názvosloví. Písemný elaborát obsahoval užívací a vlastnické vztahy k nemovitostem. [9]

Většina map vznikla aktualizací obsahu původních katastrálních map v Cassini-Soldnerově zobrazení (nejčastěji v sáhovém měřítku). Při sestavování souvislé mapy z listů rozdílných souřadnicových systémů (Gusterberg – Sv. Štěpán) bývají proto rámy vzájemně odchýlené a kresba na sebe nenavazuje. Všechny listy map EN byly po r. 1978 převedeny na průhledné plastové folie. [11]

Tyto mapy se v současné době nazývají katastrálními mapami. [3]

#### **2.4.8. Tvorba katastrální mapy od roku 1993**

Ve smyslu zákona č. 344/1992 Sb. a dikcí vyhlášky č. 190/1996 Sb. se stanovuje, že při novém katastrálním řízení vzniká jako jeden z produktů mapové dílo, které vzhledem ke způsobu jeho zpracování má jednoznačně charakter digitální mapy. Oficiální název má "digitální katastrální mapa" (DKM) a reprezentuje tzv. soubor geodetických informací katastrálního operátu. Při obnově katastrálního operátu nevznikají pouze digitální katastrální mapy z přímého měření, ale i přepracováním stávajících platných map, je-li zřejmá jejich vyhovující přesnost a dále, což se bude týkat prakticky 2/3 státního území, přepracováním sáhových katastrálních map digitalizací jejich obsahu a vyhotovením mapového díla, které nesplňuje požadavky na přesnost mapy z přímého měření. Takto zpracovaná mapa se v platných návodech označuje jako "katastrální mapa digitalizovaná" se zkratkou KM-D. [6]

## **2.5. Digitální katastrální mapa a digitalizovaná katastrální mapa**

 Digitální katastrální mapa se zpracovává pro katastrální území nebo jeho část v S-JTSK ve vztažném měřítku1:1 000. Vede se jako spojitá a bezešvá mapa pro území celé ČR prostředky informačního systému katastru nemovitostí (ISKN). Pro zavedení DKM do ISKN a pro poskytování výstupů obsahu DKM z ISKN se používá výměnný formát podle zvláštního předpisu. [23]

 Obnova mapováním a obnova katastrálního operátu na podkladě výsledků pozemkových úprav se provádí nezávisle na typu katastrální mapy v daném území. Výsledkem je vždy digitální katastrální mapa (dále jen "DKM"). Obnova operátu přepracováním se provádí v území s katastrální mapou na plastové folii s přesností a v zobrazovací soustavě stanovenými v době jejího vzniku (dále jen "analogová mapa"). Je-li analogová mapa v S-JTSK, vznikne DKM, je-li analogová mapa v jiném souřadnicovém systému, vznikne katastrální mapa digitalizovaná (dále "KMD"). Obnova přepracováním na KMD se provede v katastrálních územích, kde je vedena analogová mapa v souřadnicovém systému gusterbergském nebo svatoštěpánském. Základním podkladem pro přepracování na digitalizovanou mapu v S-JTSK je z důvodu potřeby dosažení co nejvyšší přesnosti výsledku zpravidla vyrovnaný nebo souvislý rastr vyhotovený podle zvláštního předpisu. Z katastrální mapy nebo jiných využitelných podkladů se pak získává jen ten platný obsah, který není zobrazen v mapě pozemkového katastru. Jako základní podklad při přepracování na DKM se použije katastrální mapa, není-li k dispozici přesnější podklad. Obnova přepracováním na DKM se provede v katastrálních územích, kde je vedena analogová mapa v S-JTSK, pokud není vedena s číselným vyjádřením v S-JTSK. [27]

| Kritéria<br>přesnosti                                        |                        |                  |                             |                                |                                                       |
|--------------------------------------------------------------|------------------------|------------------|-----------------------------|--------------------------------|-------------------------------------------------------|
| Kód<br>charakteristiky<br>kvality<br>souřadnic<br>podrobného | $u_{xy}$<br>(m)        | $u_{Mxy}$<br>(m) | $u_d$ <sup>1</sup> )<br>(m) | $u_{Md}$ <sup>1</sup> )<br>(m) | $Délka^1$                                             |
| bodu                                                         |                        |                  |                             |                                |                                                       |
| 3                                                            | $\leq 0,14$            | 0,28             | 0,15<br>0,19<br>0,20        | 0,30<br>0,37<br>0,39           | 10 <sub>m</sub><br>50 <sub>m</sub><br>$100 \text{ m}$ |
| $\overline{4}$                                               | $> 0.14$ a $\leq 0.26$ | 0,52             | 0,29<br>0,35<br>0,36        | 0,57<br>0,69<br>0,73           | 10 <sub>m</sub><br>50 <sub>m</sub><br>$100 \text{ m}$ |
| 5                                                            | $> 0,26$ a $\leq 0,50$ | 1,00             | 0,55<br>0,66<br>0,70        | 1,10<br>1,33<br>1,40           | 10 <sub>m</sub><br>50 <sub>m</sub><br>$100 \text{ m}$ |
| 6                                                            | $\leq 0.21$            | 0,42             | 0,23<br>0,28<br>0,29        | 0,46<br>0,56<br>0,59           | 10 <sub>m</sub><br>$50 \:\rm m$<br>$100 \text{ m}$    |
| $\boldsymbol{7}$                                             | $> 0.21$ a $\leq 0.42$ | 0,84             | 0,46<br>0,56<br>0,59        | 0,92<br>1,12<br>1,18           | 10 <sub>m</sub><br>50 <sub>m</sub><br>$100 \text{ m}$ |
| 8                                                            | > 0,50                 | 2,00             |                             | 2,66<br>2,96                   | do 50 m<br>nad 50 m                                   |

Tab. 2: Kódy charakteristiky kvality a kritéria přesnosti souřadnic podrobných bodů DKM a KM-D Zdroj: [31]

 $u_{xy}$  = kritérium základní střední souřadnicové chyby  $m_{xy}$ 

- $u_{Mxy} = 2u_{xy}$ , mezní odchylka při určení souřadnic podrobného bodu z grafického počítačového souboru a kontrolního měření
- $u_d = 1,5u_{xy}$ .(d+12):(d+20), kritérium základní střední chyby m<sub>d</sub> délky přímé spojnice dvou podrobných bodů
- $u_{\text{Md}} = 2 u_{\text{d}}$ , mezní odchylka mezi délkou přímo měřenou a délkou vypočítanou ze souřadnic grafického počítačového souboru
- Pozn.: $\frac{1}{1}$ ) V tabulce jsou u kódů 3 až 7 uvedeny jen vybrané délky. Při počítačovém zpracování se odchylky porovnávají s kritérii vypočtenými pro konkrétní délky podle uvedených vzorců.

[31]

DKM má vektorový charakter a musí být topologicky čistá, tzn. Nesmí obsahovat duplicity kresby, křížení linií a volné konce. Parcely stavební i pozemkové jsou označeny parcelním číslem (způsob číslování stanovuje katastrální úřad), které slouží k reprezentaci parcely jako objektu a vztažný bod jeho textového prvku je tzv. definičním bodem parcely. V DKM musí být každým bod liniového prvku označen číslem bodu.Přesnost jednotlivých podrobných bodů je specifikována kódem charakteristiky kvality bodu. Jednotlivým prvkům DKM jsou přiřazeny číselné kódy, Prvky DKM mají pevně dané vlastnosti: vrstvu barvu, typ i tloušťku čar, symbol apod. [14]

Katastrální úřad vede a doplňuje pořadník katastrálních území pro tvorbu DKM. Zohledňuje přitom potřeby uživatelů dat katastru, průběh pozemkových úprav, stanoviska ZKI, zpracovatelské možnosti a dostatečnost využitelných podkladů a měření. [3]

## **2.6. Pr**ů**b**ě**h digitalizace katastru nemovitostí:**

1) SPI- probíhalo v letech 1993 – 1998 – souběžně se zakládáním zjednodušené evidence 2) SGI- začalo v roce 1998, předpokládané ukončení 2006?

3) V letech 1997-1998 byl KN jednorázově doplněn o údaje o vztahu bonitovaných půdně

ekologických jednotek (BPEJ) k parcelám.

Základním problémem při digitalizaci KM je jejich rozmanitost druhů na území ČR lišících se vznikem, použitým souřadnicových systémů i přesností kresby. Na základě charakteristiky podkladové mapy (je-li založena na číselném měření, nebo na měření grafickém) mohou tedy vzniknout dva druhy digitální mapy:

- DKM
- KM-D

Nejvíce problémů přináší digitalizace sáhových KM v souvislém zobrazení, které jsou součástí mapového operátu našich katastrů již od stabilního katastru a vznikaly zaměřením grafickou metodou. Tyto mapy pokrývají 62% území státu. Základním úskalím při
digitalizaci těchto map je fakt, že jsou vytvořeny v souř. systému stabilního katastru. Proto je nutno po naskenování převádět jejich digitální obraz do systému S-JTSK. [23]

K 31. 12. 2006 byla katastrální mapa v digitální formě k dispozici ve 4 400 katastrálních územích, což představuje 33,8 % z celkového počtu 13 027 katastrálních území v České republice. V roce 2006 byla dokončena obnova katastrálního operátu ve formě vektorové digitální katastrální mapy (DKM) na podkladě výsledků pozemkových úprav a novým mapováním ve 167 katastrálních územích (nebo v jejich částech), obnova katastrálního operátu přepracováním souboru geodetických informací v souřadnicovém systému S-JTSK na DKM v 99 katastrálních územích a v 89 katastrálních územích byl proveden převod katastrální mapy v S-JTSK na DKM. [16]

## **2.7. Obnova katastrálního operátu**

Obnova katastrálního operátu je vyhotovení nového souboru geodetických informací ve formě grafického počítačového souboru a nového souboru popisných informací katastrálního operátu. Lze ji provést

- a) novým mapováním
- b) přepracováním souboru geodetických informací, nebo
- c) n podkladě výsledků pozemkových úprav

Katastrální operát se obnovuje zpravidla v rozsahu katastrálního území. Obnovu katastrálního operátu zahájí katastrální úřad bez návrhu. Pokud má být obnova katastrálního operátu provedena podle odstavce 1 písm. A) nebo b), oznámí její zahájení katastrální úřad dotčené obci. Při obnově katastrálního operátu se do katastrální mapy doplňují parcely zemědělských a lesních pozemků evidovaných dosud zjednodušeným způsobem, pokud to umožňuje kvalita jejich původního zobrazení. [17]

# **2.7.1. Obnova katastrálního operátu na podklad**ě **výsledk**ů **pozemkových úprav**

Při obnově katastrálního operátu se využijí výsledky komplexních pozemkových úprav. Za geometrické a polohové určení nemovitosti se v takovém případě považuje určení tvaru, rozměru a polohy nemovitosti souřadnicemi bodů jejích hranic podle schváleného návrhu pozemkových úprav. Výsledky jednoduché pozemkové úpravy katastrální úřad pro obnovu katastrálního operátu využije, je-li jednoduchou pozemkovou

úpravou dotčena souvislá část katastrálního území a považuje-li to s ohledem na účelnou správu katastru za vhodné. [17]

Podklady pro obnovu katastrálního operátu na podkladě výsledků pozemkových úprav jsou

- a) seznam parcel vstupujících do pozemkových úprav,
- b) pravomocné rozhodnutí o schválení návrhu pozemkových úprav,
- c) pravomocné rozhodnutí o výměně nebo přechodu vlastnických práv, popřípadě o zřízení nebo zrušení věcného břemene k řešeným pozemkům,
- d) protokoly o zjišťování hranice obvodu pozemkových úprav a hranic pozemků, které nevyžadovaly řešení pozemkovými úpravami, ale bylo u nich třeba obnovit soubor geodetických informací, související náčrty a soupisy nemovitostí,
- e) geometrické plány a záznamy podrobného měření změn na obvodu pozemkových úprav
- f) technická zpráva, popřípadě dílčí technické zprávy podle ucelených etap činností s výčtem předávaných částí,
- g) dokumentace o zřízení nebo doplnění podrobného polohového bodového pole,
- h) dokumentace nového geometrického a polohového určení pozemků a dalších prvků polohopisu katastrální mapy, která obsahuje
	- 1. měřické náčrty,
	- 2. přehled měřických náčrtů,
	- 3. zápisníky podrobného měření,
	- 4. protokol o výpočtech a splnění kritérií přesnosti výsledku zeměměřické činnosti
	- 5. srovnávací sestavení parcel s porovnáním parcel dosavadního a obnoveného katastrálního operátu u neřešených pozemků, a to podle jednotlivých listů vlastnictví,
- i) seznam souřadnic pomocných a podrobných bodů v rozsahu týkajícím se obnovy souboru geodetických informací,
- j) dokumentace o vytyčení hranice pozemku,
- k) geometrické plány pro vyznačení věcného břemene zřizovaného k části pozemku
- l) digitální mapa ve vztažném měřítku 1:1 000 a údaje evidované o parcelách v souboru popisných informací podle schváleného návrhu pozemkových úprav včetně vymezení rozsahů věcných břemen k částem pozemků; tyto údaje se předávají ve výměnném formátu,
- m) u parcel údaje o BPEJ ve výměnném formátu,
- n) podklady nebo listiny pro
	- 1. vydání rozhodnutí o změnách hranic katastrálního území,
	- 2. vyznačení změn údajů o ochraně nemovitostí,
	- 3. jednání o změnách pomístních názvů,
- o) námitky podané k neřešeným pozemkům k rozhodnutí katastrálnímu úřadu,
- p) dohody obcí o změnách hranic obcí.

#### [15]

Dnem vyhlášení platnosti obnoveného katastrálního operátu se dosavadní katastrální operát stává neplatný, a nadále se používá obnovený katastrální operát. Vybrané části neplatného katastrálního operátu mají trvalou dokumentární hodnotu a jsou archiváliemi. [17]

## **3. Charakteristika katastrálního území Staré Hod**ě**jovice**

Katastrální území Staré Hodějovice leží jihovýchodně od Českých Budějovic.

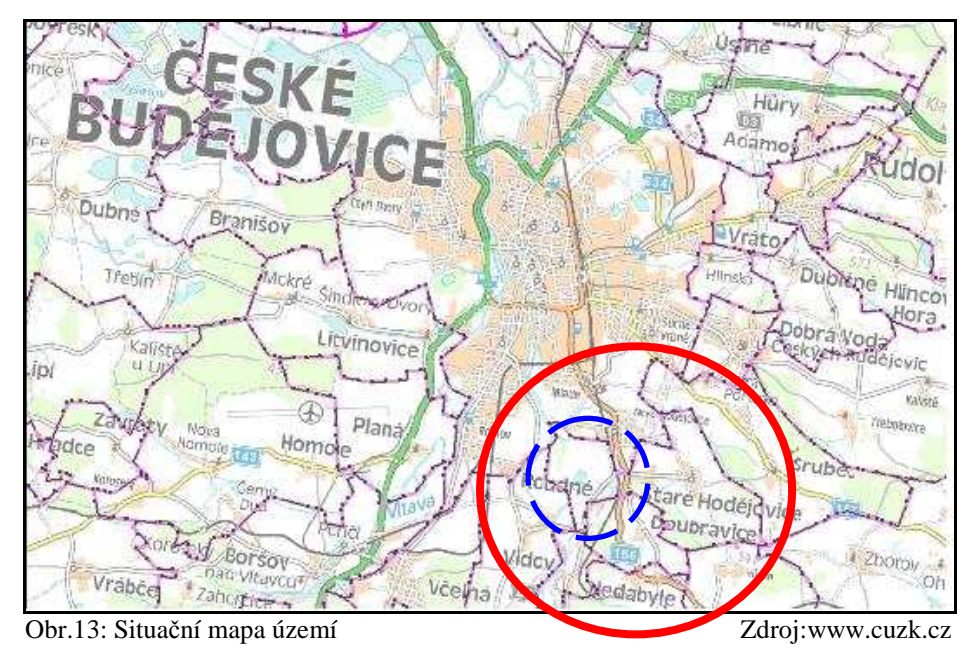

Sousedí s katastrálními územími Doubravice u Nedabyle, Vidov, Roudné, České Budějovice 7, České Budějovice 6, Srubec, Zborov a Nová Ves u Čekých Budějovic. V současnosti se katastrální území rozkládá na rozloze 520 ha.

V katastru se nachází jediná obec - Staré Hodějovice. První písemné zmínky o obci pocházejí ze začátku 15. stoletím ale historie obce sahá až do období první kolonizace v 12. a 13. století. V 70. letech 20. století obec zaznamenala pozvolný nárůst nové zástavby. Tento trend pokračuje dodnes. V současné době je v obci přihlášeno 970 obyvatel.

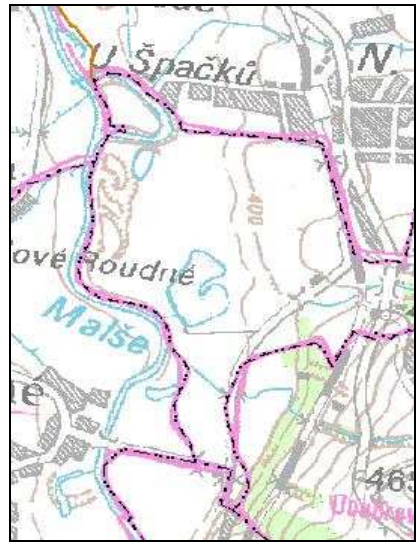

Zdroj: www.cuzk.cz

Pro účely práce byla vybrána pouze západní část katastrálního území (v modrém kroužku, jehož rozsah je dostačující a lze na něm demonstrovat veškeré práce, které jsou potřeba k vyhotovení mapových podkladů pro KPÚ. Část západní hranice je tvořena řekou Malší, východní hranici tvoří silnice III. třídy

Průměrná výška území je přibližně 474 m.n.m. Z hlediska geomorfologického členění můžeme toto území zařadit do Hercynského systému, provincie Česká vysočina, subprovincie, Česko-moravská soustava, oblasti Obr. 14: Zájmová lokalita<br>Zdroj: www.cuzk.cz Jihočeské pánve, celku Třeboňské pánve a podcelku Lišovského prahu. Z hlediska geologického podkladu, lze území zařadit do jednotné série moldanubika (svorové ruly, pararuly až magmatity).

V zájmovém území se nacházejí tyto kódy BPEJ: 5.56.00, 5.58.00, 5.67.01, 5.32.01, 5.32.11, 5.32.54, 5.21.12, 5.21.10. Průměrná cena pro k.ú. Staré Hodějovice činí pro rok 2008 4,56 Kč/m<sup>2</sup>.

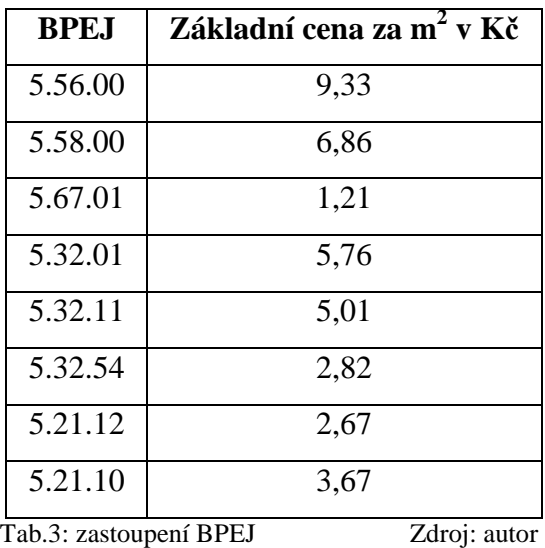

Území je zařazeno do MT2, který je charakterizován jako mírně teplý, mírně vlhký, s průměrnou roční teplotou 7 - 8°C a ročním úhrnem srážek 550 - 700 mm. Západní katastrální hranice je lemována dvěma trasami nadregionálních biokoridů koridorů. V území se také nachází jedno maloplošné chráněné území - přírodní památka Tůně u Špačků. Staré ekologické zátěže nebyly na území zaznamenány.

Použité podklady dané oblasti jsou:

- katastrální mapy v měřítku 1:1 000 a 1:2 000
- mapy zjednodušené evidence v měřítku 1:2 880
- digitální mapa sousedního území
- RES k.ú. Staré Hodějovice
- digitální mapa BPEJ
- informace evidované v SPI.

Veškeré mapové podklady byly dodány Katedrou pozemkových úprav, data SPI byla zjištěna na serveru *nahlizenidokn.cuzk.cz*.

1.9.2004 byly v katastrálním území Staré Hodějovice zahájeny komplexní pozemkové úpravy. Důvodem zahájení projektu byla plánovaná liniová stavba dálnice D3. V současné době bylo vydáno druhé rozhodnutí. Předpokládané náklady na KPÚ činí 1 035 000 Kč.

## **4. Cíle a metodika**

Pro potřeby komplexních pozemkových úprav je využíváno mnoho kartografických i geodetických podkladů. Můžeme je rozdělit na podklady dodané projektantovi bezúplatně a na podklady, které si projektant musí vytvořit sám. Bezplatně dodané podklady jsou taxativně vyjmenovány v §66 Vyhlášky č. 26, kterou se provádí zákon č. 265/1992 Sb. a zákon č.344/1992 Sb. Podklady, které si musí zhotovitel vytvořit sám jsou zejména doplnění podrobného polohového bodového pole, stanovení vnějšího a vnitřního obvodu pozemkových úprav ve formě ZPMZ a GP, šetření, vytyčení a zaměření pozemků neřešených v KPÚ a zaměření skutečného stavu území.

Cílem práce bylo vyhodnotit a připravit mapové podklady pro projekt pozemkových úprav v takovém rozsahu a v takové kvalitě, aby projektantovi umožňovaly co nejsnazší přípravu dalších kroků náležejících do projektu pozemkových úprav, zejména pak stanovení nároků vlastníků a bilančních prácí. Pro celkové vyhodnocení mapových podkladů KN neexistují žádné samostatné metodické pokyny, ale je nutné postupovat v souladu se zákony, vyhláškou, návody vydanými ČÚZK aj.

## **4.1. Postup prací**

#### • **1.krok - Mapa zam**ěř**ení skute**č**ného stavu**

 Veškerým pracím v KPÚ předchází zaměření skutečného stavu v terénu, které bude vyhovovat 3 kódu kvality určení podrobných bodů. Součástí těchto prací je stanovení obvodu pozemkových úprav, zaměření identických bodů, které budou využity v následné transformaci map do S-JTSK, zaměření veškerých předmětů v terénu, které jsou evidované v katastru nemovitostí, ale i těch nad rámec obsahu KN na celém území katastru. Výsledným výkresem je mapa zaměření skutečného stavu v terénu.

#### • **2. krok - Kontrolní mapa BPEJ**

 Kontrola stavu BPEJ se provádí v rámci pozemkových úprav dvakrát, a to na začátku, před započetím pozemkových úprav a po dokončení návrhu pozemkové úpravy. Výstupem této fáze je soutisk mapy BPEJ s mapou skutečného stavu.

#### • **3. krok - Mapa digitálních podklad**ů

 Tyto podklady jsou v zájmovém území změřeny již s dostatečnou přesností. Jedná se o vyšetřený obvod pozemkových úprav, body registru evidovaných souřadnic a digitální katastrální mapa sousedních katastrálních území, existuje-li. Výsledným výkresem je mapa digitálních podkladů, ve které jsou obsaženy všechny podrobné body, které byly určeny s přesností vyhovující 3 kódu kvality.

#### • **4. krok - Digitalizovaná katastrální mapa**

 Do mapy digitálních podkladů doplněn obsah katastrálních map. Podkladem jsou analogové katastrální mapy různých kvalit a původů, které je nutné nejprve převést do digitální podoby ve formě rastru, ten se natransformuje do souřadnicového systému S-JTSK a následně zvektorizuje jeho obsah s návazností na digitální podklady. Výsledkem je digitalizovaná katastrální mapa.

#### • **5. krok - Databáze SPI**

 Podklady pro vytvoření databáze SPI jsou dodány katastrálním úřadem. Na jejich základě je vytvořena databáze údajů, které budou využity projektantem pozemkových úprav v projekčních a realizačních pracích. Dalším výstupem je tabulka porovnání výměr parcel KN a tabulka porovnání stavu BPEJ ve skutečnosti a v SPI.

#### • **6. krok - Vlastnická mapa**

 Vlastnická mapa vznikne doplněním parcel zjednodušené evidence do digitalizované katastrální mapy. Mapové podklady mohou být různé kvality a různého původu. Dalšími výstupy jsou Tabulka srovnávacího sestavení parcel a Tabulka porovnání výměr parcel ZE, na jejímž základě bude vypočítán opravný koeficient.

### • **7. krok - P**ř**edání výkres**ů **projektantovi**

 Veškeré výkresy budou projektantovi předány v digitální i tištěné podobě, včetně podkladů, na jejichž základě byly vypracovány.

## **4.2. Software pro zpracování digitálních map**

- KOKEŠ Systém KOKEŠ byl vyvinut společností GEPRO, s.r.o. Zahrnuje editor pro zpracování vektorových i rastrových dat, modul pro zpracování dat z přímého měření v terénu, geodetické a konstrukční výpočty, nástroje pro kontrolu a topologické vyčištění výkresu. Pro další úkoly je k dispozici řada nadstaveb. Jedná se o vhodný software pro veškeré geodetické práce a práce související s tvorbou a údržbou map. Pracuje s výkresy ve formě \*. VYK, který je možné převést na jiný formát. Je plně kompatibilní s VFK katastru nemovitostí.
- PROLAND Systém PROLAND, opět od společnosti GEPRO, s.r.o. je systémem, který je určen pro zpracovatele pozemkových úprav. Jedná se o systém KOKEŠ, který je obohacen o nadstavbu informačního systému MISYS.
- MicroStation program vyvinutý firmou Bentley pro zpracování dat v oboru stavebnictví, architektury, dopravy, státní správy a samosprávy, inženýrských sítí aj. Pracuje s výkresy ve formátu \*.DGN, ale je schopný otevřít i jiné formáty.
- POZEM aplikační programový prostředek společnosti HSI, s.r.o. určený pro podporu řešení návrhu pozemkových úprav v prostředí grafického systému MicroStation.
- TOPOL geografický informační systém vytvořený firmou TOPOL Software s.r.o., který kromě všech funkcí nutných pro návrh pozemkových úprav poskytuje i možnost tvorby vlastních uživatelských aplikací.

Pro zpracování mapových podkladů v této práci byl zvolen program KOKEŠ, konkrétně verze 7.65. Na výkresech je možné bez problémů pokračovat v programu PROLAND.

# **5. Výsledky**

## **5.1 Mapa zam**ěř**ení skute**č**ného stavu**

 Mapa zaměření skutečného stavu je zvláštním grafickým podkladem, který vzniká na počátku pozemkových úprav. Tato mapa je vektorového charakteru a jsou v ní zaznamenány veškeré skutečnosti, které budou zobrazeny v budoucí digitální katastrální mapě a které jsou důležité z hlediska návrhu nového uspořádání pozemků a plánu společných zařízení. Na jejím základě se stanoví obvod pozemkových úprav a výše opravného koeficientu. Mapa je založena na geodetickém měření a zachycuje skutečný stav v terénu.

### **5.1.1. Rekognoskace terénu**

 Před započetím podrobného zaměření polohopisu je potřebné nejprve rekognoskovat terén a doplnit podrobné polohové bodové pole (PPBP). Zpracovatel pozemkových úprav spolu s geodetem projdou dotčené území, ve kterém se snaží najít co nejvíc původních hraničních znaků, které by sloužily jako identické body pro transformaci dosavadních map do S-JTSK. Mezi tyto body můžeme zařadit body na hranicích pozemků, na hranicích k.ú., na styku dvou a více k.ú. a rohy budov zobrazené v mapě zjednodušené evidence i v katastrální mapě (dále jen "KM"), popř. styk třech nebo více hranic pozemků trvalým způsobem.

### **5.1.2. Podrobné zam**ěř**ení polohopisu a výškopisu**

 Zaměření skutečného stavu je prováděno proto, že žádný dostupný mapový podklad není zaměřen s takovou přesností a v takovém rozsahu, aby vyhovoval požadavkům zpracovatele PÚ na obnovu katastrálního operátu.

 Geodet pověřený zaměřením skutečného stavu se dohodne s projektantem PÚ na předmětu zaměření a na podmínkách přesnosti zaměření. Dále je geodet upozorněn na to, že je třeba věnovat pozornost původním hraničním znakům a starým budovám, které budou využívány při transformaci dosavadních katastrálních map do S-JTSK.

 Veškeré zaměřované prvky jsou v terénu zaměřovány včetně výšek, takže je možné vyhotovit digitální model terénu, který může být využit při projektování protierozní ochrany.

### **5.1.3. P**ř**edm**ě**t podrobného zam**ěř**ení**

 Předmět zaměření uvnitř obvodu pozemkových úprav můžeme rozdělit na dvě skupiny, na prvky, které jsou v rámci obsahu KM a prvky nad rámec KM.

- Prvky v rámci obsahu KM:
	- hranice katastrálního území
	- vlastnické hranice včetně případného oplocení
	- vnější obvod budov
	- hranice druhů pozemků
	- hrana koruny a střední dělící pás komunikace
	- mosty
	- komunikace pro pěší a cyklisty o šíři nad 3 m
	- břehová čára vodního toku nebo nádrže a stavební objekty na nich
	- osa kolejí
	- nadzemní vedení vysokého a nízkého napětí
	- zvonice, památníky, boží muka a veřejné studny
- Prvky nad rámec obsahu KM:
	- hranice prošetřeného obvodu pozemkové úpravy
	- stožáry a sloupy inženýrských sítí, včetně šoupat, šachet, hydrantů aj.
	- skutečné rozhraní lesa, trvalé travní porosty a jiných druhů využití pozemků
	- doplňkové cesty včetně propustků, sjezdů na pole, vjezdů do objektů
	- odvodňovací a závlahová zařízení
	- významné krajinné prvky solitérní stromy, mokřady...
	- meze, příkopy, terénní tvary, údolnice, hřbetnice.

#### **5.1.4. Metody a zásady podrobného m**ěř**ení**

 Podrobné zaměření skutečného stavu je možné provést několika metodami - polární metodou, metodou GPS, fotogrammetricky o doplňkově ortogonálně. U všech těchto metod je nutné postupovat v souladu s odst. 4.3. *Návodu pro obnovu katastrálního operátu a p*ř*evod*. Dále musí být připojeny na body základního bodového pole (ZBP) nebo PPBP tak, aby byla dodržena požadovaná kritéria přesnosti dle *Návodu* a *Vyhlášky* č*. 26*.

 Zásady zaměření polohopisu můžeme rozdělit na ty, které jsou důležité z hlediska výpočtu a dodržení přesnosti a zásady důležité z hlediska zobrazení skutečného stavu v mapě. Z hlediska výpočtu můžeme uvést např. tyto zásady:

- měřické přístroje a pomůcky musí splňovat zaměření podrobných bodů s následující přesností - délek 0,01 m a úhlů 0,01 gon, a musí mít parametry splňující podmínky pro zeměměřickou činnost
- naměřené délky jsou opraveny o fyzikální a matematické redukce a redukce do zobrazovací roviny S-JTSK

Z hlediska zobrazení v mapě patří mezi nejdůležitější tyto zásady:

- hranice parcel, ve skutečnosti obecná křivka, je v mapě zobrazena úsečkami tak, aby se body na úsečce neodchylovaly od skutečné linie o více jak 0,1 m, popř. 0,2 m
- kruhový oblouk se zobrazí třemi body, a to bodem na počátku, na konci a přibližně uprostřed kruhového oblouku
- předměty měření se zaměřují s takovou podrobností, aby byly čitelné v měřítku mapy
- vodní toky a příkopy se zaměřují obě svahové hrany a dno, u vodních nádrží se zaměří břehová hrana vč. všech stavebních objektů na dané nádrži

 Veškeré měřické práce v rámci zaměření skutečného stavu jsou prováděny spolu s tachymetrickým zaměřením výšek. Hustota podrobných bodů je závislá na členitosti a sklonu terénu. Na základě tohoto zaměření je možné vytvořit digitální model terénu (DTM), který může být využit při návrhu protierozních opatření.

 K měřickým pracím jsou vyhotovovány měřické náčrty. Ty jsou vyhotovovány na kreslící papír nebo pokreslovací folii a jsou jim katastrálním úřadem přidělena nová čísla záznamu podrobného měření změn (ZPMZ). Ty mohou sloužit jako podklad pro zjišťování průběhu hranic, pokud to dovolí jejich čitelnost a přehlednost. V náčrtech jsou zaznamenány podrobné body, body ZBP, body PPBP, měřická síť a oměrné míry.

## **5.1.5. Mapa podrobného zam**ěř**ení polohopisu**

 Výsledkem skutečného zaměření v terénu je mapa podrobného zaměření polohopisu. Mapa by měla být zpracována ve vektorové podobě ve vztažném měřítku 1: 1 000. V tištěné podobě by měla být vyhotovena po jednotlivých mapových listech, které jsou shodné rozměry i kladem s mapovými listy KM. V mapě jsou zobrazeny všechny zaměřované předměty podle pravidel zhotovení KM.

 Celý elaborát obsahuje vedle této mapy technickou zprávu, přehled měřických náčrtů, měřické náčrty, zápisníky podrobného měření, protokoly o výpočtech a seznam souřadnic pomocných a podrobných bodů.

V příloze č.1 se nachází mapa podrobného zaměření polohopisu. Pro větší názornost je možné tuto mapu v dalších krocích doplnit o mapu katastru nemovitostí nebo o fotomapu. Zde je možné identifikovat jednotlivé parcely, jejich druh pozemku, porovnat jej s druhem evidovaným v KN a zjistit případné rozdíly. V našem případě je možné zaznamenat posun břehové hrany u vodní plochy v porovnání se stavem v době zaměření a se stavem v KN, který eviduje hranici maximálního vzdmutí. U vodního toku v zájmovém území se vlivem nánosů a náletů na břehovou hranu koryto stále více zužuje. Cesta je ve skutečném zaměření chápána jen jako hranice koruny vozovky, ale v KN je počítáno s celým tělesem. Dalším prvkem, který není evidovaný v KN jsou sjezdy na pole, propustky a mostky. Tyto prvky polohopisu jsou důležité pro další práci projektanta v rámci zjištění přístupnosti jednotlivých pozemků a navržení doplňující cestní sítě. Vedení nadzemních inženýrských sítí naznačuje polohu, kde bude nutné v budoucnu počítat se zřízením ochranného pásma a věcného břemene trpění věci pro vlastníky nově vzniklých pozemků.

## **5.2. Kontrolní mapa BPEJ**

 Dalším mapovým podkladem pro pozemkové úpravy je mapa BPEJ. Údaje o bonitovaných půdně ekologických jednotkách jsou velmi důležité, jelikož tyto údaje o půdě se využijí při posuzování půdní ohroženosti, při stanovení vhodného využití pozemků, jejich ocenění aj.

 Systém BPEJ vznikl v letech 1973-1980 na podkladě předchozího Komplexního průzkumu půd (KPP). Zahrnuje v sobě vlivy plynoucí ze zařazení do klimatického regionu, sklonu svahu, orientaci svahu vůči světovým stranám a vliv skeletovitosti. Správcem a garantem databáze BPEJ je Výzkumný ústav meliorací a ochrany půdy Praha-Zbraslav. Od roku 1998 jsou údaje o BPEJ zavedeny do KN pro všechny pozemky, ke kterým se váže vlastnický vztah, a informace obsažené v kódu BPEJ jsou využívány pro určení ceny zemědělské půdy za 1 m<sup>2</sup>. V současné době je v ČR evidováno 2 199 jednotek BPEJ.

Jednotku BPEJ je tvořen číselnými symboly a je pětimístný:

- $\bullet$  1. pozice = číslo klimatického regionu
- 2. a 3. pozice = kód hlavní půdní jednotky (HPJ 01 až 78)
- $\bullet$  4. pozice = kombinace stupně svažitosti a směru expozice
- 5. pozice = kombinace kategorie skeletovitosti a kategorie hloubky půdy

Do KN byly BPEJ doplňovány na základě *Pokynu* Č*ÚZK* č*. 19*, který uvádí dva možné postupy - automatizovaný a neautomatizovaný. Neautomatizovaný postup je prováděn s analogovými podklady, kterými jsou kopie KM, mapa ZE, kódy a izolinie BPEJ vykreslené na transparentní nesrážlivé podložce. Veškeré zpracování probíhá po manuální linii. Do tohoto postupu jsou plně zapojena výpočetní technika. Podmínkou pro automatizovaný postup je převedení KM a mapy ZE do rastrové nebo vektorové podoby. K těm je doplněn stav BPEJ ve formátu \*.DGN, popř. \*.DXF.

Z uvedeného je patrné, že v praxi je možné se setkat s dvěma typy map BPEJ, s mapou analogovou a mapou digitální, která je zavedena asi v 60% území ČR. Katastrální území Staré Hodějovice je pokryto digitální mapou BPEJ.

## **5.2.1. BPEJ a PÚ**

 Na základě údajů BPEJ je v rámci pozemkových úprav zjištěná základní cena směňovaných pozemků, pokud se vlastníci těchto pozemků na úvodním jednání nedohodnou na jiném způsobu určení základní ceny. Cena je stanovena v důsledku průniku mapy BPEJ a vlastnické mapy, tedy dvou vektorových výkresů, přičemž se určí výměry bonitních dílů parcel. Hranice parcel je možné přizpůsobit hranicím dle skutečného zaměření v terénu, ale pouze za souhlasu Výzkumného ústavu meliorací a ochrany půdy Praha-Zbraslav.

 Další využití BPEJ je v rámci určování erozní ohroženosti pozemku, kdy je možné z kódu BPEJ získat hloubku půdy pro výpočet ztráty půdy z pozemku, vytvořit si přehled o sklonitosti území, což se využije při určování potenciálních drah soustředěného povrchového odtoku.

 Systém BPEJ je podkladem pro delimitaci kultur (návrh změn druhu pozemku) a při návrhu vhodného využití pozemku.

Kódy BPEJ jsou na základě produkční schopnosti půd zařazeny do 4 skupin:

- typické orné půdy
- podmíněné orné půdy a travní porosty
- trvalé travní porosty
- nevhodné půdy pro zemědělství

Příslušnost dané BPEJ do konkrétní skupiny napomáhá projektantovi při návrhu nového uspořádání pozemků.

## **5.2.2. Kontrola stavu BPEJ p**ř**i PÚ**

 Pro postup při kontrole BPEJ v rámci PÚ vydal VÚMOP Brno metodický pokyn. Dodržením tohoto postupu se schvalování BPEJ v rámci PÚ podstatně zjednodušilo a urychlilo.

Tato kontrola by měla být v rámci pozemkových úprav prováděna dvakrát, a to na počátku PÚ po zaměření skutečného stavu a podruhé po dokončení návrhu PÚ. Kontrola je prováděna na základě aktuálního stavu BPEJ, který lze získat na VÚMOP Praha.

 Výstupem první kontroly je Žádost o schválení BPEJ po 1. etapě, CD nebo disketa se soubory ve formátu \*.DGN a výkres v měřítku 1:2 000 až 1:5 000, na kterém je soutisk těchto souborů, tj. stavu BPEJ (zeleně, nový stav červeně), zaměření skutečného stavu (pískově) a hranice dotčeného území (fialově). Stav BPEJ by měl být v rámci celého mapového listu SMO-5, ve kterém se nachází k.ú. zahrnuté do PÚ, ne oříznuté podle ObPÚ.

Výstupem druhé kontroly je Žádost o schválení BPEJ v 2. etapě, opět CD nebo disketa se soubory ve formátu \*.DGN a soutisk následujících výkresů - stav BPEJ (zeleně), parcely DKM (pískově) a hranice dotčeného území.

## **5.2.3. Promítnutí mapy BPEJ do skute**č**ného stavu**

Mapa BPEJ byla promítnuta do mapy skutečného stavu dle metodického pokynu VÚMOP Brno. Viz příloha č. 2.

Tento výkres je výstupem první kontroly v rámci pozemkových úprav. Při práci s výkresem byly dodrženy tyto zásady:

- Stav BPEJ vrstva 1 linie, vrstva 58 popis, barva v tisku zeleně
- Zaměření skutečného stavu vrstva 1 linie, vrstva 58 popis, barva v tisku písková
- Hranice dotčeného území fialově

Všechny tyto soubory jsou uloženy na přiloženém CD ve formátu \*.VYK. Změna formátu je možná, ale je nutné tuto skutečnost VÚMOP předem nahlásit.

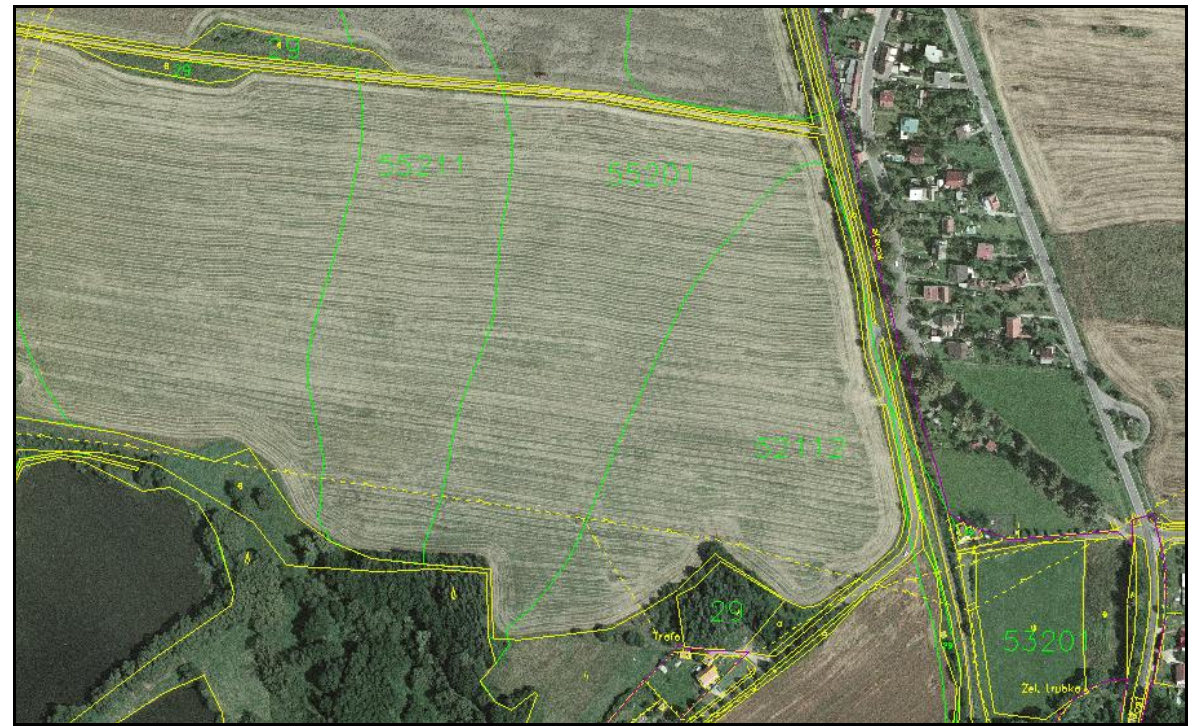

Obr.15: Kontrolní mapa BPEJ promítnutá na fotomapu Zdroj: Autor

## **5.2.4. Aktualizace BPEJ**

Pokud nebyla aktualizace BPEJ ohlášena pozemkovým úřadem před zahájením řízení o PÚ, může ji iniciovat i zpracovatel KPÚ v průběhu pozemkových úprav, když je přesvědčen o správnosti tohoto rozhodnutí a předloží k tomuto podložené výsledky průzkumu.

Aktualizace BPEJ je možné navrhnout z těchto důvodů:

- 1) odlišnost svažitosti nejméně o 5° proti průměru kategorie, do které je okolní lokalita zařazena,
- 2) odlišnost skeletovitosti o 2 kategorie,
- 3) odlišnost zrnitosti o 2 kategorie,
- 4) odlišnost hloubky půdy o 2 kategorie,
- 5) dlouhodobé zamokření proti ekologicky příznivým podmínkám a naopak.

K degradaci půd za posledních dvacet let dochází zejména díky antropogenní činnosti, vlivem nešetrného hospodaření uplynulých let a vlivem vodní a větrné eroze. Aby aktualizace BPEJ proběhla správně, je nutné zajistit přesné podklady o současném stavu krajiny, tj, aktuální využití půdního fondu, aktuální stav druhů pozemků, mapu zaměření skutečného stavu aj.

## **5.3. Mapa digitálních podklad**ů

Digitální mapové podklady jsou podklady předávané projektantovi PÚ katastrálním úřadem s charakteristikou kvality 3, popřípadě 4. To znamená, že všechny souřadnice podrobných bodů byly určeny se střední souřadnicovou chybou menší než 0,14 m, popř. 0,26 m.

Jedná se o tyto podklady: registrovaný seznam souřadnic a digitální katastrální mapy sousedních katastrálních území. Vyšetřený obvod komplexních pozemkových úprav je dodán pozemkovým úřadem.

Všechny tyto podklady jsou závazné a není možné je nijak měnit nebo jinak zasahovat do jejich polohy.

#### **5.3.1.Registr evidence sou**ř**adnic (RES)**

Registry evidence souřadnic jsou soubory souřadnic bodů, které byly určeny při vedení, popřípadě tvorbě mapy v S-JTSK v k.ú. Vznikaly v 80. letech 20. století spolu s automatizovanou tvorbou základní mapy velkého měřítka. Tehdejší registr v sobě obsahoval souřadnice všech podrobných bodů v mapě zobrazených v S-JTSK. Registr dále obsahuje body stávajícího bodového pole a od roku 1996 je neustále doplňován o body nově zaměřené ze záznamů podrobného měření změn. Registrovaný seznam souřadnic katastru obsahuje body s kódem kvality 3.

V práci byl použit RES, který byl vytvořen Katastrálním úřadem pro Jihočeský kraj, Katastrální pracoviště České Budějovice. Z celkového počtu 7 381 bodů bylo použito 517 bodů, které se nacházely v zájmovém území na mapových listech České Budějovice 1-

5/1, 1-5/2, 1-4/3, 2-4/2 a 2-4/4.

Některé podrobné body byly v souboru registrovaných souřadnic uloženy s téměř identickými souřadnicemi, což se projevilo až po jejich zobrazení ve výkresu. Jednalo se o body, které byly zaměřeny na základě dvou odlišných ZPMZ a jejichž souřadnice byly nezávisle na sobě zaneseny do RES. Z těchto bodů bylo nutné si vybrat pouze jeden. Většinou byl vybrán ten, který měl

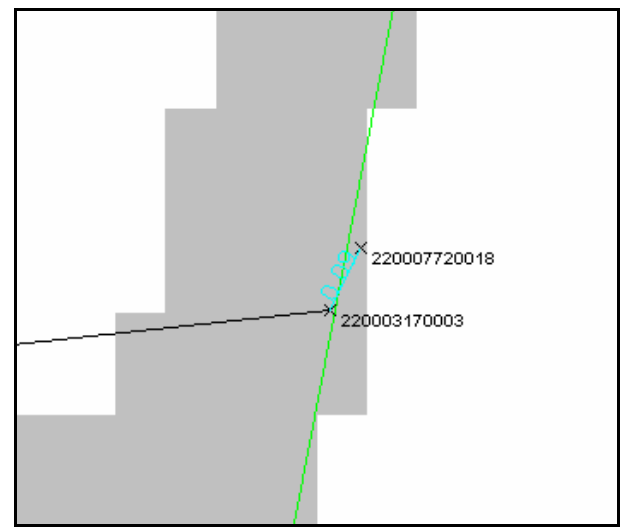

Obr.16: Vzdálenost dvou sousedních bodů RES Zdroj: Autor

stejné ZPMZ jako body na spojované linii. Na obrázku č. 16 je ukázka dvou těchto bodů, které jsou od sebe vzdáleny pouze 0,09 m.

Body podrobného polohového bodového pole (PPBP) zanesené v RES nebyly ve výkresu záměrně použity, jelikož jejich poloha a existence bude ověřena v rámci rekognoskace a doplnění podrobného polohového bodového pole, které by mělo být podkladem pro určení obvodu pozemkových úprav a zaměření skutečného stavu v terénu.

Spojením lomových bodů RES byla vytvořena ostrovní mapa, na které jsou vyobrazeny zaměřené pozemky, jejichž souřadnice jsou zanesené v seznamu a mají kvalitu 3. Vytvoření tohoto výkresu usnadní prosvícení aktuální katastrální mapy nebo fotomapy. Kresba byla provedena podle požadavků na kresbu DKM.

### **5.3.2. Digitální katastrální mapa (DKM) sousedních katastrálních území**

V roce 1993 vypracoval ČÚZK koncepci digitalizace katastru nemovitostí, jehož součástí mělo být i přepracování katastrálních map do digitální formy. Na základě charakteristiky podkladové mapy, (založena na číselném nebo grafickém měření), mohou vzniknout dvě formy digitální mapy DKM nebo KM-D.

#### • **Digitální katastrální mapa (DKM)**

 DKM je soubor dat, které představují číselné vyjádření katastrální mapy a informace, které umožňují prostřednictvím výpočetní techniky jeho zobrazení. DKM je vyhotovována v jednotném souřadnicovém systém S-JTSK. Kvalita přesnosti podrobných bodů je vyjádřena kódem charakteristiky přesnosti 3 nebo 4. Předměty obsahu se vyznačují standardizovanými mapovými značkami, které jsou uvedeny v bodu 10 Vyhlášky č. 26/2007.

Údaje z katastru nemovitostí a z dalších informačních systémů jsou propojovány tak, aby údaje o pozemku byly co nejúplnější. Výsledná mapa by tak měla obsahovat nejen všechny hranice pozemků, ale i inženýrské sítě, technické stavby v krajině, komunikace, údaje o majitelích, případná věcná břemena i jiná práva k nemovitostem.

Výhodou digitálních map je jejich jednoduchost ve vyhledávání pro případné uživatele, provázanost a použitelnost i jinými informačními systémy, snadná aktualizace údajů a dynamické měřítko. Dálkový přístup k údajům by pak odstranil zdlouhavé dojíždění na katastrální pracoviště a zjednodušil by tím práci zaměstnanců úřadu.

#### • **Digitalizovaná katastrální mapa (KM-D)**

Při dostatečně přesné digitalizaci, která by splňovala kritéria 3. třídy přesnosti, by byl i tento podklad využitelný. Velkou překážkou k dosažení této přesnosti je práce s dvěma podkladovými mapami, přičemž jedna bývá vždy v poněkud horší kvalitě, než ta druhá. Složité je jejich propojení v praxi, kdy se můžeme setkat se třemi variantami:

- obě mapy byly vytvořeny podle Instrukce A
- mapy THM a ZMVM
- KM v sáhových měřítkách

Nejméně komplikovaná je první situace, kdy obě dvě mapy mají stejné měřítko, stejnou zobrazovací soustavu a stejnou kvalitu. Třetí situace je na tom obdobně, objevuje se zde ale problém nižší kvality rastru, kdy analogové předlohy jsou již značně opotřebované a jejich naskenované obrazy jsou špatně čitelné. Nejsložitější je druhý případ, kdy PK mapy jsou zobrazeny v sáhovém měřítku 1:2880 a jinou zobrazovací soustavu. Tyto mapy se musí složitě převádět do S-JTSK. Pro tento případ vydal ČÚZK Návod pro převod map stabilního katastru do souvislého zobrazení S-JTSK.

Sousedními katastrálními územími dané lokality jsou Doubravice u Nedabyle, Vidov, Roudné, České Budějovice 7, České Budějovice 6, Srubec, Zborov a Nová Ves u Čekých Budějovic. Jako vhodné sousední katastrální území bylo vybráno katastrální území České Budějovice 6, a to konkrétně pás pozemků přilehlých k severní hranici k.ú. Staré Hodějovice, což je dostatečně rozsáhlé území pro účely a reprezentaci této práce.

## **5.3.3. Vyšet**ř**ený obvod pozemkové úpravy (ObPÚ)**

#### • **Definice obvodu PÚ**

Obvod pozemkové úpravy stanoví pozemkový úřad, přičemž katastrální úřad si klade podmínky zejména na změnu katastrální hranice. Nejčastěji se jedná o území jednoho katastrálního území, za určitých podmínek je možné zahrnout i části sousedních katastrálních území. Geodet připraví podklady, zaměří vlastnické hranice. V případě, kdy nejsou vlastnické hranice v terénu stabilizovány, je na základě katastrální mapy a původních geometrických plánů vytyčí s pomocí identických bodů, které byly již předtím zaměřeny v terénu.

Zjišťování hranic ObPÚ probíhá v terénu za účasti komise, která je složena ze zástupců pozemkového úřadu, katastrálního úřadu, projektanta a geodeta. Přizváni jsou také vlastníci dotčených pozemků, kteří jsou ke zjišťování pozváni písemně nejméně týden předem. Jejich neúčast není na překážku řádnému vyšetření hranice. Komise má za úkol prošetřit průběh vnější hranice ObPÚ v terénu a její soulad se zákresem v mapě a vnitřní hranici u pozemků z ObPÚ vyloučených. Jedná se zejména o území zastavěná nebo určená k zástavě.

 O zjišťování hranice se sepíše protokol, který podepíší přizvaní vlastníci pozemků, čímž vyjádří souhlas s průběhem a vyznačením vyšetřené hranice jejich pozemku v terénu. Vlastníci mohou vznést připomínky, které se zaznamenají do protokolu a dále se řeší na katastrálním úřadě. Součástí protokolu je seznam pozemků ležících na hranici obvodu pozemkových úprav, který je seřazen dle listů vlastnictví a dle katastrálních území, v kterých je zapsán.

 Současně je vypracován náčrt, ve kterém jsou zobrazeny veškeré změny oproti stávající mapě KN, které byly zjištěny v terénu a jejich navrhované řešení.

 Všechny potřebné body jsou zaměřeny polohově a výškově. Pokud obvod probíhá po hranici pozemků, která není zaměřená v dostatečně kvalitě, stačí na průběh ObPÚ vyhotovit ZPMZ, v ostatních případech je nutné vyhotovit GP. O vyšetření obvodu pozemkových úprav vypracuje geodet elaborát, který předá pozemkovému a katastrálnímu úřadu.

#### o **Vnit**ř**ní obvod**

 Vnitřní obvod probíhá s ohledem na územní plán obce po hranici intravilánu a extravilánu přednostně po stávajícím oplocení pozemků. Zde je možné se setkat s jedním z problémů, kterým je oplocení pozemku mimo vlastnickou hranici. Tato situace může mít dvě řešení. V případě, že se jedná o menší nepřesnosti, se tato skutečnost zanese do protokolu a náčrtu a hranice v terénu bude uznaná za správnou, nebo, v případě větších rozdílů a existence GP, podle kterého je plot vystaven s odchylkou od hranice, je nutno tuto situaci řešit dohodou s vlastníky. Na základě takovéto dohody je možné vypracovat GP, dle kterého si vlastník pozemku přesahující část pozemku odkoupí, nebo je možné vést obvod po vytyčené vlastnické hranici s tím, že oplocená část pozemku vstoupí do pozemkové úpravy, bude řešen a může být navržen na nový pozemek.

#### o **Vn**ě**jší obvod**

 Vnější obvod je nejčastěji veden po hranici katastrálního území a po hranici rozsáhlých lesních nebo průmyslových pozemků, které do pozemkové úpravy nevstupují. V minulosti probíhala často hranice katastrálního území středem přirozené hranice, například toku. To je v rámci upřesňování hranice obvodu pozemkových úprav změněno, hranice je posunuta na jeden či druhý břeh a tato změna je pak řešena buď v přípravné etapě formou geometrického plánu nebo až při zápisu schválené PÚ do KN ( v případě, že do PÚ je zahrnuta část sousedního katastrálního území).

#### o **Hranice pozemk**ů **uvnit**ř **obvodu**

 Jedná se o hranice pozemků, které nebudou řešeny v rámci pozemkových úprav, ale bude u nich provedena obnova katastrálního operátu. Hranice jsou komisionálně vyšetřeny a v terénu trvale označeny.

#### • **Vyšet**ř**ený obvod k.ú. Staré Hod**ě**jovice**

Obvod pozemkové úpravy probíhá po hranici k.ú. Staré Hodějovice. Do pozemkové úpravy jsou v zájmové oblasti zahrnuty pozemky o výměře 146,35 ha. Pozemky, které jsou z KPÚ vyloučené mají výměru 1,6 ha. Tyto pozemky jsou evidované v KN jako stavební parcely.

Západní hranici tvoří pravý břeh řeky Malše, ze které se v severní části odpojuje rameno. Toto rameno se cca po 300 m vrací zpět do původního koryta, čímž vytváří ostrov. Na ostrově se nacházejí pozemky s parc.č. 676 a 677, které jsou zahrnuty do KPÚ. Z východu je obvod ohraničen tratí České Budějovice - České Velenice a silnící II. tř. č. 156.

#### **5.3.4. Mapa digitálních podklad**ů

 Výsledkem a spojením všech těchto podkladů byl vytvořen výkres mapa digitálních podkladů, viz Příloha č.3.

## **5.4. Vyhotovení digitalizované katastrální mapy**

### **5.4.1. Katastrální mapa grafická**

Katastrální mapa (KM) je závazným státním mapovým dílem velkého měřítka. Je grafickým vyjádřením souboru geodetických informací (SGI) katastru nemovitostí. Jednotkou báze dat SGI je k.ú., jelikož se jedná o základní technickou jednotku katastru nemovitostí. V KM jsou zobrazeny veškeré nemovitosti v k.ú., které jsou předmětem evidence KN. V dekadických mapách najdeme i tzv. další prvky polohopisu, které nejsou předmětem evidence KN. Tyto prvky dotvářejí vypovídací schopnost KM.

KM se vyhotovují v měřítkách 1:1 000, 1:2 000, 1:1 440, 1:2 880, 1:5 000. Jejich kopie jsou vyhotovovány územně příslušnými katastrálními pracovišti v České republice za úředně stanovenou cenu.

 Grafická katastrální mapy nemá číselně definované lomové body. Jsou to mapy převzaté z dřívějších pozemkových evidencí, vyhotovené převážně na plastových foliích. V praxi se můžeme setkat s těmito druhy katastrálních map, které se liší dobou vyhotovení, měřítkem, zobrazením, původem a přesností:

• KM v souvislém zobrazení v měřítku 1:2 880

Mapy, které pokrývají asi 69% státního území. Jsou to mapy vyhotovené v sáhovém měřítku, v Cassini-Soldnerově zobrazení a v souřadnicové soustavě sv. Štěpán nebo Gusterberg. Tyto mapy byly na přelomu 50. a 60. let minulého století převedeny do souvislého zobrazení a v 70. letech převedeny na PET folie. Neustálá reprodukce a obnova postupně snižovala přesnost map původních.

• KM v souvislém zobrazení v měřítku 1:2 500 a 1: 1 125

Tyto mapy pokrývají asi 1,5% území ČR. Vznikly na podkladě měření číselnými metodami a prošli obdobným procesem obnovy jako mapy sáhové.

• KM v S-JTSK v měřítku 1:1 000, 1:2 000, 1:5 000 nepřepracované z jiné zobrazovací soustavy

Mapy tohoto typu vznikly na základě podkladů, které vznikly číselnými geodetickými nebo fotogrammetrickými metodami. Konkrétně se jedná o mapy novoměřické, vyhotovené dle Instrukce A z roku 1927, které pokrývají asi 2,5% území, mapy technickohospodářské, vyhotovené dle Směrnice pro THM z roku 1969 (asi 11% území) a základní mapy velkého měřítka, vyhotovené dle Návodu pro tvorbu ZMVM z roku 1981 (14% území). Folie byly obnovovány a doplňovány, avšak ne vždy s dostatečnou přesností.

• KM v S-JTSK v měřítku 1:1 000, 1:2 000, 1:5 000 přepracované grafickou transformací původních map z číselného měření

 Původním podkladem těchto map jsou mapy stabilního katastru a dále mapy vzniklé ve 30. a 40. letech 20. století na základě rozsáhlých pozemkových úprav. Mapy byly v 70. a 80. letech přepracovány grafickou transformací na THM v S-42.

51

• KM v S-JTSK v měřítku 1:1 000 a 1:5 000

Mapy vyhotovené v rámci fotogrammetrické údržby a obnovy. Sáhové mapy byly přepracovány prostřednictvím technologie, která byla založena na grafické transformaci prvků podkladové mapy po blocích na identické body či linie určené fotogrammetricky. Vzhledem k zanedbání některých parametrů pro kvalitní fotogrammetrické zpracování, není kvalita těchto map dobrá.

KM ve vojenských újezdech

#### **5.4.2. Použité katastrální mapy**

Řešené území se nachází na katastrálních mapách, které mají původ v THM a S-42, tedy podle předešlého rozdělení náleží do KM v S-JTSK v měřítkách 1:1 000, 1:2 000 a 1:5 000, které byly přepracované. Území se nachází na mapových listech České Budějovice 1-5/1, 2-5/2, v měřítku 1:2 000 a České Budějovice 1-4/31, 1-4/32, 1-4/33, 1- 4/34, 2-4/24, 2-4/42, 2-4/44 v měřítku 1: 1 000. Klad mapových listů je patrný z obr 17.

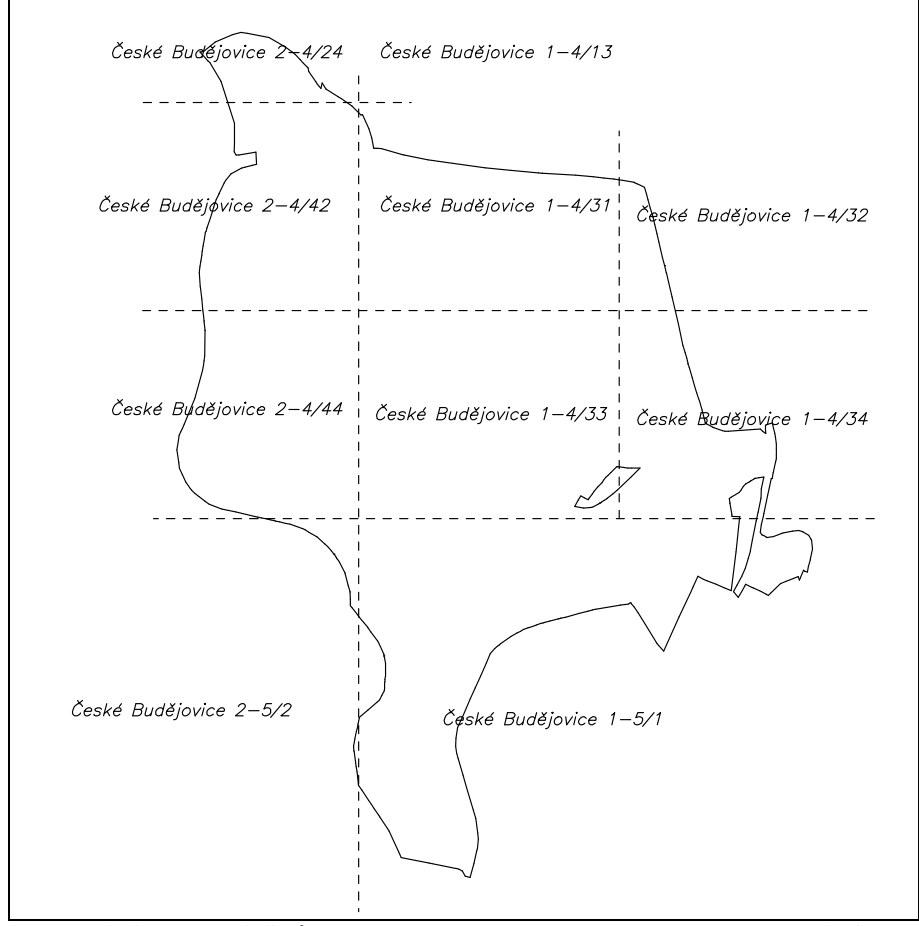

Obr. 17: Klad mapových listů Zdroj: Autor

#### **5.4.3. Skenování**

Pro účel obnovy katastrálního operátu vydává příslušné katastrální pracoviště kopii katastrální mapy v digitální podobě ve formě rastrového počítačového souboru. Skenovací pracoviště se řídí pokyny ČÚZK, č. 32 Pro skenování katastrálních map a operátů dřívějších pozemkových evidencí.

### **5.4.4 Transformace rastru**

Transformací je převeden naskenovaný rastr do S-JTSK tak, aby byl umístěn co nejpřesněji, jeho rozměry odpovídaly skutečnosti a odchylky mezi identickými body v rastru a vektorové kresbě byly co nejmenší.

Je možné použít několik druhů lineární i nelineární transformace.

#### • **Shodnostní transformace**

Vzorce: 
$$
X = x \cdot \sin \alpha - y \cdot \cos \alpha + t_x
$$

 $Y = x \cdot \cos \alpha + y \cdot \sin \alpha + t$ 

Shodnostní transformace je založena na posunutí (translaci) a otočení (rotaci) výchozí souřadnicové soustavy *x, y* do cílové souřadnicové soustavy X,Y. V našem případě je cílovou souřadnicovou soustavou S-JTSK. Při této transformaci je změněna pouze poloha transformované mapy, ale ne její tvar. K jejímu určení potřebujeme pouze jeden identický bod.

#### • **Podobnostní transformace**

Vzorce: 
$$
X = q \cdot (x \cdot \sin \alpha - y \cdot \cos \alpha) + t_x
$$

$$
Y = q \cdot (x \cdot \cos \alpha - y \cdot \sin \alpha) + t_y
$$

 Podobnostní transformace v sobě zahrnuje posunutí, otočení a navíc i změnu měřítka (q - faktor změny měřítka). Touto transformací změníme velikost, tvar, polohu, ale zachováme úhly (je konformní). Pro určení této transformace je nutné znát alespoň dva identické body. Tuto transformaci rastru by bylo možno použít pouze u skenovaných map zcela nedeformovaného obrazu.

#### • **Afinní transformace**

Vzorce: 
$$
X = x \cdot q_x \cdot \cos \varpi_x - y \cdot q_y \cdot \sin \varpi_y + t_x
$$

$$
Y = x \cdot q_x \cdot \sin \varpi_x + y \cdot q_y \cdot \cos \varpi_y + t_y
$$

Tato transformace zohledňuje stočení a změnu měřítka v rámci každé osy  $(q_x \omega_x q_y \omega_y)$ . Tato transformace není konformní, ale zachovává rovnoběžnost přímek.

Vzhledem k šesti neznámým v transformační rovnici, jsou potřeba k jejímu výpočtu nejméně tři identické body.

#### • **Projektivní transformace**

Vzorce:

$$
X = \frac{a_x \cdot x + b_x \cdot y + c_x}{F_x \cdot x + F_y \cdot y + 1},
$$
  

$$
Y = \frac{a_y \cdot x + b_y \cdot y + c_y}{F_x \cdot x + F_y \cdot y + 1}
$$

Touto transformací lze dosáhnout ještě větších deformací. Pro určení transformace jsou nutné nejméně čtyři identické body, čehož lze využít při transformaci rohů mapových listů. Ovšem problémem je její nespojitost na styku dvou transformovaných oblastí, kdy jednomu bodu ležícímu na hranici jsou přiřazeny dva body, které leží na hranici dvou transformovaných oblastí.

#### • **Další typy transformací**

 Jedná se o transformace vyšších řádů, např. polynomické transformace, transformace pomocí Čebyševových polynomů.

 Dalším typem transformace můžeme nazvat i transformaci s nadbytečným počtem identických bodů, kde je ale nutné zavést tzv. rovnice oprav, které nám vyjadřují minimalizaci součtu druhých mocnin odchylek na identických bodech (př. Helmertova podobnostní transformace).

#### • **Použitá transformace**

Nejčastěji používanou transformací je afinní transformace na rohy mapového listu. Tato transformace je považována za nevhodnou, jelikož se v rámci ní zavádí pouze průměrná srážka celého mapového listu, a tím se nezohlední lokální srážky v různých částech mapového listu.

*V.* Č*ada* ve své publikaci *Transformace rastr*ů *p*ř*i tvorb*ě *DKM* uvádí jako nejvhodnější postup, kdy se celý mapový list aproximuje pomocí bikubického Coonsového plátu. Vhodnou aproximací se určí souřadnice rohů dílčích částí plátů, které se následně transformují do čtyřúhelníků, které vznikly rozdělením mapového listu. Dělení mapového listu se provádí s pomocí palcových značek na mapovém rámu, čímž jsou zohledněny rozdílné srážky mnohem lépe než u afinní transformace.

 V programu KOKEŠ lze bikubickou transformaci provést pomocí speciální nadstavby a funkce "*P*ř*íprava mapového listu pro transformaci*", díky níž se vytvoří bikubický plát a vypočtou se souřadnice identických bodů pro další výpočet projektivní transformace po částech. Další funkcí je "*Transformace mapového listu"*, která na základě souboru spočtených identických bodů provede projektivní transformaci po částech, která umístí rastr tak, že se změní souřadnicové připojení rastru. Tuto vlastnost lze uložit, aniž by se tím změnil obsah rastru. Takto umístění rastru se správně zobrazí pouze v tomto programu. Faktickou změnu rastru provede až tzv. přerastrování. Než se tak stane, je vhodné mapový list ještě ořezat nebo zamaskovat okrajové části. V této fázi je možné k rastru připojit i ostatní mapové listy a vytvořit si tak velký rastr souvislého území.

Tento postup je vhodný nejen pro to, že se eliminuje jednotlivé srážky mapového listu, ale lze kontrolovat a následně i zlepšit návaznost jednotlivých mapových listů. Použité mapové listy (mapy katastrální i mapy pozemkového katastru) byly natransformovány do S-JTSK tímto způsobem. Vzniklé datové soubory byly uloženy s koncovkou \*.CIT a jsou přiloženy na CD.

Po provedené transformaci do S-JTSK je nutné zkontrolovat, zda poloha daného rastru souhlasí s polohou bodů v registru souřadnic. Pokud ne, je třeba provést lokální dotransformaci rastru na body RES. Pro tento krok je vhodná Jungova transformace, která se používá v případech, kdy odchylky souřadnic identických bodů ve výchozí a cílové soustavě souřadnic jsou velmi malé. Jako identické body je vhodné zvolit rohy budov.

#### **5.4.5. Vektorizace rastru**

 Vektorizace rastru katastrálních map byla provedena v programu KOKEŠ verze 7.65. Při vektorizaci byly nejprve určeny lomové body hranice parcel. Čára mezi těmito body má podobu úsečky, což nemusí být z rastru na první pohled zřejmé, jelikož mohla být vlivem dotransformace zohýbána. Tyto identifikované lomové body byly propojeny spojnicemi.

Vzhledem k tomu, že šířka hranice parcel v rastru může ve skutečnosti nabývat hodnot až 1 m, je nutné sledovat průběh vektoru tak, aby co nejméně vybíhal z čáry rastru. Tento rozdíl tloušťky hranice je nejvíce patrný na styku KN mapy v měřítku 1:1 000 a 1:2 000. Při vektorizaci se také odstraní případný nesoulad na styku dvou mapových listů, který se ověří, popřípadě se opraví dosavadní zákres dle měřické dokumentace.

 Po dokončení vektorizace hranic parcel a vnitřních hranic parcel je třeba doplnit čísla parcel, která by měla být shodná s platným stavem SPI. Uvnitř každé parcely by mělo být umístěno právě jedno parcelní číslo. Pokud by toto číslo nezajišťovalo dostatečně zřetelné označení parcely, je možné parcelní číslo umístit vně parcely do volného prostoru, pokud možno co nejblíže k parcelní hranici. Příslušnost parcelního čísla k parcele se

vyznačí šipkou, která vychází z parcely směřuje k parcelnímu číslu.

Pro potřeby této práce byly z výkresu vypuštěny mapové značky druhu pozemku a způsobu jejich využití, jelikož by se tím výrazně zhoršila čitelnost vektorizované mapy.

Na konci práce se provede topologická kontrola kresby případné nedostatky a chyby se odstraní. Výsledkem vektorizace

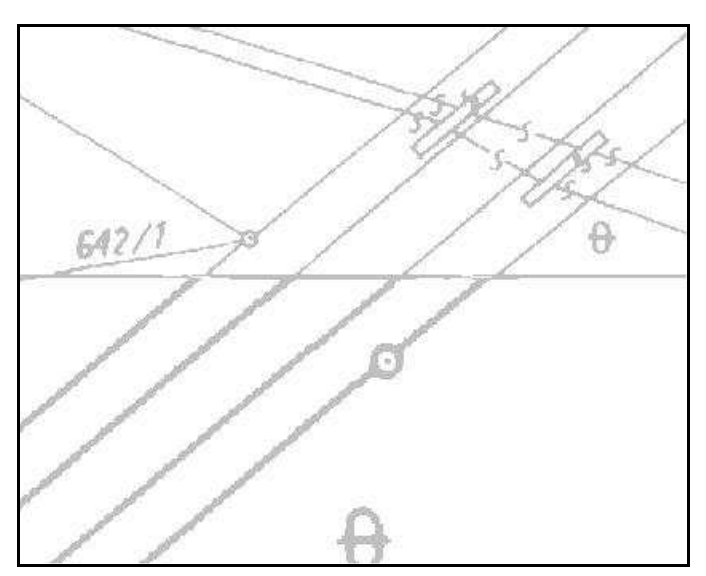

Obr.18: Styk mapových listů 1:1 000 a 1:2 000 Zdroj: Autor

map KN je digitalizovaná mapa KN, která je uvedena v příloze 4.

## **5.5. Vytvo**ř**ení databáze souboru popisných informací**

## **5.5.1. Databáze SPI KN** Č**R**

 Katastr nemovitostí České republiky eviduje v souboru popisných informací údaje o územních celcích, částech obce, katastrálních územích, pozemcích, budovách, bytech a nebytových prostorech a vlastnících a jiných oprávněných k nemovitostem. Tento soubor popisných informací je veden lokálně na každém územně příslušném pracovišti katastrálních úřadů. Tato lokální databáze vznikla v letech 1993 až 1994 a je považována za základní soubor pro vedení údajů SPI. Tyto údaje jsou aktualizovány průběžně, v reálném čase, na podkladě listin, které byly danému katastrálnímu úřadu doručeny, nebo na základě skutečností, které zjistí sám katastrální úřad při vedení KN. Z této databáze je možné vytvářet řadu výstupů, např.: seznam parcel katastru, výpis z katastru nemovitostí, seznam parcel evidovaných zjednodušeným způsobem aj.

Centrální databáze dat je pak uložena v Praze na ČÚZK a plní zálohovou funkci celé databáze KN. Centrální databáze je aktualizována na základě změn lokální databáze dat, a to maximálně do dvou hodin od přijetí změny do lokální databáze dat.

Do katastru nemovitostí je možné nahlížet, za přítomnosti zaměstnance úřadu si pořizovat kopie, výpisy nebo náčrty pro svou potřebu, či získat potřebné ústní informace, a to zcela bezplatně.

V současné době je velmi oblíbený dálkový přístup k údajům katastru nemovitostí vedených v elektronické podobě pomocí elektronické sítě. Takto získané informace mají pouze informativní charakter a nejsou veřejnou listinou. Tento přístup je podmíněn zřízením zákaznického účtu na ČÚZK.

Od 1.1.2004 lze na internetových stránkách ČÚZK získat informace z KN v aplikaci "*Nahlížení do katastru a p*ř*ehled* ř*ízení*". Ta umožňuje získat všem uživatelům internetu vybrané údaje o nemovitostech bezplatně. K 10.3.2008 byla tato aplikace inovována a rozšířena o nahlížení do katastrálních map, ortofotomap aj.

## **5.5.2. Databáze pro pot**ř**eby KPÚ**

 Při přípravě podkladů pro KPÚ jsou veškeré potřebné informace z SPI předány projektantovi PÚ od územně příslušného katastrálního pracoviště. Projektant tyto informace vyhodnotí z hlediska úplnosti a správnosti a porovná je se zjištěným stavem.

V případě nalezení chyb předá katastrálnímu úřadu písemný návrh na opravy chyby, z něhož musí být zřejmé o jakou chybu se jedná a jak by měl daný údaj být správně. O průběhu řízení o opravě chyby se vede v KN protokol.

Za chybu v katastrálním operátu se považuje:

- Chyba vzniklá zřejmým omylem při zápisu údajů do KN, zejména kdy byla změna provedena v rozporu s dodanou listinou, bez listiny aj. nebo chyba vzniklá při výpočtu souřadnic, podrobném měření změn, výpočtu výměry parcel apod.
- Chyba vzniklá na základě nesprávnosti v listině jedná se o chyby v psaní, počítání a jiné zřejmé nesprávnosti v listině, ne však o její věcný obsah, katastrální úřad tuto skutečnost oznámí vlastníkovi a poučí jej o tom, že chybné údaje opraví na základě opravné listiny.
- Chybné polohové a geometrické určení nemovitosti za předpokladu, že se daný stav neshoduje se stavem v terénu a tento stav nebyl dotčenými vlastníky měněn ani zpochybňován, vlastníci tento souhlas potvrdí svým podpisem do protokolu, ve

kterém je uveden odkaz na nové zaměření příslušné hranice. Na základě těchto dvou dokumentů katastrální úřad opraví polohové a geometrické určení nemovitosti.

Jestliže se chyba neprokáže, zobrazení v katastrální mapě se nezmění. Pokud vznikla při vzniku katastrální mapy nebo na základě GP vyhotoveném katastrálním úřadem, opraví katastrální úřad tuto chybu z úřední povinnosti. Opravu chyby provede katastrální úřad do 30 dnů, popř. do 60 dnů od doručení návrhu na opravení chyby.

# **5.5.3. Databáze souboru popisných informací katastrálního území Staré Hod**ě**jovice**

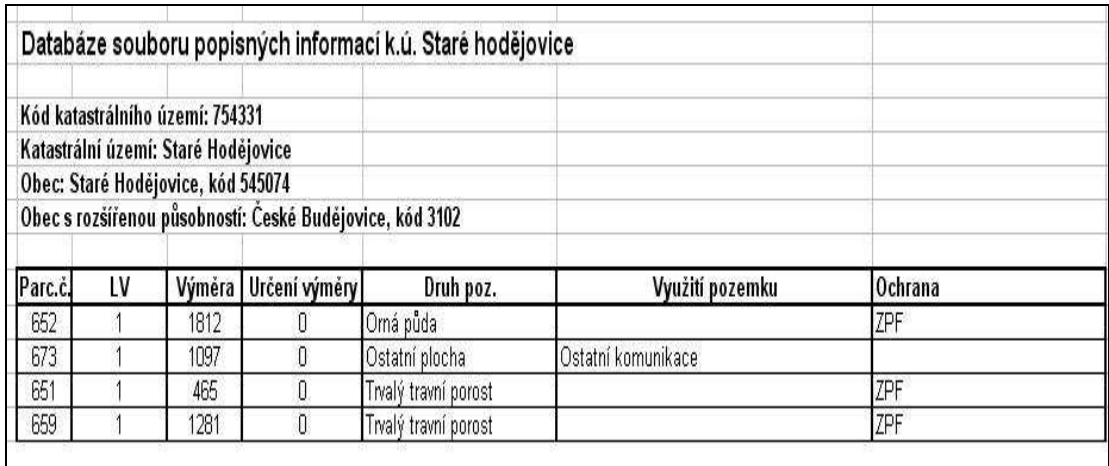

Obr.19. Ukázka z vytvořené Databáze SPI Zdroj: Autor

 Z informací, které jsou vedeny katastrálním úřadem v SPI, byly vybrány tyto údaje: parcelní číslo pozemku, list vlastnictví, na kterém je daný pozemek zapsán, výměra pozemku a způsob určení této výměry, údaje o bonitované půdně ekologické jednotce, druh pozemku, popř. využití pozemku a jeho ochrana.

V k.ú. Staré Hodějovice jsou vedena parcelní čísla v jednotné číselné řadě jako pozemkové parcely. Parcelní číslo se skládá z kmenového čísla, popřípadě z jeho poddělení. Číslo listu vlastnictví uvádí příslušnost parcely k vlastníku nemovitosti. Ve zkoumané oblasti. Vstupuje do KPÚ 131 parcel, které jsou evidovány v KN, z čehož je 38 parcel zavlastněných. Těchto 38 parcel je zapsáno na 24 listech vlastnictví. Zbývající parcely nejsou zapsány na listech vlastnictví v KN, ale jsou tvořeny parcelami, které jsou vedeny ve zjednodušené evidenci. Pozemek 608/5 je označen plombou.

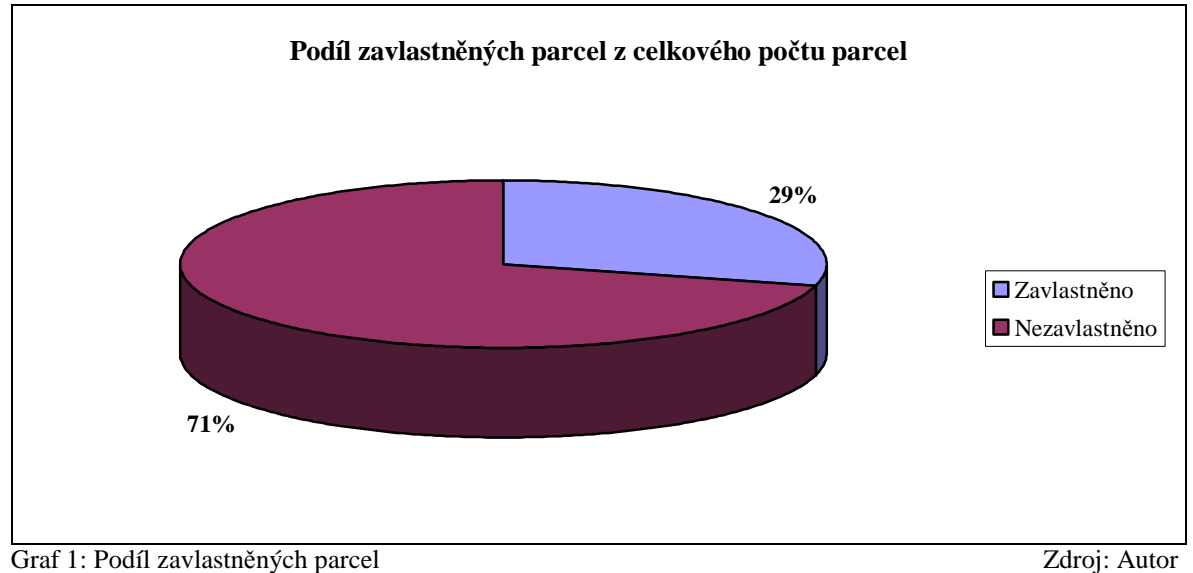

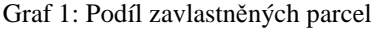

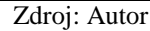

Výměra parcely se uvádí v celých metrech čtverečních. Druh určení výměry označuje způsob a přesnost výpočtu výměry parcely. Celková výměra pozemků v daném území je 145,8 ha. Většina výměr pozemků je určena graficky nebo v digitalizované mapě (117), 11 pozemků je určeno ze souřadnic v S-JTSK na základě ZPMZ a bodů RES, výměra 2 pozemků je určena jiným způsobem.

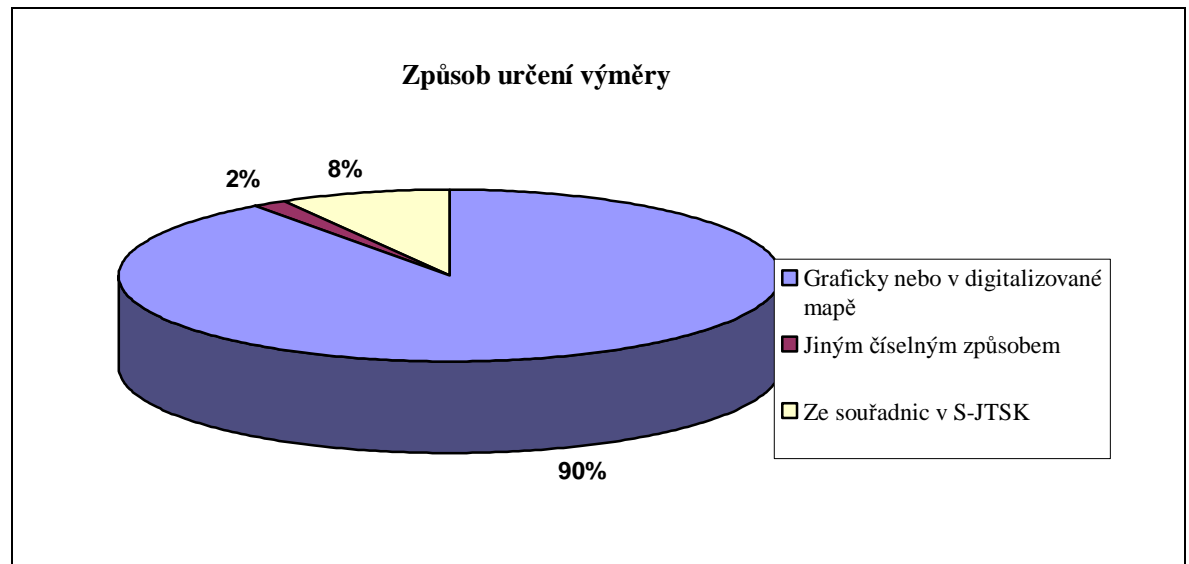

Graf 2: Způsob určení výměry Zdroj: Autor

V zájmovém území se nacházejí tyto druhy pozemků: orná půda (49), trvalý travní porost (10), lesní pozemek (7), vodní plocha (14), zahrada (4), zastavěná plocha a nádvoří (1) a ostatní plocha (46). Procentuelní zastoupení těchto druhů u pozemků vstupujících do

KPÚ je patrné z grafu 3.

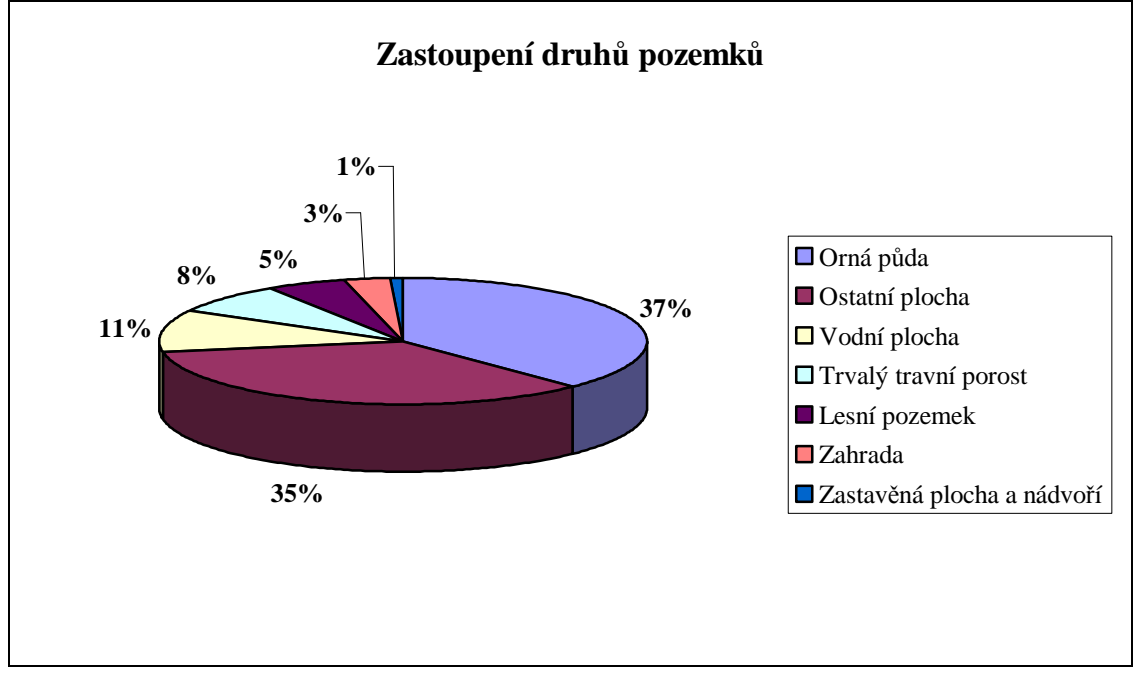

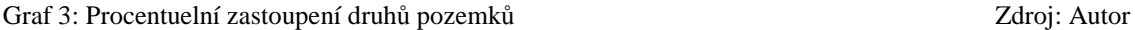

Orná půda, trvalé travní porosty a zahrady jsou vedeny v zemědělském půdním fondu ČR, konkrétně se jedná o 60 pozemků. Na 4 pozemcích je vyhlášeno menší chráněné území - přírodní památka Tůně u Špačků. Ochrana lesních pozemků je vedena v KN pod názvem pozemek určený k plnění funkcí lesa, což se týká 7 pozemků v zájmové oblasti.

## **5.5.4. Porovnání vým**ě**r**

 Výměra parcely není závazným údajem pro právní úkony týkající se nemovitostí vedených v KN. Velikost výměry závisí na řadě faktorů, zejména na přesnosti zaměření hranice pozemku v terénu a zobrazení parcely v katastrální mapě a výpočtu její výměry. Ta je evidovaná s takovou přesností, která je závislá na metodě, kterou byla určena. Jejím zpřesněním nemohou být dotčeny právní vztahy k nemovitostem, pro skutečný rozsah vlastnictví bude vždy rozhodující ta výměra, která je vymezena skutečnými hranicemi pozemku.

Výměra parcely je zaokrouhlována na celé m<sup>2</sup>. *Vyhláška 26/2007 Sb*. uvádí čtyři možné způsoby určení výměry: ze souřadnic v S-JTSK s kódem kvality 3 nebo 4 a souřadnic lomových bodů (kód 2), jiným číselným způsobem (kód1), ze souřadnic lomových bodů, v nichž min. jeden lomový bod má souřadnici s kódem kvality 5 až 8, a graficky (planimetrováním, z měr odměřených v mapě a ze souřadnic lomových bodů na obvodu parcel odměřených na mapě) (kód 0).

podkladových map v měřítku 1:1 000 a 1:2 000. Z přílohy č.13.9 uvedené vyhlášky vyplývá, že souřadnice lomových bodů parcel zvektorizovaných z katastrální mapy 1:1 000 jsou zařazeny do kódu kvality 6 se střední souřadnicovou chybou ≤ 0,21 m, a souřadnice lomových bodů parcel

V příloze č.14.10 této vyhlášky

jsou uvedeny mezní odchylky a kódy

způsobu určení výměry v analogové

mapě. Tyto mezní odchylky jsou

rozdílné podle měřítka katastrální mapy.

Zkoumaný soubor parcel byl

zvektorizován z dvou druhů

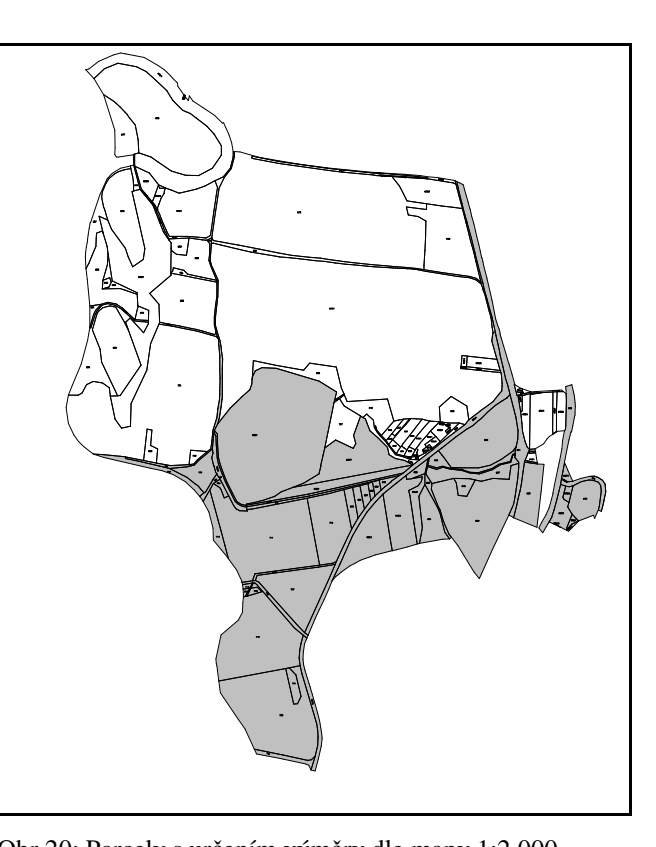

zvektorizovaných z katastrální mapy Obr.20: Parcely s určením výměry dle mapy 1:2 000 1:2 000 jsou zařazeny do kódu kvality 7 se střední souřadnicovou chybou > 0,21 m a  $\leq$  0,50 m. Souřadnice parcel, které leží na rozhraní těchto dvou map, jsou automaticky zařazeny do kódu kvality 7. Zdroj: Autor

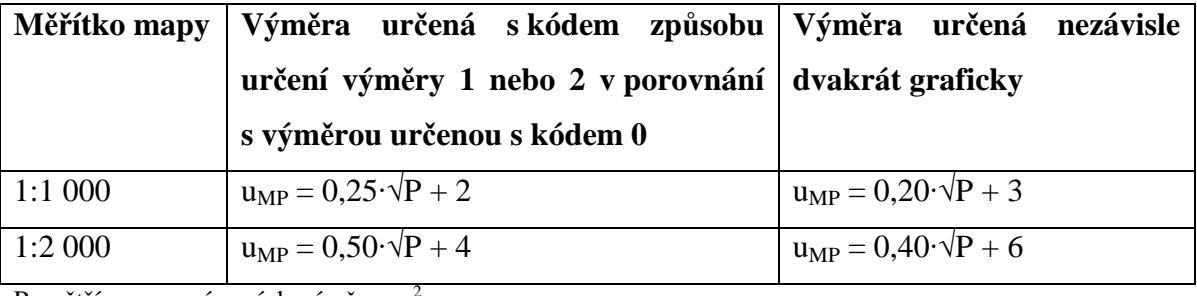

Vzorce pro mezní odchylky:

P - větší z porovnávaných výměr v m<sup>2</sup>

Tab.4: Vzorce pro vypočítání mezní odchylky Zdroj: Vyhláška č.26/2007 Sb.

Mezní odchylka, byla aplikována na všechny parcely dané oblasti.

Vhodně zvolený vzorec v programu Excel nás upozorní na překročené hodnoty. Tyto výměry je nutné nejprve znovu přepočítat. Pokud nově spočtená výměra odpovídá výměře předešlé, překontrolujeme správnost a přesnost vektorizace. V tomto bodě je možné s liniemi mírně pohybovat a přesouvat lomové body po hranici parcely dle rastru, jelikož i mírné vychýlení linie může v celkové výměře znamenat i několik desítek m $^2$ . Poté překontrolujeme správnost údajů podle KN. V případě překročení mezní odchylky se vypracuje seznam parcel, u kterých byly odchylky překročeny, a tento seznam se předá katastrálnímu úřadu s návrhem na opravu výměry v SPI.

U našeho souboru překročilo mezní odchylku 18 výměr parcel, z čehož se podařilo lehkými úpravami odstranit překročení odchylky u 10 parcel. Zbývajících 8 parcel bude předáno KÚ, který výpočty přezkoumá a o věci rozhodne. Po opravení údajů v SPI bude případný rozdíl mezi součtem výměr SPI a součtem výměr spočtených rozdělen úměrně jednotlivým parcelám podle jejich velikosti.

Databáze souboru popisných informací a tabulky porovnání výměr jsou přiloženy v přílohách 7 a 8.

# **5.6. Dopln**ě**ní KM o parcely zjednodušené evidence (ZE) - Vlastnická mapa**

## **5.6.1. Zjednodušená evidence**

Zjednodušená evidence je evidence zemědělských a lesnických pozemků ve vlastnictví osob. Hranice těchto pozemků v terénu nejsou znatelné, jelikož pozemky byly v rámci hospodaření v druhé polovině 20. století, sloučeny a meze rozorány do velkých půdních celků. Tato evidence je vedena v rámci KN a evidují se pouze tyto údaje: druh zjednodušené evidence, parcelní číslo podle dřívější pozemkové evidence, popř. díl parcely, výměra, údaj o BPEJ a údaj o vlastníkovi.

 V katastru je evidováno několik druhů ZE. Jedná se o evidence, které vycházejí z údajů v pozemkových knihách pozemkového katastru (PK), z evidence nemovitostí (EN) a z operátu přídělového a scelovacího řízení (GP). Každá tato evidence má samostatné číslování parcel. U identifikace parcely je tedy nutné uvést i druh ZE, jelikož se v k.ú. mohou vyskytnout různé parcely se stejným parcelním číslem.

Parcely ZE nejsou zobrazeny v KM a existence těchto parcel v KN nemovitostí je pouze dočasná. Popisné informace byly do KN doplněny v devadesátých letech 20. století v rámci digitalizace SPI, do SGI jsou doplňovány postupně v rámci obnovy katastrálního operátu, nebo zaniknou úplně na základě výsledků pozemkových úprav, kdy se mění vlastnický vztah k pozemkům. Parcely zjednodušené evidence mohou zaniknout i tak, že na základě zápisu (provedeného vkladem nebo záznamem) do KN dojde k zobrazení této parcely v KM.

#### **5.6.2. Mapové podklady**

 Mezi mapy, se kterými se můžeme setkat v rámci přípravy mapových podkladů zjednodušené evidence patří mapy stabilního katastru v měřítku 1:2 880. na území ČR se setkáváme s dvěma druhy těchto map a to s mapami, které mají střed souřadnicové soustavy v bodě Gusterberg (Čechy) a s těmi, které mají střed v bodě Sv. Štěpán (Morava a Slezsko). Maximální dosažitelná chyba při vektorizaci těchto map se pohybuje okolo 0,15 mm, což představuje odchylku bodu ve skutečnosti asi 0,44 m.

 Dalšími mapami ZE jsou mapy pozemkového katastru v měřítkách 1:1 000 a 1:2 000, vyhotovené dle Instrukce A a Instrukce B. Tyto mapy se nacházejí asi na 5% území státu.

 Mapy grafického přídělového plánu vznikly po druhé světové válce, kdy na našem území došlo k mimořádným změnám ve vlastnictví nemovitostí na podkladě dekretů prezidenta republiky č.12/1945, č.28/1945 a č.108/1945. Dělení pozemků se do kopií map pozemkového katastru vyznačovalo zpravidla tužkou, k jinému upřesnění přídělů nebo k vyhotovení GP již díky politickým změnám a úpravám v katastru po roce 1948 nedošlo. Po roce 1989 došlo na základě těchto podkladů k uspokojování restitučních nároků, ale ve většině případů ještě nedošlo k upřesnění přídělových plánů nebo k jinému vypořádání vlastnických vztahů k půdě, např. na základě pozemkových úprav.

 Mapy JEP a EN byly vyhotovené na základě Směrnice pro obnovu JEP reprodukcí v souvislém zobrazení, kdy se původní ostrovní mapy spojily do souvislého zobrazení. Kvalita těchto map je ovlivněna jednak chybami při spojování ostrovních map, dále rozdílnou srážkou jednotlivých mapových podkladů a v neposlední řadě převedením těchto map na plastové folie.

### **5.6.3. Mapové podklady ZE v dané lokalit**ě

 V zájmovém území se nachází dva druhy parcel s rozličným původem - parcely s původem v pozemkovém katastru a parcely s původem v grafickém přídělu. Pro bývalý pozemkový katastr byly podkladem mapy z původního měření vyhotovené metodou měřického stolu r. 1827, které byly r. 1871 reambulované. Mapy byly reprodukovány v roce 1940, podle stavu k roku 1939. V roce 1994 byly tyto mapy Geodézií Brno netransformovány a převedeny do rastrové podoby, s dodržení pokynů ČÚZK. Přesnost transformace byla 0,18 mm, což představuje asi 0,53 m ve skutečnosti. Konkrétně se našeho území týkají mapové listy VS-IV-32-bh, VS-IV-32-ch, VS-IV-32-ci. Podkladem pro přídělové řízení byl grafický přídělový plán v měřítku 1:5 000 vyhotovený slepením map pozemkového katastru a jejich zmenšením.

## **5.6.4. Vlastnická mapa**

 Vlastnická mapa je katastrální mapa doplněná o pozemky zjednodušené evidence. Prvním krokem byla vektorizace mapových podkladů, která probíhala v programu Kokeš v.7.65. Vstupními soubory byly rastrové mapy pozemkového katastru, grafický přídělový plán a digitalizovaná katastrální mapa.

 Parcely ZE byly zakresleny do katastrální mapy střídavou čarou 0.121 podle Vyhlášky č.26/2008 a doplněny parcelními čísly v závorkách. Vzhledem k původu jednotlivých parcel byla tato parcelní čísla rozdělena do vrstev a odlišena barvou následovně:

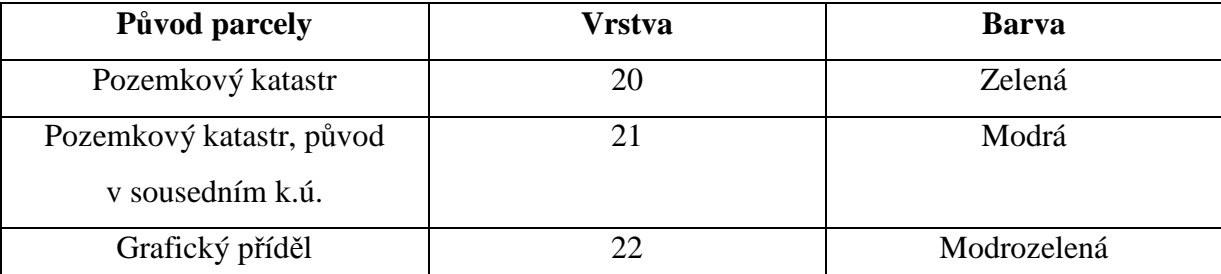

Tab.5: Rozlišení ZE ve výkresu Zdroj: Autor

Parcely vedené v KN, které jsou zavlastněné, zůstanou ve výkrese zdůrazněny, do těchto parcel se parcely ZE nedoplňují. Z výkresu byly odstraněny chyby a byl topologicky začištěn.

 Výstupem je vlastnická mapa, ve které by měly být všechny parcely zapsané na LV. Tato mapa je využita projektantem při projekčních pracích v PÚ. V mapě by měly být parcely rozlišeny barevnou výplní podle listů vlastnictví, na kterých jsou zapsány. V příloze 5 je vyhotovená vlastnická mapa ještě bez tohoto rozlišení pro celé zájmové území. V příloze 6 je vlastnické rozlišení vyhotovené na části této lokality.

## **5.6.5. Databáze SPI parcel ZE**

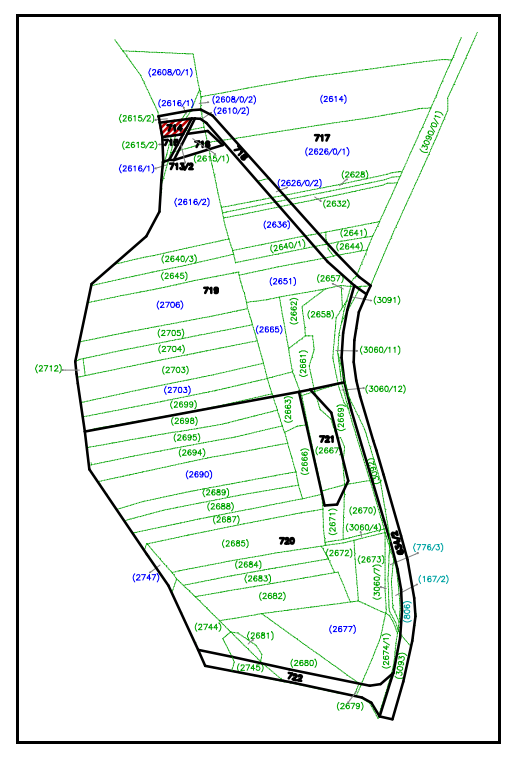

 Obr.21: Vlastnická mapa vybraného území Zdroj: Autor

U pozemků ZE se v SPI v KN eviduje pouze zdroj parcely, informace o katastrálním území, o vlastníku, o výměře a údaje o BPEJ. Vyhotovení této databáze nebylo, vzhledem k počtu parcel, provedeno pro celé území, ale pouze pro výběrovou část lokality, ve které se vyskytují všechny druhy parcel daného území. Na této lokalitě byly provedeny všechny kroky popsané v dalších kapitolách. Databáze SPI ZE viz Příloha 9.

V dané části území se nachází 64 parcel ZE zapsaných na 33 LV, z čehož 15 parcel je převzato z přídělového plánu a 48 z map pozemkového katastru. 3 parcely pozemkového katastru byly dříve evidovány v sousedním k.ú. Doubravice u Nedabyle. Podíl jednotlivých vlastníků na celkové výměře daném území je patrný z grafu 4:

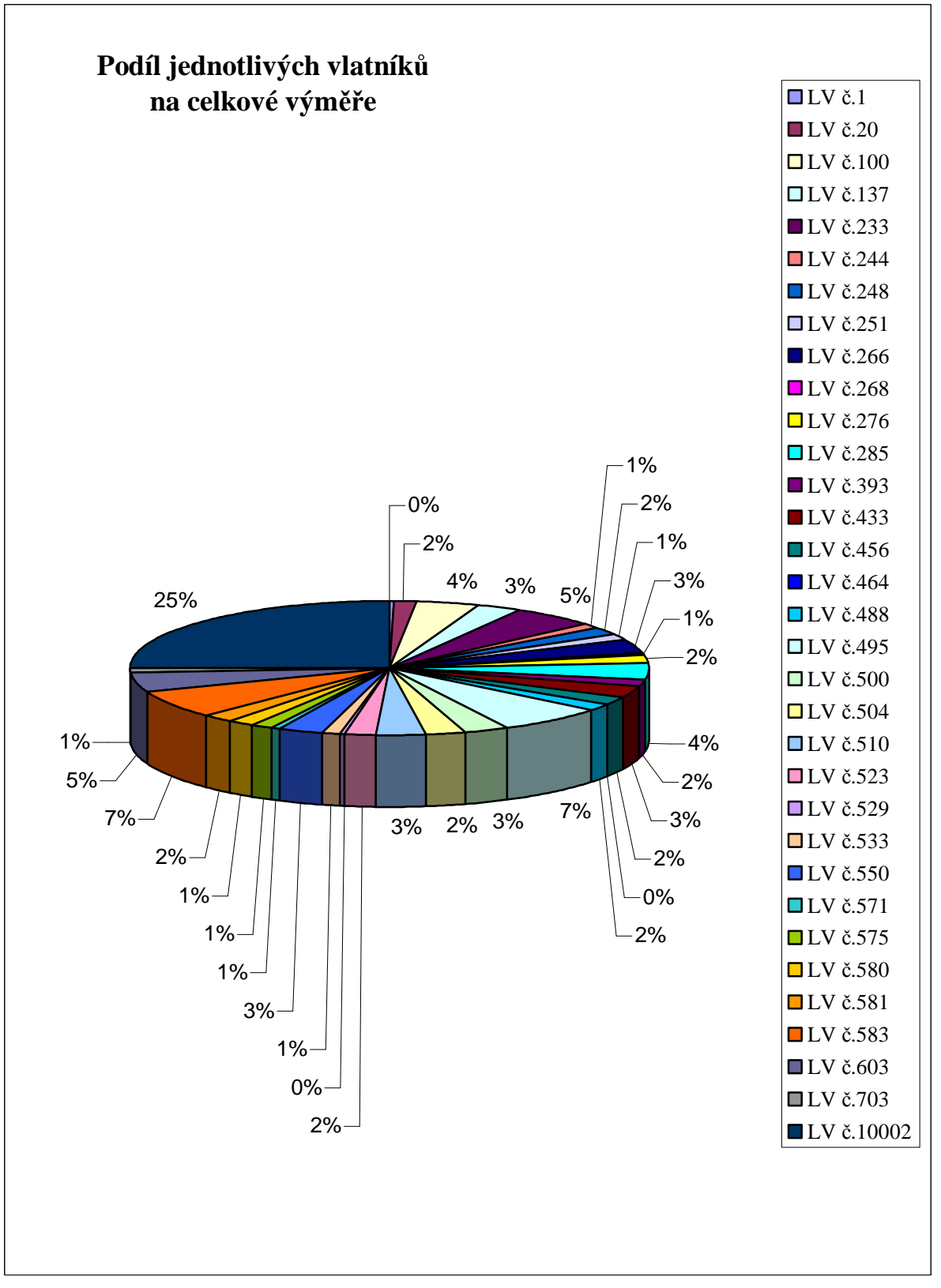

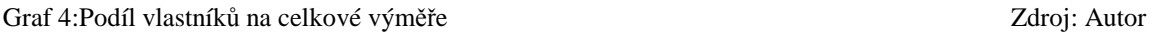
## **5.6.6. Srovnávací sestavení parcel**

Po doplnění parcel zjednodušené evidence mohou nastat následující situace:

- parcela KN je shodná s parcelou ZE
- parcela KN se skládá z parcel ZE
- parcela KN se skládá z parcel a dílů parcel ZE
- parcela KN se skládá z dílů parcel ZE

Prozkoumáním průběhu parcel zjednodušené evidence byla vyhotovena tabulka Srovnávacího sestavení parcel KN, viz. Příloha.10. V tomto kroku byly identifikováno 10 parcel KN a 69 parcel ZE.

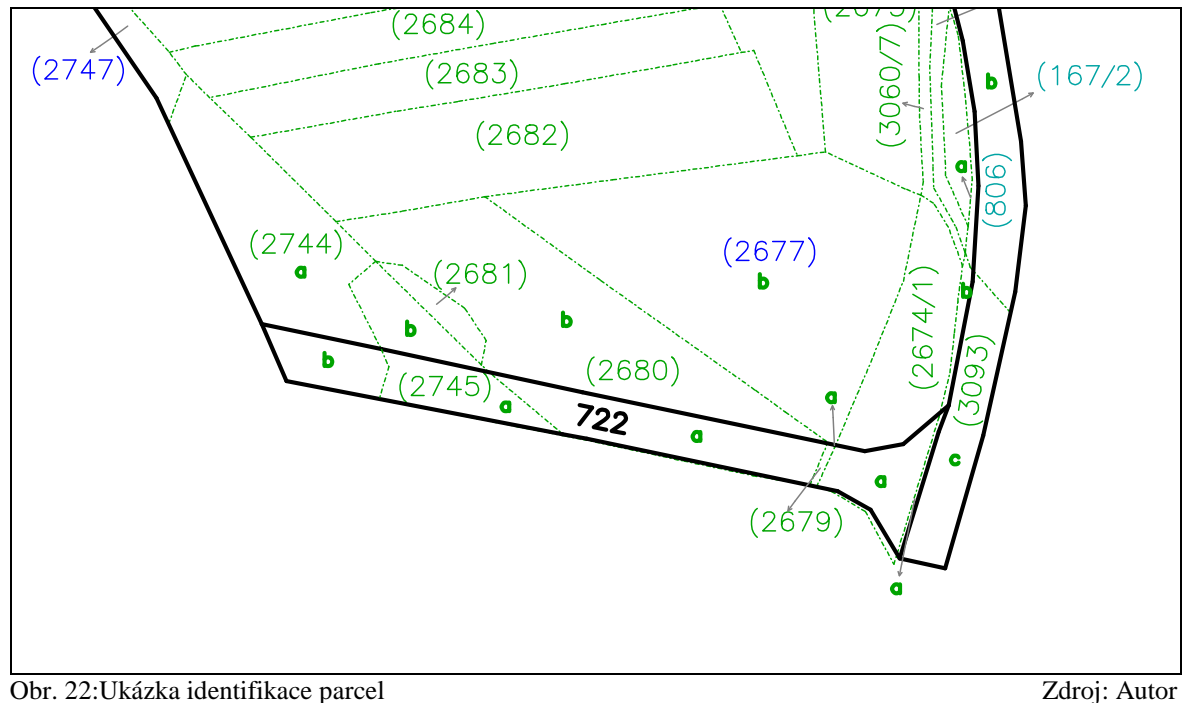

# **5.6.7. Porovnání vým**ě**r parcel ZE**

 Porovnávají se výměry vedené v SPI s kontrolními výměrami spočtené v grafickém souboru. Zjištěné rozdíly se porovnávají s dvojnásobkem mezní odchylky podle Vyhlášky č.26/2007:

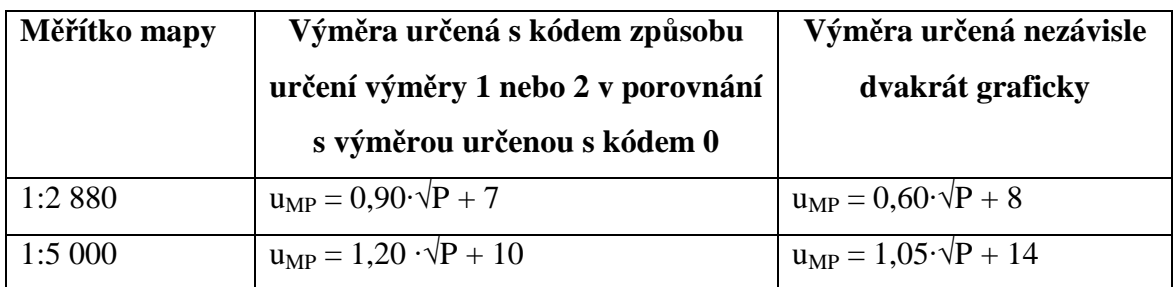

P - větší z porovnávaných výměr v  $m<sup>2</sup>$ 

Tab. 6: Vzorce pro určení mezní odchylky Zdroj: Vyhláška č.26/2007

Mezní odchylky byly aplikovány na všechny pozemky ve zájmové lokalitě. V 11 případech byl dvojnásobek mezní odchylky překročen. Tabulka porovnání výměr ZE je uveden v příloze č. 11. Seznam parcel, které překročily tuto odchylku by měl být předán katastrálnímu úřadu, který o věci rozhodne. Po opravení údajů v SPI bude vzniklý rozdíl výměr rozdělen jednotlivým parcelám úměrně jejich velikosti.

#### **5.6.8. Zavedení opravného koeficientu vým**ě**r**

 Výpočet opravného koeficientu dává v soulad výměru k.ú. vedenou v SPI a výměru spočtenou ze souřadnic v S-JTSK, kterou jsme získali zaměřením obvodu PÚ s náležitou přesností (kód kvality 3). Obě výměry se porovnají a rozdíl nesmí přesáhnout mezní odchylku viz. tab. 4 a 6. Pokud by byla odchylka překročena, je nutné překontrolovat výpočet i údaje dle katastru, popř. o dalším postupu rozhodne KÚ. Pokud mezní odchylka nebyla překročena, je možné vypočítat opravný koeficient. Opravný koeficient (OK) se vypočte podle následujícího vzorce:

$$
OK = \frac{P_{S-JTSK}}{P_{SPI}} = \frac{P_{SS}}{P_{KN}}
$$
, kde

*PS-JTSK = PSS =* výměra určená měřením v terénu  $P_{SPI} = P_{KN}$  = výměra určená součtem výměr parcel dle SPI KN

Tímto koeficientem se vyrovná stav v KN na stav v terénu. OK by se měl přibližně rovnat 1, pokud je menší než 1, nároky se zmenšují, pokud je větší než 1, nároky se zvětšují. K případným námitkám vlastníků, které budou podány k opravě výměr na základě skutečného zaměření, se nepřihlíží.

## **5.6.9. Porovnání BPEJ evidované v SPI a v map**ě

 K tomuto porovnání byla použita digitální mapa BPEJ, vlastnická mapa a námi vytvořená databáze SPI. Na výběrovém území dané lokality bylo zjištěno, že u 20 parcel, z celkového počtu 68, je zaznamenána změna hodnoty BPEJ vlivem degradace půdy (změna BPEJ z 5.58.00 na 5.56.00), viz graf.5 a Příloha č. 12.

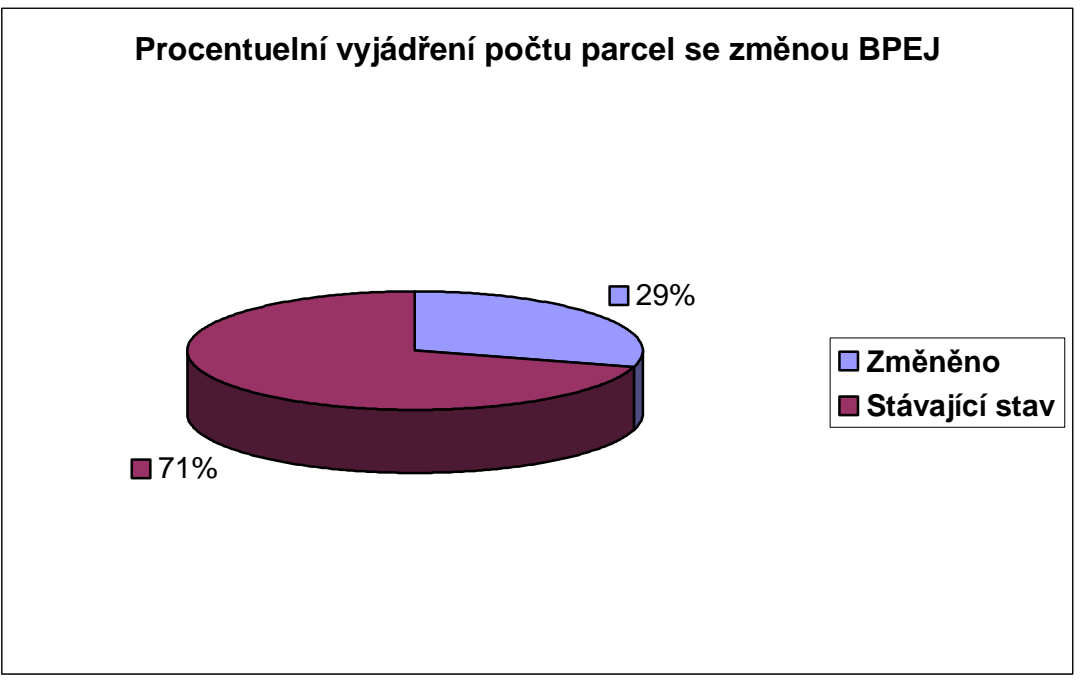

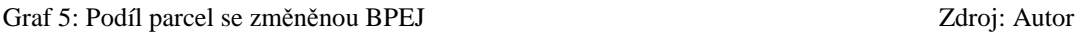

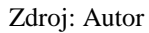

U 11 parcel byl kód BPEJ odňat z části pozemku, z důvodu vedení vodního toku, tato půda již nenáleží do půdy zemědělské. U všech těchto pozemků by měla být v SPI v KN hodnota BPEJ a výměra jejich dílů aktualizována a doplněna.

# **6. Záv**ě**r**

 Pozemkové úpravy jsou velmi složitě strukturovanou činností, která vyžaduje od zpracovatelů nejen rozsáhlé znalosti z oblasti několika oborů, ale i jejich spolupráci. Největší propojenost v rámci celého projektu komplexních pozemkových úprav je mezi sekcí projekční a geodetickou. Jedna spoléhá na druhou a ani bez jedné by nebylo možné dosáhnou cíle pozemkových úprav, tj. zapsání pozemkové úpravy do katastru, vytyčení nově vzniklých pozemků, realizaci plánu společných zařízení, vyhotovení digitální katastrální mapy aj.

 Všechny tyto nákladné činnosti jsou založeny na procesu vyhodnocení a zpracování mapových podkladů. Pokud budou mapové podklady vyhodnoceny řádně, podle náležitých předpisů a podle nároků všech zúčastněných stran, další práce na projektu se zjednoduší a urychlí. Na druhou stranu chybné vyhodnocení nebo opomenutí některých předpisů může pozemkové úpravy zbytečně prodloužit a prodražit.

 Cílem této práce bylo vyhodnotit mapové podklady pro projekt komplexních pozemkových úprav, se zaměřením na mapové podklady katastru nemovitostí. Katastr nemovitostí prošel ve své historii několika obdobími a z každého nám tu zanechal určitý mapový podklad. Vlivem politických a jiných událostí se v našem státě nakupil počet druhů těchto map. Kromě sedmi druhů map katastrálních, které jsou zobrazeny v sedmi různých měřítkách, existují na většině území mapy ZE. V této skupině bylo vytypováno celkem pět druhů map zobrazených v osmi měřítkách. Je na člověku, který tyto mapové podklady zpracovává, jak si s nimi poradí a jaký postup zvolí.

 V prvé řadě je nutné, aby bylo postupováno v souladu s platnými právními předpisy - zákonem a vyhláškou. Pro úsek katastru nemovitostí a zeměměřictví byly v roce 2007 vydány nové předpisy a pouze čas ukáže jejich výhody a nedostatky. Ale nejsou to pouze tyto předpisy. Český úřad zeměměřický a katastrální vydal v témže roce Návod pro obnovu a převod, který nahrazuje návod prozatímní. Ani tento dokument však nevystihuje všechny nutné práce při projektu pozemkových úprav. Tím se nám okruh zvětšuje a pátráme po dalších předpisech, kde se můžeme dozvědět více. Dostáváme se k velkému množství návodů, předpisů a nařízení, jejichž roztříštěnost je v mnoha případech důvodem přinejmenším k nedorozumění při předávání výsledků, jak je tomu např. u map BPEJ. Ty jsou VÚMOP aktualizovány na začátku PÚ, předány pozemkovému úřadu jako mapový podklad a zároveň katastrálnímu úřadu k zapsání. Pokud se v průběhu prací vyskytne nutnost izolinie BPEJ opravit, projektant podá návrh na opravu u VÚMOP, aby se jeho prostřednictvím mohl dostat oficiální cestou opět do KN. Pokud by nebyl použit tento postup, dochází při konečném zápisu pozemkové úpravy do KN k rozporům mezi stavem zapisovaným a stavem VÚMOP.

 Dalším problémem je množství mapových podkladů, které musí zpracovatel vyhodnotit. Komplikace jsou ve zpracování map zjednodušené evidence, ale i u dat digitálních. Co se týče mapy katastrální je vždy důležité mít mapu co nejaktuálnější a mít přístup k nově vznikajícím změnám v průběhu zpracování.

 U map zjednodušené evidence je problém v jejich stáří. Kvalita mapových podkladů je nízká a neustálým kopírováním a převáděním se stále zhoršuje na úkor čitelnosti obsahu. To se projeví při transformaci rastru většími odchylkami. Problém transformace může spočívat i v malém počtu identických bodů, kdy budovy, které byly zaneseny do map ZE již neexistují, nebo jsou přestavěny, a původní mezníky nebyly nalezeny. V tomto případě je nutné stanovit identické body jiným způsobem, např. jako styk třech nebo více hranic pozemků, které není trvale označené, ale je v terénu znatelné a určité, přičemž se zajistí oměrnými mírami. Dalším problémem je rozdíl mezi stavem evidovaným v katastru a stavem skutečným. Hranice parcel zjednodušené evidence nejsou v terénu viditelné a vlivem zemědělské a jiné lidské činnosti se často dochází k jejich posunu. Tím se mění výměra jednotlivých pozemků, bonita půdy, druhy a způsob využití atd. V rámci přípravy mapových podkladů jsou tyto skutečnosti zaznamenány a je na projektantovi a na příslušném katastrálním úřadě, zda provede změnu údajů v souboru popisných informací, nebo doporučí jiný postup.

 Při přípravě mapových podkladů části katastrálního území Staré Hodějovice jsem dospěla k názoru, že navzdory důležitosti tohoto procesu v rámci komplexních pozemkových úprav, je tato práce stále opomíjena a není jí věnována taková pozornost, která by jí příslušela, byť se jedná o úkol velmi obtížný a nadmíru důležitý. Problematika těchto prací je natolik obsáhlá, že by si zasloužila vlastní návod, který by mohl být součástí metodického pokynu pro vyhotovení komplexní pozemkové úpravy. Tento dokument by postihoval všechna odvětví, kterých se KPÚ týká a zároveň by byl pro ně dokumentem závazným, ne jen doporučujícím.

# **7. Seznam použité literatury**

#### **7.1. Tišt**ě**né dokumenty**

- [1] BRůNA, Vladimír, BUCHTA, Ivan, UHLÍŘOVÁ, Lenka. *Identifikace historické sít*ě *prvk*ů *ekologické stability krajiny na mapách vojenských mapování*. Ústí nad Labem : Laboratoř geoinformatiky UJEP, 2002. 46 s., CD ROM.
- [2] ČAPEK, Richard, MIKŠOVSKÝ, Miroslav, MUCHA, Ludvík. *Geografická kartografie*. 1. vyd. Praha : Státní pedagogické nakladatelství, 1992. 372 s. ISBN 80-04-25153-6.
- [3] FIŠER, Zdeněk, et al. *Mapování*. 2. vyd. Brno : Akademické nakladatelství CERM, 2006. 146 s. ISBN 80-7204-472-9.
- [4] FIŠER, Zdeněk, VONDRÁK, Jiří. *Mapování II*. 1. vyd. Brno : Akademické nakladatelství CERM, 2004. 144 s. ISBN 80-214-2669-1.
- [5] HOJOVEC, Vladimír, et al. *Kartografie*. 1. vyd. Praha : Geodetický a kartografický podnik v Praze, 1987. 660 s.
- [6] HUML, Milan, et al. *Mapování a kartografie*. Praha : Vydavatelství ČVUT, 2001. 211 s. ISBN 80-01-02383-4.
- [7] INGR, Jiří, et al. *Geodetický seminá*ř *VI : Mapování a pozemková evidence*. 1. vyd. Brno : Vysoká škola zemědělská, 1978. 90 s. ISBN 55-917-78.
- [8] KUCHAŘ, Karel. *Naše mapy odedávna do dneška*. Redaktor Bohuslav Horák. 1. vyd. Praha : Nakladatelství Československé Akademie věd, 1958. 129 s. ISBN 8210-D-583201.
- [9] MARŠÍKOVÁ, Magdalena, MARŠÍK, Zbyněk. *D*ě*jiny zem*ě*m*ěř*ictví a pozemkových úprav v* Č*echách a na Morav*ě *v kontextu sv*ě*tového vývoje*. Redaktor Jan Čadil. 1. vyd. Praha : Libri, 2006. 182 s. ISBN 978-80-7277-318-6.
- [10] MARŠÍKOVÁ, Magdalena, MARŠÍK, Zbyněk. *Kartografie*. 1. vyd. České Budějovice : Jihočeská univerzita, zemědělská fakulta, 2006. 113 s. Určeno pro 4. ročník studentů oboru Pozemkové úpravy a převody nemovitostí. ISBN 80-7040- 841-3.
- [11] PAŽOUREK, Jiří, REŠKA, Josef, BUSTA, Jan. *Mapování*. 1. vyd. Brno : Nakladatelství Vysokého učení technického v Brně, 1992. 213 s. ISBN 80-214- 0454-X.
- [12] PODZIMKOVÁ, Jarmila. *Historické mapy obcí a pozemkové úpravy v* Č*eských zemích*. Praha : Ministerstvo zemědělství ČR, 1994. 74 s., Barevná příloha.
- [13] SEMOTÁNOVÁ, Eva. *Mapy* Č*ech, Moravy a Slezska v zrcadle staletí*. 1. vyd. Praha : Libri, 2001. 263 s. ISBN 80-7277-078-0.
- [14] VLASÁK, Josef, BARTOŠKOVÁ, Kateřina. *Pozemkové úpravy*. Praha : Česká technika - nakladatelství ČVUT, 2007. 168 s. ISBN 978-80-01-03609-9.
- [15] *Vyhláška* č*.26/2008 Sb, kterou se provádí zákon* č*. 265/1992 Sb., o zápisech vlastnických a jiných v*ě*cných práv k nemovitostem, ve zn*ě*ní pozd*ě*jších p*ř*edpis*ů*, a zákon* č*. 344/1992 Sb., o katastru nemovitostí* Č*eské republiky (katastrální zákon), ve zn*ě*ní pozd*ě*jších p*ř*edpis*ů*, (katastrální vyhláška).*
- [16] *Výro*č*ní zpráva 2006 :* Č*eský ú*ř*ad zem*ě*m*ěř*ický a katastrální*. [s.l.] : [s.n.], 2007. 34 s. ISBN 978-80-86918-42-6.
- [17] *Zákon* č*. 344/1992 Sb., o katastru nemovitostí* Č*eské republiky (katastrální zákon).*

# **7.2. Elektronické dokumenty**

- [18] BARANOVÁ, Magdaléna. *Multimediální texty Matematické kartografie* [online]. c2004 , Aktualizováno: 11/18/2007 [cit. 2007-11-18]. Multimediální učebnice. Dostupný z WWW: <http://gis.zcu.cz/studium/mk2/multimedialni\_texty/>.
- [19] Č*eská kartografie* [online]. 2006 [cit. 2007-11-18]. Čeština. Dostupný z WWW: <http://www.bilyujezd.cz/spolecne/kartografie.html>.
- [20] DRÁPELA, Milan, et al. *D*ě*jiny kartografie : multimediální u*č*ebnice* [online]. Brno : Geografický ústaf PřF MÚ Brno, 04-Jan-2006 [cit. 2007-11-18]. Čeština. Dostupný z WWW: <http://www.geogr.muni.cz/ucebnice/dejiny/>.
- [21] DUŠEK, Jan. *Oldmaps : Staré mapy* [online]. Laboratoř geoinformatiky Univerzity J.E.Purkyně, c2005 [cit. 2007-11-18]. Dostupný z WWW: <http://oldmaps.geolab.cz/>.
- [22] FIŠER, Zdeněk, ZOUHAR, Jan, VONDRÁK, Jiří. Nejstarší mapová díla na území ČR : dokončení z minulého čsla. *Zem*ě*m*ěř*i*č [online]. 2005, roč. 12, č. 6+7 [cit. 2007-11-18]. Dostupný z WWW: <http://www.zememeric.cz/default.php?/clanek.php?zaznam=1783>.
- [23] GALL, Jaroslav. *Stav digitální katastrální mapy v* Č*eské republice* [online]. 2003 [cit. 2008-01-20]. Dostupný z WWW:

<http://www.fce.vutbr.cz/veda/dk2004texty/pdf/06\_Geodezie%20a%20kartografie/ 6\_01\_Prakticke%20aspekty%20geodezie%20a%20kartografie/Gall\_Jaroslav.pdf>.

- [24] *Historický ústav AV* Č*R* [online]. c2005 [cit. 2007-11-18]. Dostupný z WWW: <http://www.hiu.cas.cz>.
- [25] KOSTKOVÁ, Pavla, ŘÍMALOVÁ, Jitka. *Geoportál ZÚ* [online]. c2005 [cit. 2007- 11-18]. Dostupný z WWW: <http://geoportal.cuzk.cz/ISAR/Data/Popisy/D1/D1.htm>.
- [26] MINISTERSTVO VNITRA. *Portál ve*ř*ejné správy* Č*eské republiky* [online]. c2003-2008 [cit. 2008-04-19]. Dostupný z WWW: <http://geoportal.cenia.cz/mapmaker/cenia/portal/>.
- [27] *Návod pro obnovu katastrálního operátu a p*ř*evod.* Praha : Český úřad zeměměřický a katastrální, 2007. 53 s. Dostupný z WWW: <www.cuzk.cz/GenerujSoubor.ashx?NAZEV=10-OBNOVA\_OPERATU\_07>.
- [28] NOVÁK, Jakub. *Historické mapy : První mapy na našem území* [online]. 2005 [cit. 2007-11-18]. Čeština. Dostupný z WWW: <http://www.hismap.wz.cz/cr\_mapy.php>.
- [29] PEŠL, Ivan. Katastr nemovitostí po kapkách (podruhé) : Nemusí pršet, stačí když.... *Zem*ě*m*ěř*i*č [online]. 1998, roč. 5, č. 3+4 [cit. 2007-11-27]. Dostupný z WWW: <http://www.zememeric.cz/3+4-98/knkapky2.html>.
- [30] PEŠL, Ivan. Katastr nemovitostí po kapkách (potřetí). *Zem*ě*m*ěř*i*č [online]. 1998, roč. 5, č. 5+6 [cit. 2007-11-27]. Dostupný z WWW: <http://www.zememeric.cz/5+6-98/knkapky3.html>.
- [31] *P*ř*íloha* č*.1 Kódy kvality bod*ů *a kriteria p*ř*esnosti* [online]. Český úřad zeměměřický a katastrální, 2007 [cit. 2008-04-09]. Dostupný z WWW: <http://www.cuzk.cz/Dokument.aspx?PRARESKOD=998&MENUID=10376&AK CE=DOC:10-NAVODY\_CUZK>.
- [32] *Staré mapy* Č*eských zemí* [online]. c2000 [cit. 2007-11-18]. Čeština. Dostupný z WWW: <http://mujweb.cz/www/mapy/>.
- [33] ŠÍMA, Petr. *K*ř*ovákovo zobrazení* [online]. c2001-2007 , 5.1.2007 [cit. 2008-04- 19]. Dostupný z WWW: <http://krovak.webpark.cz/obr/Def\_TM20.htm>.

# **8. Seznam p**ř**íloh:**

- 1. Mapa podrobného zaměření polohopisu
- 2. Kontrolní mapa BPEJ
- 3. Mapa digitálních podkladů
- 4. Digitalizovaná katastrální mapa
- 5. Vlastnická mapa
- 6. Vlastnická mapa dle LV
- 7. Databáze SPI parcel evidovaných v KN
- 8. Tabulka porovnání výměr parcel KN
- 9. Databáze SPI pozemků evidovaných v ZE
- 10. Tabulka srovnávacího sestavení parcel
- 11. Tabulka porovnání výměr ZE
- 12. Tabulka porovnání BPEJ v SPI KN a v mapě BPEJ